### **UNIVERSIDAD SAN FRANCISCO DE QUITO**

**Colegio de Ciencias e Ingeniería**

### **Diseño, fabricación y ensayo de una mesa de excitación dinámica para modelos estructurales a escala**

# **Martín Esteban Molestina Luzuriaga**

# **Fabricio Yépez, PhD., Director de Tesis**

Tesis de Grado presentada como requisito para la obtención del título de Ingeniero Civil

Quito, diciembre de 2014

**Universidad San Francisco de Quito**

**Colegio de Ciencias e Ingeniería**

# **HOJA DE APROBACIÓN DE TESIS**

### **Diseño, fabricación y ensayo de una mesa de excitación dinámica para modelos estructurales a escala**

# **Martín Esteban Molestina Luzuriaga**

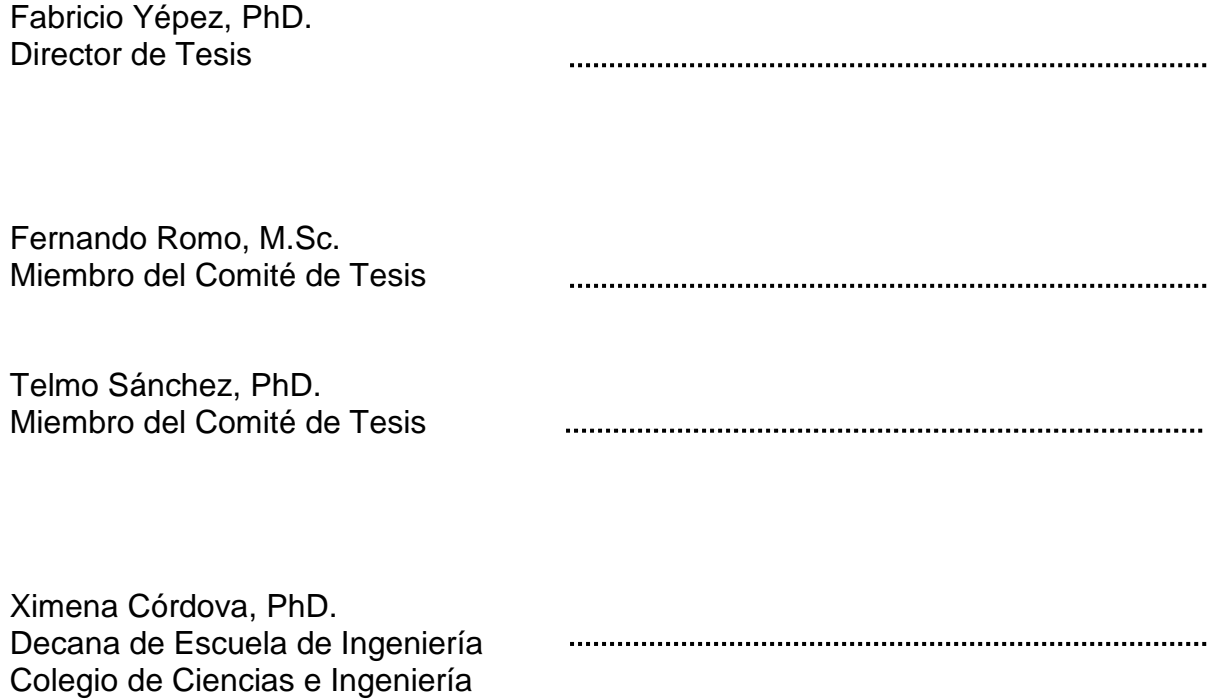

Quito, diciembre de 2014

#### © DERECHOS DE AUTOR

Por medio del presente documento certifico que he leído la Política de Propiedad Intelectual de la Universidad San Francisco de Quito y estoy de acuerdo con su contenido, por lo que los derechos de propiedad intelectual del presente trabajo de investigación quedan sujetos a lo dispuesto en la Política.

Asimismo, autorizo a la USFQ para que realice la digitalización y publicación de este trabajo de investigación en el repositorio virtual, de conformidad a lo dispuesto en el Art. 144 de la Ley Orgánica de Educación Superior.

Firma: -------------------------------------------------------

Nombre: Martín Esteban Molestina Luzuriaga

C. I.: 1713158358

Fecha: Quito, diciembre de 2014

## **Agradecimientos.**

<span id="page-4-0"></span>Agradezco a mi familia y Laura Patiño por su incondicional apoyo en esta etapa de mi vida. A Antonio Batlle y Constructora Batlle Cía. Ltda. por su soporte así como a Augusto Luzuriaga y Hormigonera Equinoccial Cía. Ltda. por su fuerte sustento.

### **RESUMEN**

<span id="page-5-0"></span>Se diseñó y construyó una mesa de excitación dinámica para modelos a escala. Se implementaron 3 acelerómetros y un sistema de adquisición de datos para complementar el equipo. Los equipos fueron usados para evaluar dos modelos de un grado de libertad hasta encontrar su periodo natural de vibración, amortiguamiento y aceleración máxima. Se calculó el error entre los cálculos teóricos y mediciones experimentales. Se construyó y ensayó un modelo de tres grados de libertad, se midieron las aceleraciones en cada planta. Los resultados tiempo-historia fueron comparados con un modelo en Sap2000 de la misma estructura bajo las mismas aceleraciones. Se calculó el error en los valores máximos de aceleración encontrados. Se dispone ya de un equipo de ensayo que puede ser utilizado en las actividades académicas de la USFQ.

#### **ABSTRACT**

<span id="page-6-0"></span>A shake table for scale models was built. A data acquisition system and 3 accelerometers were implemented to complete the equipment. The equipment was used to evaluate two one-degree of freedom models until the natural vibration period was found, the damping, and maximum acceleration. The error was calculated between the theory calculations and the experimental measurements. A three-degree of freedom model was built and evaluated. The accelerations in each floor were measured. The time-history results were compared with a sap2000 model of the same structure under the same base accelerations. The error was found between the maximum acceleration values found. There is a shake table equipment available for future academic activities in USFQ.

# **TABLA DE CONTENIDO**

<span id="page-7-0"></span>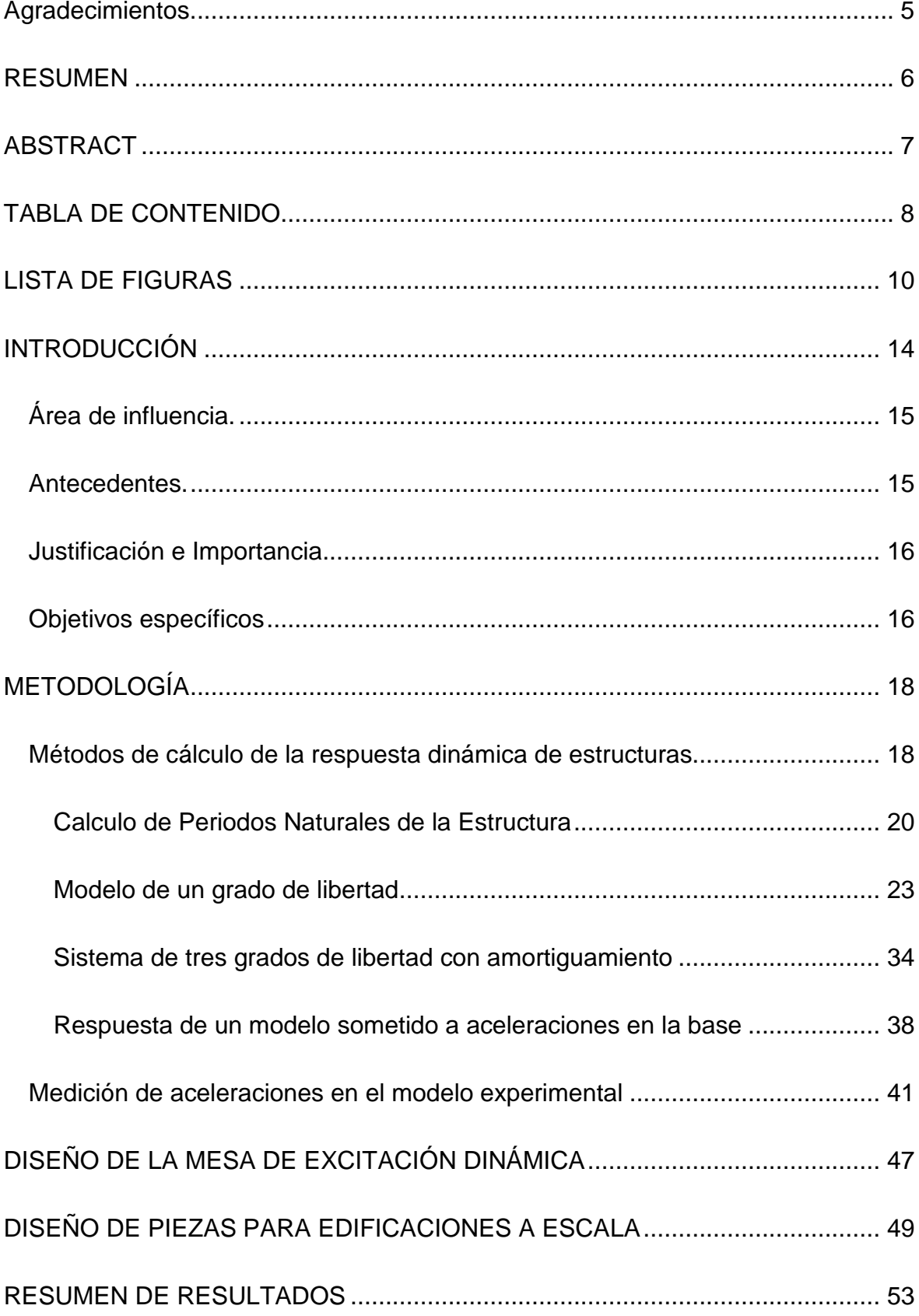

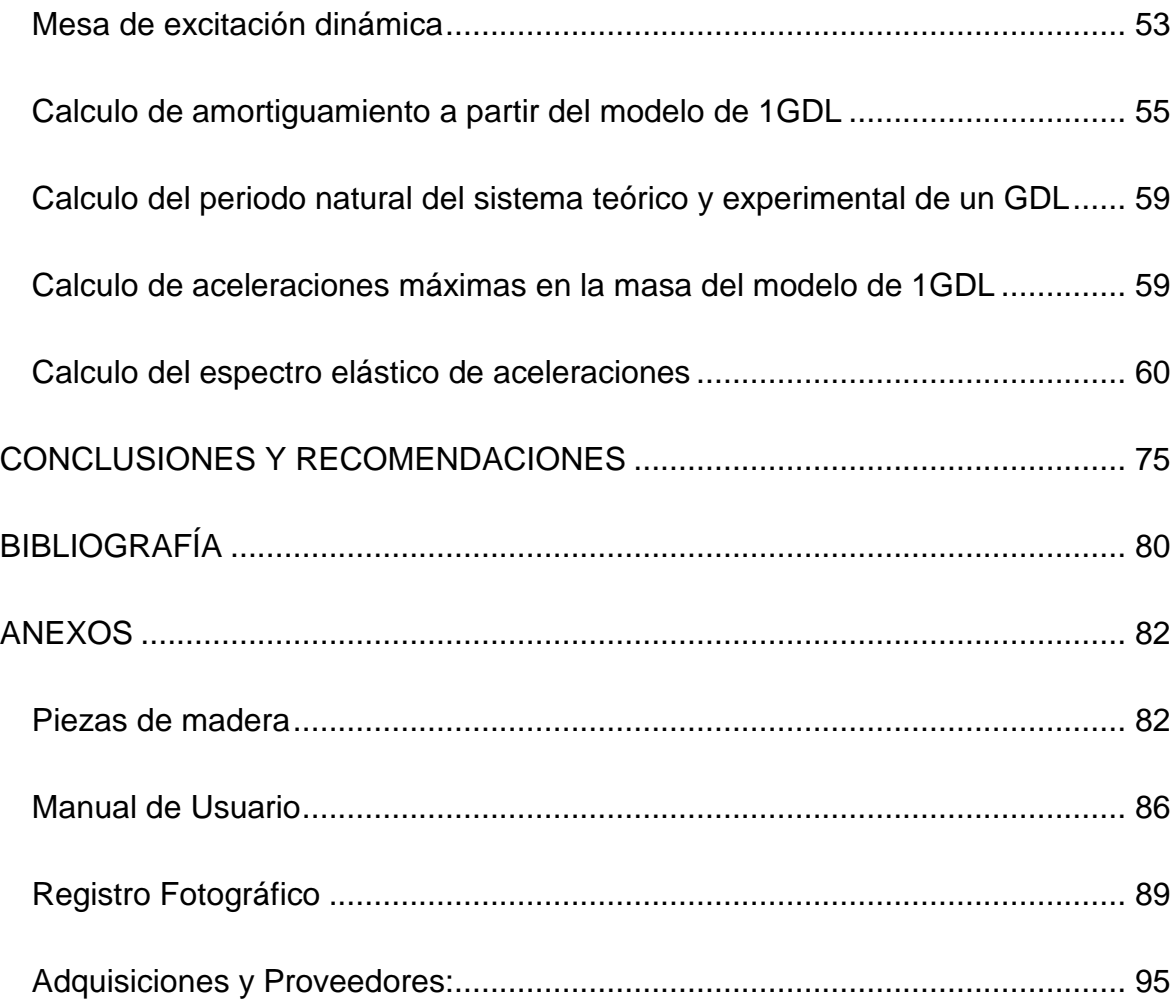

# **LISTA DE FIGURAS**

<span id="page-9-0"></span>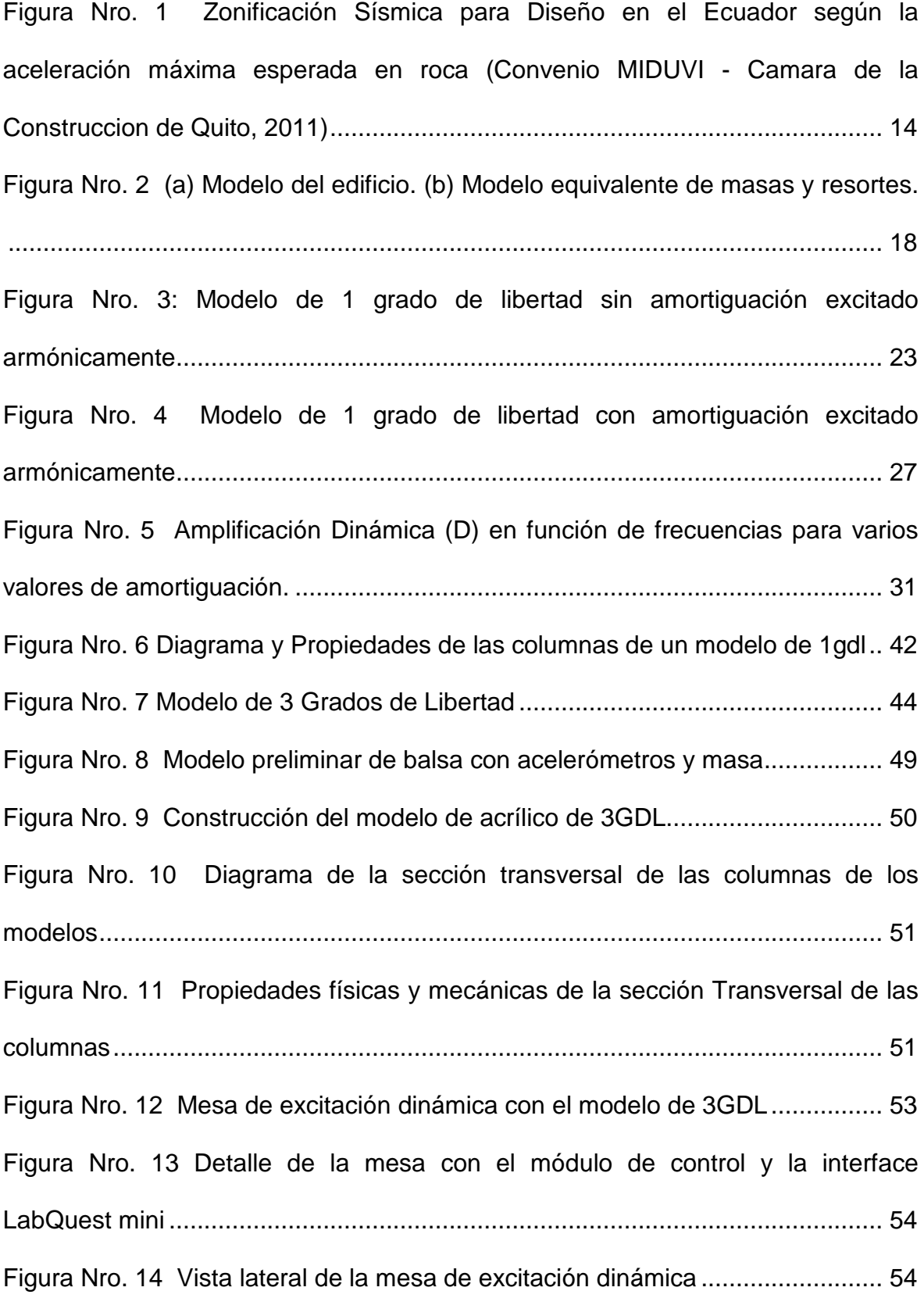

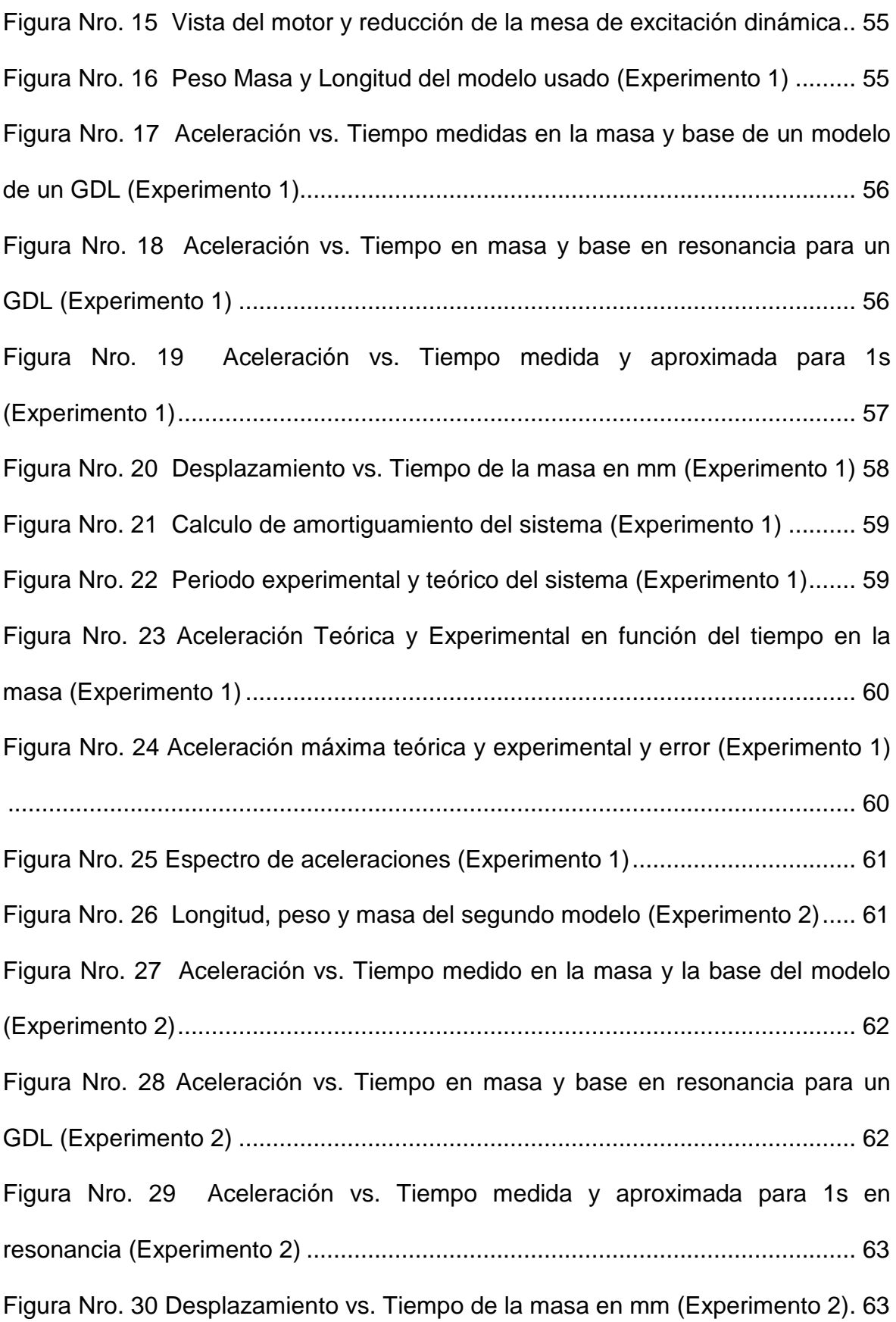

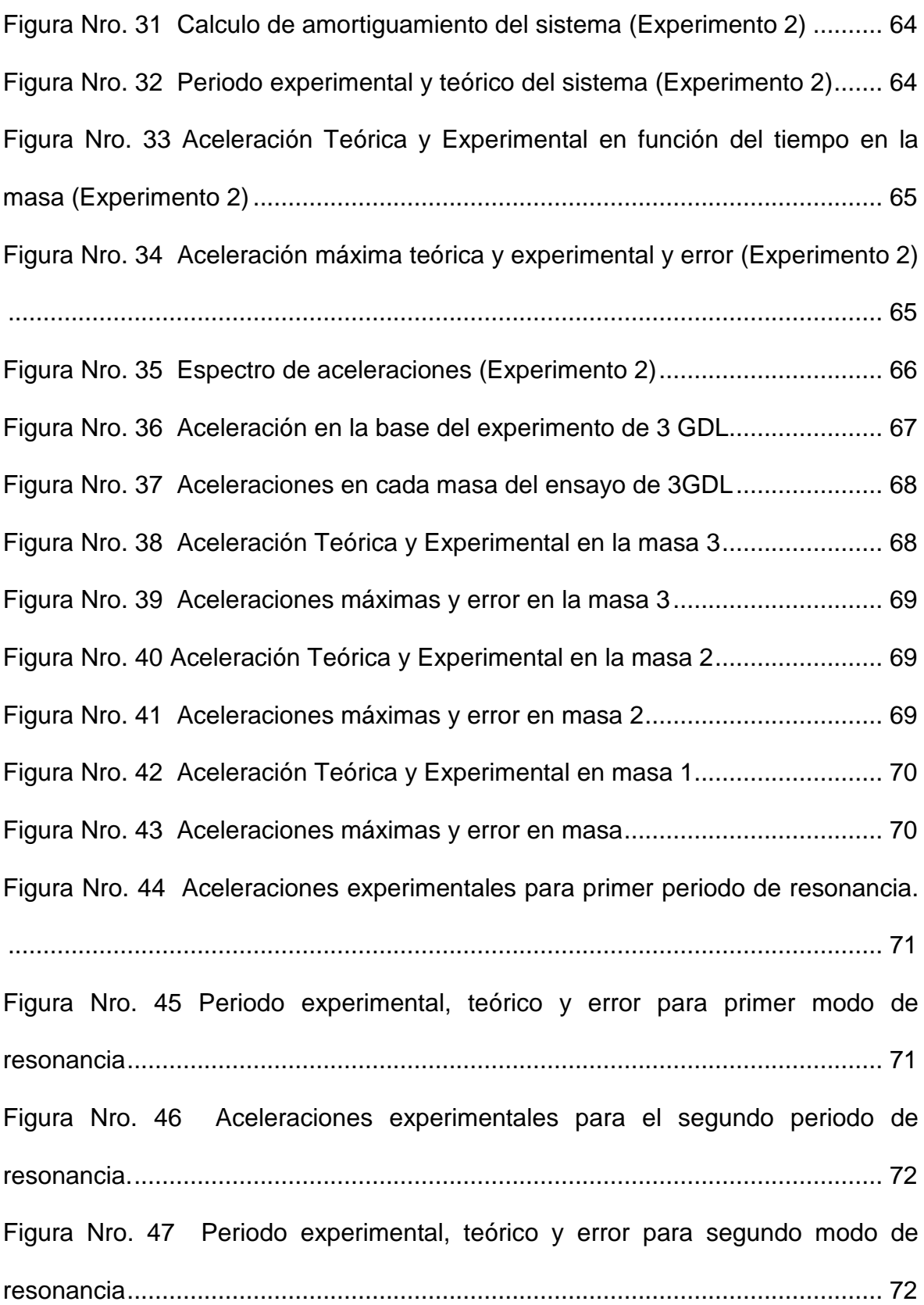

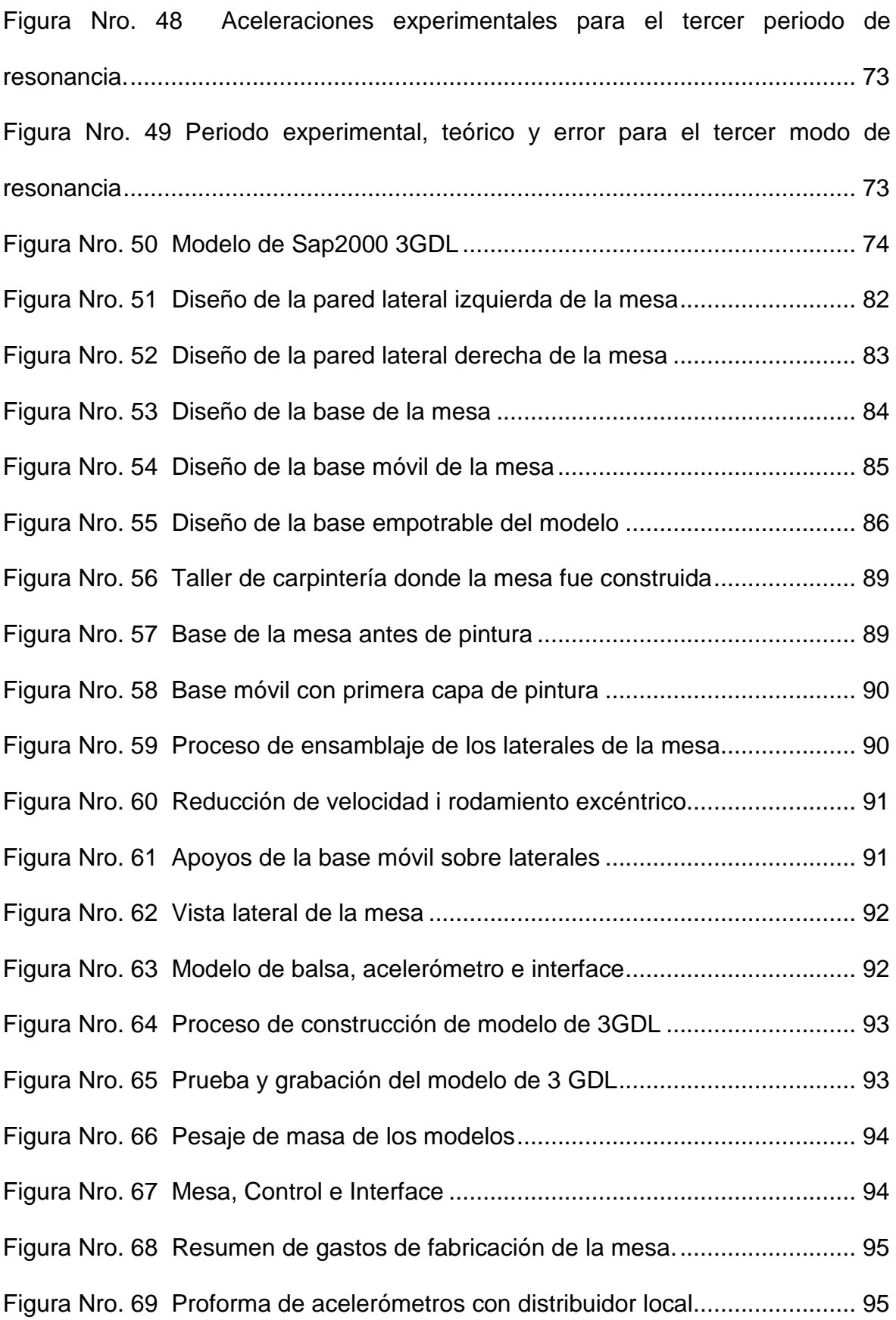

### **INTRODUCCIÓN**

<span id="page-13-0"></span>Por su ubicación geográfica Ecuador es un país de alta peligrosidad sísmica. Las ciudades de la costa se encuentran frente al encuentro de la placa sudamericana y la placa de nazca que constantemente acumulan energía, y al ser esta liberada

se pueden presentar fuertes ondas sísmicas que podrían tener efectos catastróficos para dichas ciudades. Según la Norma Ecuatoriana de la Construcción 2014 se esperan aceleraciones incluso superiores a 0.5g en estas zonas [\(Figura Nro. 1\)](#page-13-1). Por otro lado las ciudades de la sierra están construidas sobre un sinnúmero de fallas locales causadas por los movimientos tectónicos que construyen los Andes, donde se espera aceleraciones de hasta 0.4g.

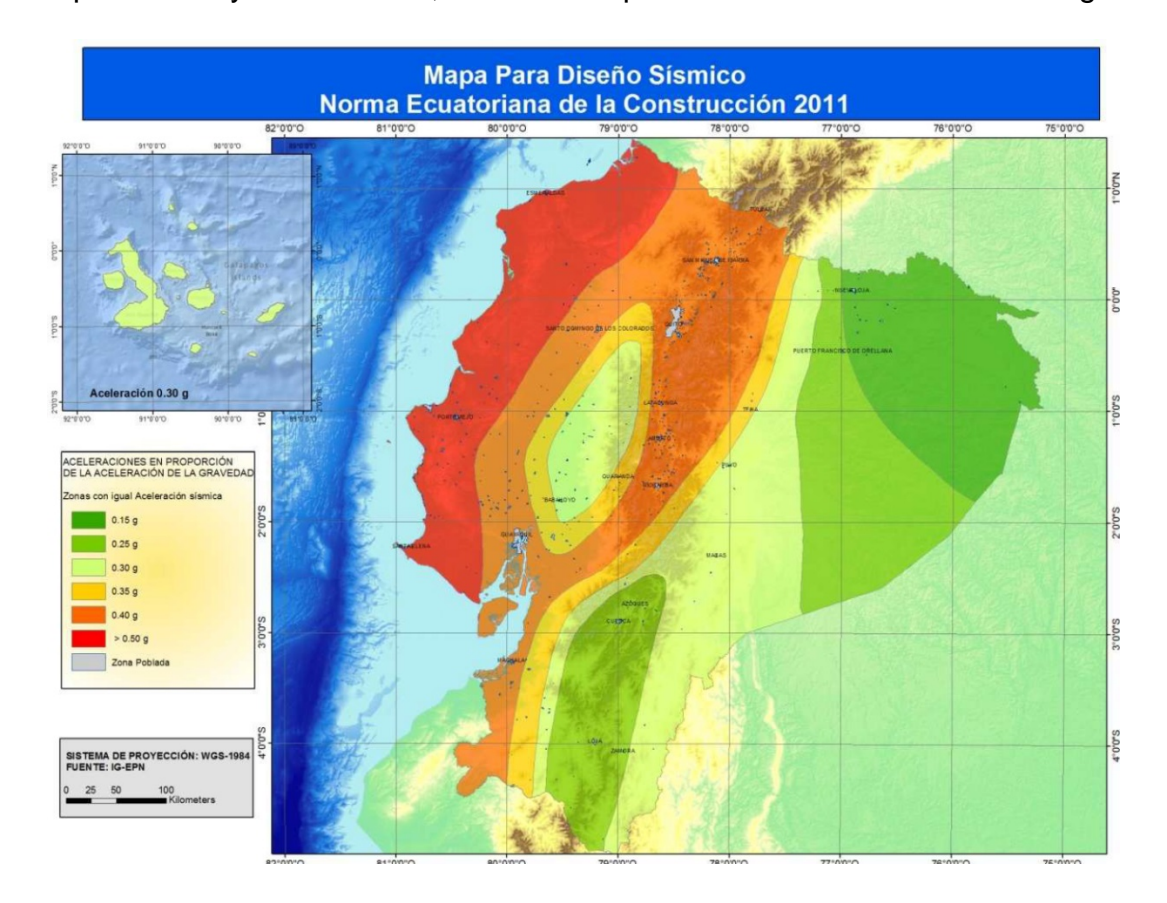

<span id="page-13-1"></span>Figura Nro. 1 Zonificación Sísmica para Diseño en el Ecuador según la aceleración máxima esperada en roca **(Convenio MIDUVI - Camara de la Construccion de Quito, 2011)**

Por estos motivos, es de gran interés nacional comprender mejor el comportamiento de estructuras ante cargas dinámicas provenientes de sismos. Ya que es muy difícil replicar un sismo a escala real para poder estudiarlo, queda la opción de generar alternativas que simulen estas aceleraciones a escalas manejables.

#### <span id="page-14-0"></span>Área de influencia.

Localmente los beneficiarios de este proyecto serán estudiantes y profesores de ingeniería civil de la USFQ que requieran hacer prácticas experimentales sobre dinámica estructural.

#### <span id="page-14-1"></span>Antecedentes.

En la actualidad la USFQ no dispone de un laboratorio de dinámica estructural. Todo el aprendizaje se lo realiza sobre teoría y visualizaciones prácticas mediante videos. Es de gran importancia afianzar los conocimientos teóricos con prácticas físicas y palpables sobre temas dinámicos. Esto ayudará a los estudiantes a comprender de una forma tangible lo que los modelos matemáticos tratan de replicar.

Existen proveedores internacionales que fabrican y comercializan equipos de este tipo a instituciones educativas. Quanser es una de las más grandes empresas que pueden proveer este estilo de mesas dinámicas (http://www.quanser.com/Products/structural\_dynamics). El costo de una de estas mesas operativas para ensayos cíclicos a escala sobrepasa los \$15000 por los

modelos más económicos, por lo que se convierte en un proyecto interesante fabricar un equipo de similares características localmente.

Este proyecto de tesis corresponde a etapas de perfectibilidad, diseño ejecución y operación de uno de estos equipos.

#### <span id="page-15-0"></span>Justificación e Importancia

Ya que nuestro país es vulnerable a sismos, nace la necesidad de entender el comportamiento dinámico de las estructuras ante un movimiento del terreno. Es por esto que nace la idea de realizar el proyecto "Diseño, fabricación y ensayo de una mesa de excitación dinámica para modelos estructurales a escala", cuyo fin medular es mejorar la comprensión del comportamiento dinámico de estructuras en la USFQ.

### <span id="page-15-1"></span>Objetivos específicos

- Diseñar una mesa de excitación dinámica con materiales disponibles en el mercado local, que permita ensayos dinámicos cíclicos a escala.
- Fabricar la mesa acorde a los diseños generados, con fondos donados por empresas privadas.
- Fabricar una estructura a escala acorde a las capacidades de la mesa construida.
- Evaluar una edificación en la mesa a ondas sinusoidales a diferentes frecuencias hasta encontrar su periodo de resonancia, calcular el amortiguamiento de la estructura.
- Medir las aceleraciones en la base y cada planta de la edificación.
- Encontrar diferencias entre aceleraciones previstas para una edificación según modelos matemáticos de dinámica de estructuras y las aceleraciones obtenidas experimentalmente.

### **METODOLOGÍA**

<span id="page-17-1"></span><span id="page-17-0"></span>Métodos de cálculo de la respuesta dinámica de estructuras

Existen varios modelos matemáticos que simulan la respuesta dinámica de estructuras ante cargas laterales. En esta investigación se fabricará un modelo de un pórtico tipo donde la rigidez lateral está dada por sus columnas, la losa es considerada infinitamente rígida, lo que causa que las columnas no tengan ningún tipo de articulación en los nodos, y el amortiguamiento de la estructura es considerado viscoso. La rigidez del modelo matemático es considerada lineal. La estructura está representada en la [Figura Nro. 2](#page-17-2) (a) y el modelo de masas y resortes equivalente esta graficado en la [Figura Nro. 2](#page-17-2) (b)

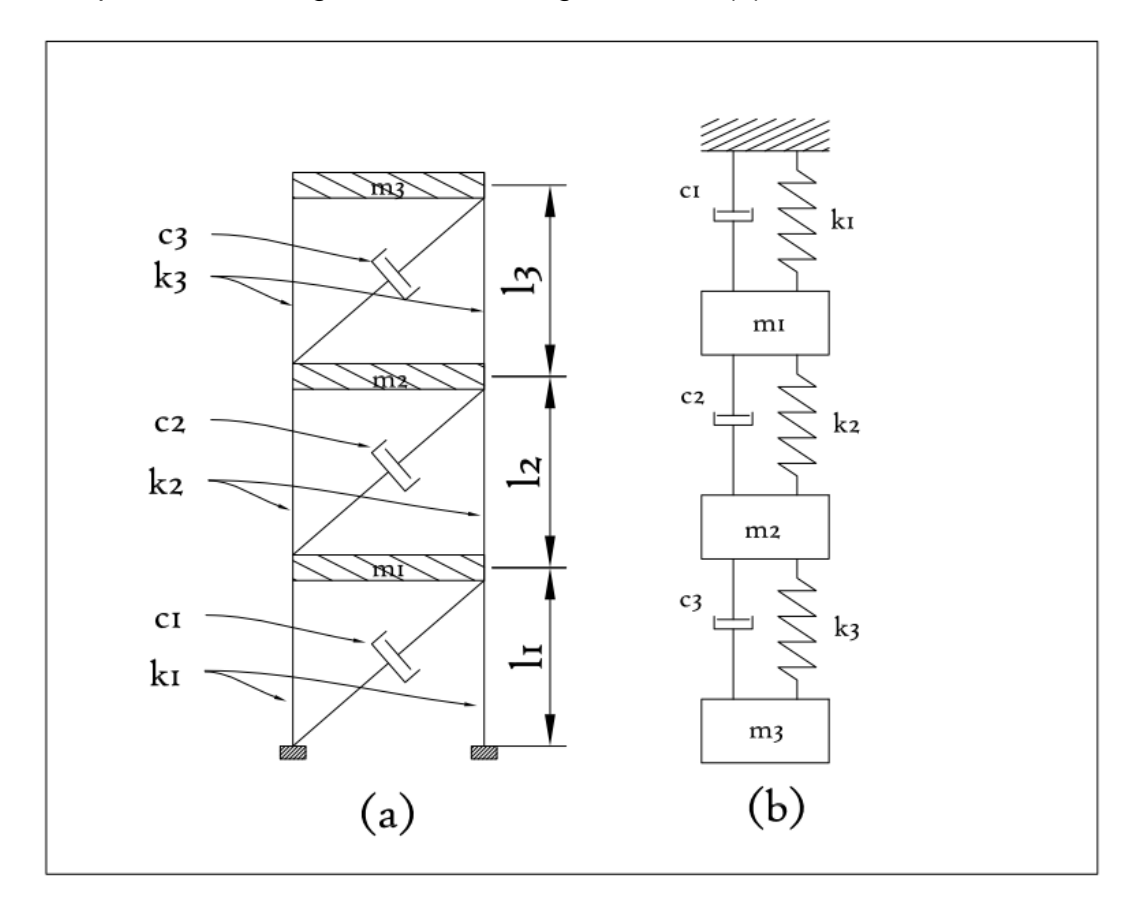

<span id="page-17-2"></span>Figura Nro. 2 (a) Modelo del edificio. (b) Modelo equivalente de masas y resortes.

La ecuación diferencial del movimiento dinámico que representa a los modelos de la [Figura Nro. 2](#page-17-2) frente a cargas laterales, se muestra a continuación de manera matricial.

$$
\begin{bmatrix} m_1 & 0 & 0 \ 0 & m_2 & 0 \ 0 & 0 & m_3 \end{bmatrix} \begin{Bmatrix} \ddot{y}_1 \\ \ddot{y}_2 \\ \ddot{y}_3 \end{Bmatrix} + \begin{bmatrix} c_1 + c_2 & -c_2 & 0 \ -c_2 & c_2 + c_3 & -c_3 \ 0 & -c_3 & c_3 \end{bmatrix} \begin{Bmatrix} \dot{y}_1 \\ \dot{y}_2 \\ \dot{y}_3 \end{Bmatrix} + \begin{bmatrix} k_1 + k_2 & -k_2 & 0 \ -k_2 & k_2 + k_3 & -k_3 \ 0 & -k_3 & k_3 \end{bmatrix} \begin{Bmatrix} y_1 \\ y_2 \\ y_3 \end{Bmatrix} = \begin{Bmatrix} F_1(t) \\ F_2(t) \\ F_3(t) \end{Bmatrix} \qquad (1)
$$

Dónde:

 $[M] =$  $m_1$  0 0  $0 \t m_2 \t 0$  $0 \t m_3$ | es la matriz de masas, y  $m_i$  es la masa en cada nivel

del pórtico plano, donde  $i = 1,2,3$ .

$$
\{\ddot{y}\} = \begin{Bmatrix} \ddot{y}_1 \\ \ddot{y}_2 \\ \ddot{y}_3 \end{Bmatrix}
$$
es el vector de aceleraciones en cada planta.

 $[C] = |$  $c_1 + c_2 - c_2 = 0$  $-c_2$   $c_2 + c_3$   $-c_3$ 0  $-c_3$   $c_3$ es la matriz de amortiguación, y  $c_i$  es la

amortiguación correspondiente a cada nivel  $i$ .

$$
\{\dot{y}\} = \begin{cases} \dot{y}_1 \\ \dot{y}_2 \\ \dot{y}_3 \end{cases}
$$
es el vector de velocidades en cada planta del pórtico.

$$
[K] = \begin{bmatrix} k_1 + k_2 & -k_2 & 0 \\ -k_2 & k_2 + k_3 & -k_3 \\ 0 & -k_3 & k_3 \end{bmatrix}
$$
es la matrix de rigidez del pórtico,

considerando únicamente la rigidez al corte-desplazamiento de las columnas y  $k$ es la rigidez lateral correspondiente a cada columna  $i$ .

$$
\{y\} = \begin{cases} y_1 \\ y_2 \\ y_3 \end{cases}
$$
es el vector de desplazamientos en cada planta.

 ${F(t)} = \{$  $F_1(t)$  $F_2(t)$  $F_3(t)$ � es el vector de funciones de fuerza aplicadas lateralmente

a cada planta del edificio.

De esta forma podemos resumir la ecuación (1) a:

$$
[\mathbf{M}]\{\ddot{\mathbf{y}}\} + [\mathbf{C}]\{\dot{\mathbf{y}}\} + [\mathbf{K}]\{\mathbf{y}\} = \{\mathbf{F}(\mathbf{t})\} \tag{2}
$$

<span id="page-19-0"></span>Calculo de Periodos Naturales de la Estructura

El primer paso para resolver este modelo es encontrar los periodos naturales de la estructura. Para esto, podemos omitir la consideración del amortiguamiento de la ecuación (2), debido a que las estructuras civiles tienden a tener amortiguaciones inferiores al 10% de la amortiguación crítica, por lo que el amortiguamiento no afecta considerablemente a los periodos de vibración no amortiguados de la estructura.

"La amortiguación que normalmente existe en una estructura es relativamente pequeña y prácticamente no afecta al cálculo de las frecuencias naturales y los modos normales. Por lo tanto, el efecto de la

amortiguación se desprecia, cuando se determinan las frecuencias naturales y los modos normales de sistemas estructurales. En consecuencia, en la práctica, el problema característico de una estructura amortiguada se resuelve omitiendo la amortiguación y usando los mismos métodos empleados en las estructuras sin amortiguación" (Paz, 2002)

Con estas simplificaciones tenemos una ecuación del sistema más fácil de resolver. Adicionalmente para efectos de cálculo de los modos de vibración, se puede asumir que la estructura no va a ser influenciada por ninguna fuerza externa, y que su movimiento va estar dado únicamente por la condición inicial de desplazamiento (vibración libre). Con estas simplificaciones se obtiene la ecuación (3) a partir de la ecuación (2).

$$
[M]{\ddot{y}} + [K]{y} = 0 \tag{3}
$$

Estas condiciones asumidas se conocen como estructura bajo vibración libre, para la cual según la teoría de ecuaciones diferenciales se buscan soluciones del tipo:

$$
\{y\} = \{a\}\sin(\omega t - \alpha) \tag{4}
$$

Donde  ${a}$  es el vector de amplitud de movimiento para el sistema y w es la frecuencia angular de vibración. Al remplazar la ecuación (4) en la ecuación (3) obtenemos  $-\omega^2[M]\{a\}\sin(\omega t - \alpha) + [K]\{a\}\sin(\omega t - \alpha) = 0$  Y al reordenar los términos da

$$
[[K] - \omega^2[M]]\{a\} = \{0\} \qquad (5)
$$

La ecuación (5) representa, para el ejemplo descrito, un sistema de tres ecuaciones lineales homogéneas con tres incógnitas, que cada una contiene un parámetro que necesitamos determinar  $\omega^2$ . Necesitamos encontrar soluciones a la ecuación (5) que no sean triviales, es decir que por lo menos un valor del vector  ${a}$  sea diferente a cero. Para esto requerimos que el determinante de la matriz factor de  $\{a\}$  sea igual a cero, lo que significa para nuestro problema,

$$
|[K] - \omega^2[M]| = 0 \tag{6}
$$

Este problema matemático es conocido como problema característico. Esto se resuelve como una ecuación algebraica de tercer grado donde la incógnita es  $\omega^2$ . Los valores de  $\omega$  obtenidos representan las frecuencias naturales del sistema, es decir la frecuencia en la que una fuerza externa lograría que el sistema entre en resonancia si este no tuviese amortiguación.

Encontrar el determinante de sistemas de dos grados de libertad es un proceso relativamente simple, pero a medida que los grados de libertad del sistema aumentan, este problema se puede hacer muy tedioso, por lo que es común resolverlo mediante métodos numéricos como el de Jacobi generalizado. El software matemático MatLab tiene en su librería programada el método de cálculo para obtener los valores y vectores propios del sistema a partir de sus matrices. El comando es  $[A, B] = eig[K, M]$ donde  $[K, M]$  son las matrices de rigidez y de masa definidas anteriormente, [A] es un matriz cuyas columnas corresponden a los eigen-vectores y [B] es una matriz cuya diagonal son los eigen-valores del sistema  $\omega^2$ .

Una vez obtenidos los valores de  $\omega^2$  es muy fácil calcular los periodos de naturales de la estructura ya que en funciones armónicas seno y coseno de frecuencia  $\omega$  tienen un periodo  $2\pi$  con lo que obtenemos,  $\omega T = 2\pi$  y al despejar T

$$
T = \frac{2\pi}{\omega} \tag{7}
$$

### <span id="page-22-0"></span>Modelo de un grado de libertad

Es interesante analizar un modelo de un grado de libertad ante una excitación armónica, es decir un sistema de masa-resorte sujeto a fuerzas o desplazamientos cuyas magnitudes se pueden expresar por una función seno o coseno, en función del tiempo.

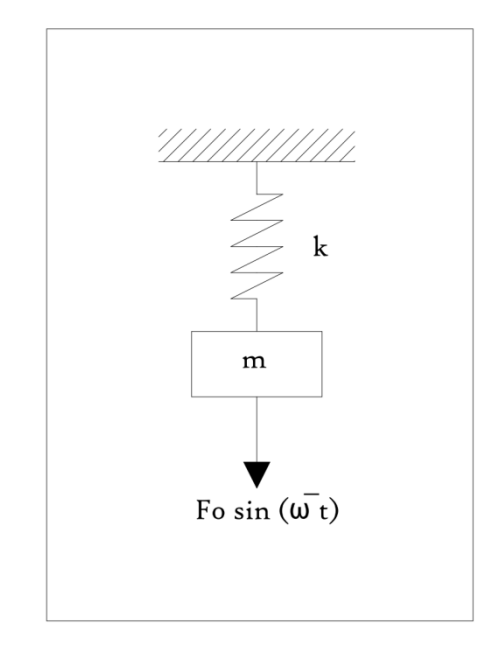

<span id="page-22-1"></span>Figura Nro. 3: Modelo de 1 grado de libertad sin amortiguación excitado armónicamente

La Figura Nro. 3 muestra el modelo matemático a analizar, en donde  $F_0$ es la amplitud máxima de la función y  $\bar{\omega}$  es la frecuencia de la fuerza en radianes sobre segundo. Este sistema es representado matemáticamente al sumar todas las fuerzas que actúan sobre la masa y se obtiene la siguiente ecuación diferencial.

$$
m\ddot{y} + ky = F_0 \sin \bar{\omega}t \tag{8}
$$

Para resolver la ecuación (8) recurrimos a la teoría de ecuaciones diferenciales y buscamos soluciones del tipo

$$
y(t) = y_c(t) + y_p(t)
$$
 (9)

Donde  $y_c(t)$  es la solución complementaria que cumple las condiciones de la ecuación homogénea, es decir la ecuación (8) igualando a cero su segundo miembro.  $y_p(t)$  es la solución particular de la ecuación no homogénea, o sea la ecuación (8). La solución complementaria está dada por

$$
y_c(t) = A \cos \omega t + B \sin \omega t \tag{10}
$$

En la ecuación (10)  $\omega = \sqrt[2]{k/m}$ . La solución particular de la ecuación (8) es

$$
y_p(t) = Y \sin \overline{\omega}t \tag{11}
$$

Donde Y es la amplitud máxima de la solución particular. Si reemplazamos la ecuación (11) en la ecuación (8) y despejamos Y

$$
Y = \frac{F_0}{k - m\bar{\omega}^2} = \frac{F_0/k}{1 - r^2}
$$
 (12)

Donde  $r = \overline{\omega}/\omega$  es la razón entre la frecuencia de la fuerza aplicada respecto a la frecuencia natural de vibración del sistema masa-resorte.

Al remplazar las ecuaciones (10) (11) y (12) en la ecuación (9) obtenemos la solución de la ecuación diferencial expresada de la siguiente forma.

$$
y(t) = A \cos \omega t + B \sin \omega t + \frac{F_0/k}{1 - r^2} \sin \overline{\omega} t
$$
 (13)

Si a esta solución aplicamos las condiciones iniciales igual a cero en el instante t = 0 obtenemos como constantes de integración  $A = 0$  y  $B = \frac{rF_0/k}{1-r^2}$  que son aplicadas a la ecuación (13) para obtener

$$
y(t) = \frac{F_0/k}{1 - r^2} (\sin \overline{\omega} t - r \sin \omega t)
$$
 (14)

Al analizar la ecuación (14) podemos ver que la respuesta está dada por la superposición de dos armónicos, pero que tienen frecuencias distintas, por lo que este modelo matemático nos otorga una respuesta que no es armónica, pero es

importante aclarar que en una estructura real existe amortiguamiento, que causa que el segundo término de la ecuación (14) con frecuencia ω eventualmente desaparezca. Por este motivo se suelen separar los dos términos

$$
ytrans(t) = \frac{rF_0/k}{1 - r^2} \sin \omega t
$$
 (15)

$$
y_{\text{perm}}(t) = \frac{F_0/k}{1 - r^2} \sin \overline{\omega} t \tag{16}
$$

Donde  $y_t(t)$  y  $y_p(t)$  son las respuestas transitoria y permanente respectivamente.

En el caso que las frecuencias sean iguales ( $\overline{\omega} = \omega$ ) la amplitud del sistema tiende a aumentar indefinidamente a medida que pasa el tiempo. Cuando un sistema es influenciado por una fuerza externa que cumpla dichas condiciones se dice que está en resonancia. En estos casos la amplitud aumentará gradualmente hasta el infinito. Sin embargo, estructuras reales tienen amortiguamiento que limita este crecimiento de la amplitud, por lo que es necesario considerar el amortiguamiento en el modelo matemático.

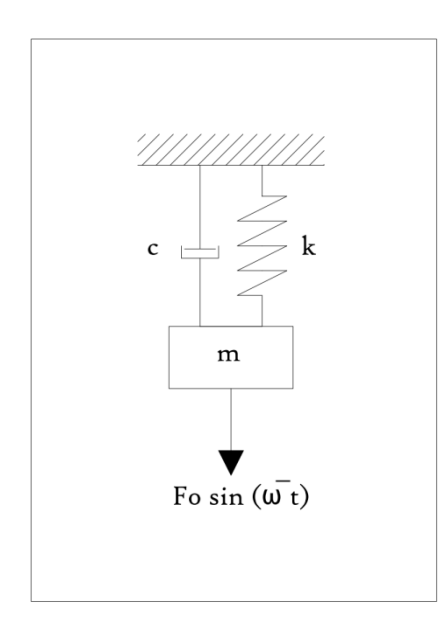

<span id="page-26-0"></span>Figura Nro. 4 Modelo de 1 grado de libertad con amortiguación excitado armónicamente

De manera similar obtenemos la ecuación diferencial del sistema igualando las fuerzas que actúan sobre la masa a cero.

$$
m\ddot{y} + c\dot{y} + ky = F_0 \sin \bar{\omega}t \qquad (17)
$$

La solución de esta ecuación está compuesta de su solución complementaria  $y_c(t)$  y su solución particular  $y_p(t)$ . Hay que analizar el caso para un sistema sub-amortiguado que usualmente describe a estructuras civiles y obtenemos

$$
y_c = e^{-\xi \omega t} (A \cos \omega_D t + B \sin \omega_D)
$$
 (18)  

$$
\xi = \frac{c}{c_{cr}}
$$

$$
c_{cr} = 2m\omega = \frac{2k}{\omega}
$$

$$
\omega_D = \omega - \sqrt{1 - \xi^2}
$$

Donde  $\xi$  es la relación entre la amortiguación de la estructura (c) y la amortiguación critica del sistema  $(c_{cr})$ . La amortiguación crítica es una propiedad de cada sistema que describe la fuerza necesaria opuesta al movimiento del sistema para que esta se detenga en su posición natural.

Y si recordamos la relación de Euler para números imaginarios:

$$
e^{-i\overline{\omega}t} = \cos \overline{\omega}t + i\sin \overline{\omega}t \tag{19}
$$

De esta forma podemos reescribir la ecuación (17) como

$$
m\ddot{y} + c\dot{y} + ky = F_0 e^{-i\overline{\omega}t}
$$
 (20)

para el supuesto caso de que solo el componente imaginario de F<sub>0</sub>e<sup>−iωt</sup> se aplicado al sistema masa-resorte con amortiguación, por lo que la respuesta del sistema también estará solo compuesta por el componente imaginario de la solución de la ecuación (20). Para lo que se debe resolver la ecuación (20) cuya respuesta tendrá un componente real, y otro imaginario, y de esta respuesta se omite la parte real. Se espera una respuesta particular  $y_p(t)$  escrita en la ecuación (21). Se reemplaza la ecuación (21) en la ecuación (20) y obtenemos  $y_p(t)$  con un componente real y uno imaginario.

$$
y_p(t) = Ce^{i\overline{\omega}t} \tag{21}
$$

Se reemplaza la ecuación (21) en la ecuación (20) y obtenemos  $y_p(t)$  con un componente real y uno imaginario.

$$
y_p(t) = \frac{F_0 e^{-i\overline{\omega}t}}{k - m\overline{\omega}^2 + ic\overline{\omega}}
$$
 (22)

Se representa el denominador de la ecuación (22) en coordenadas polares

$$
y_p(t) = \frac{F_0 e^{-i\overline{\omega}t}}{\sqrt{(k - m\overline{\omega}^2)^2 + (c\overline{\omega})^2}e^{i\theta}}
$$

$$
y_p(t) = \frac{F_0 e^{-i(\overline{\omega}t - \theta)}}{\sqrt{(k - m\overline{\omega}^2)^2 + (c\overline{\omega})^2}} \tag{23}
$$

Siendo

$$
\tan \theta = \frac{c\bar{\omega}}{k - m\bar{\omega}^2} \tag{24}
$$

La fuerza  $F_0e^{-i\overline{\omega}t}$  que es aplicada al sistema tiene un componente imaginario  $F_0 \sin \overline{\omega t}$  que será el componente imaginario de la ecuación (23).

$$
y_p(t) = \frac{F_0 \sin(\overline{\omega}t - \theta)}{\sqrt{(k - m\overline{\omega}^2)^2 + (c\overline{\omega})^2}}
$$
(25)

Adicionalmente las ecuaciones (25) y (24) pueden ser escritas mediante parámetros adimensionales como

$$
y_p(t) = \frac{y_{st} \sin(\bar{\omega}t - \theta)}{\sqrt{(k - r^2)^2 + (2\xi r)^2}}
$$
(26)

$$
\tan \theta = \frac{2\xi r}{1 - r^2} \tag{27}
$$

Donde  $y_{st} = F_0/k$ , es el desplazamiento de la masa producida por la fuerza  $F<sub>0</sub>$ . A partir de las ecuaciones (26) y (27) como respuesta particular podemos obtener la respuesta total sumando la solución complementaria o respuesta transitoria de la ecuación (18) con la solución particular.

$$
y(t) = e^{-\xi \omega t} (A \cos \omega_D t + B \sin \omega_D) + \frac{y_{st} \sin(\overline{\omega} t - \theta)}{\sqrt{(k - r^2)^2 + (2\xi r)^2}}
$$
(28)

Adicionalmente es interesante analizar los efectos del amortiguamiento y la frecuencia de la fuerza sobre el modelo matemático. Para eso analizamos la ecuación (25) que puede ser escrita  $y_p = Y \sin(\overline{\omega} t - \theta)$  donde

$$
Y = \frac{F_0}{\sqrt{(k - m\overline{\omega}^2)^2 + (c\overline{\omega})^2}}\tag{29}
$$

Y es la amplitud del momento permanente. Se divide este valor para el desplazamiento de la masa  $y_{st}$ . Al resultado se lo llamara amplificación dinámica  $D$ .

$$
D = \frac{Y}{y_{st}} = \frac{1}{\sqrt{(1 - r^2)^2 + (2\xi r)^2}}
$$
(30)

En la ecuación (30) se puede ver que la amplificación dinámica está definida en función de la relación entre frecuencias  $r = \bar{\omega}/\omega$  y por la relación entre amortiguación de la estructura y la amortiguación critica  $\xi = c/c_{cr}$ . Si se grafica D para distintos valores de  $r \, y \, \xi$  se puede apreciar mejor como influye el amortiguamiento y la frecuencia de la fuerza sobre la masa.

<span id="page-30-0"></span>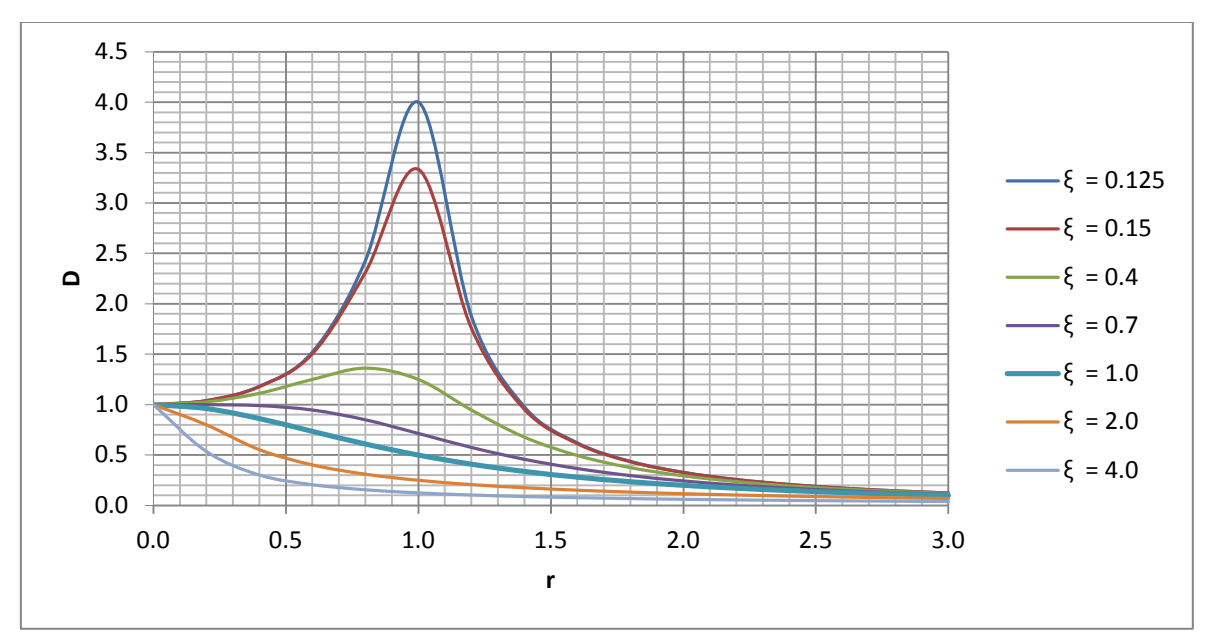

Figura Nro. 5 Amplificación Dinámica (D) en función de frecuencias para varios valores de amortiguación.

Al analizar la Figura Nro. 5 se evidencia que conforme  $r$  tiende a uno, es decir conforme la frecuencia de la fuerza se acerca más a la frecuencia natural de la estructura, y conforme  $\xi$  tiende a cero; la amplificación dinámica tiende a crecer hasta el infinito. Recordando que las estructuras civiles usualmente tienen amortiguaciones inferiores al 10% se evidencia lo importante que es diseñar estructuras cuya frecuencia natural sea muy distinta a la frecuencia de posibles fuerzas dinámicas que actúen sobre ella.

Si en la ecuación (30) se asume  $r = 1$ , es decir un sistema en resonancia se obtiene que la amplificación dinámica es inversamente proporcional al doble del amortiguamiento

$$
D_{r=1} = \frac{1}{2\xi} \tag{31}
$$

En esta tesis, de forma experimental se utilizará un modelo de un grado de libertad como el que simula el método matemático analizado y se aplicará una acción sinusoidal en la base utilizando la mesa de excitación dinámica construida para este propósito. Esta mesa tiene la capacidad de modificar la frecuencia de la excitación externa a las necesidades del ensayo, y de esta forma se modifica la frecuencia de la fuerza inercial aplicada hasta que se encuentra que el modelo entra en resonancia ( $r \approx 1$ ) y mediante un análisis de las aceleraciones medidas, integradas numéricamente, se puede encontrar el desplazamiento máximo de la estructura, y de esta forma su factor de amplificación dinámico D que al ser usado en la ecuación (31) se podrá encontrar el amortiguamiento de la estructura.

El factor de amplificación dinámica para la amplitud máxima de la estructura  $D_m$  se puede encontrar como una relación entre la amplitud máxima, y la amplitud estática dada por la magnitud  $F_0$  de la fuerza armónica aplicada. Al medir las aceleraciones en la base de la mesa, cuando se encuentra la frecuencia natural de la estructura se puede encontrar el valor de la magnitud de la fuerza aplicada para obtener  $y_{st}$ .

$$
D_{\rm m} = \frac{Y_{\rm m}}{y_{\rm st}}\tag{32}
$$

$$
y_{st} = F_0/k \tag{33}
$$

#### <span id="page-33-0"></span>Sistema de tres grados de libertad con amortiguamiento

Una vez obtenidos los periodos de vibración de la estructura de tres grados de libertad y analizada una estructura con amortiguación en un grado de libertad, se puede considerar la amortiguación en un sistema de tres grados de libertad. La amortiguación en nuestro modelo matemático viscoso son fuerzas aplicadas a cada masa proporcionales a la velocidad del movimiento pero en dirección contraria al mismo.

Para poder resolver la ecuación (2) es necesario desacoplar las matrices para que el sistema de ecuaciones que estas matrices describen sea independiente. Para esto se introduce la siguiente transformación de coordenadas  $\{v\} = [\phi][z]$  donde  $[\phi]$  es la matriz de vectores propios también llamada matriz modal, que describe los modos de vibración de la estructura. Al introducir la transformación en la ecuación (2) obtenemos

$$
[M][\Phi]{\ddot{z}} + [C][\Phi]{\dot{z}} + [K][\Phi]{z} = {F(t)}
$$
\n(34)

Si pre-multiplicamos la ecuación (34) por el vector modal de orden  $n$ transpuesto, { $\varphi_{n}^{T}$  ( $n=1,2,3$ ) se obtiene la siguiente ecuación.

$$
\{\varphi\}_{n}^{T}[M][\Phi]\{\ddot{z}\}+\{\varphi\}_{n}^{T}[C][\Phi]\{\dot{z}\}+\{\varphi\}_{n}^{T}[K][\Phi]\{\dot{z}\}=\{\varphi\}_{n}^{T}\{F(t)\};\ (n=1,2,3)
$$
 (35)

Recordando la propiedad de ortogonalidad de los modos normales  $\{\varphi\}_{n}^{T}[M]\{\varphi\}_{m}=0$ ,  $\{\varphi\}_{n}^{T}[K]\{\varphi\}_{m}=0$ , para  $m\neq n$  logramos anular el primer y tercer término de la ecuación (35). Si llamamos

$$
M_n = {\varphi}_n^T [M]{\varphi}_n = 1
$$
  

$$
K_n = {\varphi}_n^T [K]{\varphi}_n = \omega_n^2 M_n
$$
  

$$
C_n = {\varphi}_n^T [C]{\varphi}_n = 2\xi\omega_n M_n
$$
  

$$
F_n(t) = {\varphi}_n^T [F(t)]
$$

Y reemplazamos estos términos en la ecuación (35) obtenemos

$$
\ddot{z}_n + 2\xi_n \omega_n \dot{z}_n + \omega_n^2 z_n = F_n(t) \; ; \quad (n = 1, 2, 3)
$$
 (36)

La ecuación (36) representa un grupo de ecuaciones diferenciales independientes para cada  $n.$   $C_n = {\varphi}_n^T[C]{\varphi}_n = 2\xi\omega_n M_n$ 

Para que esta transformación que hemos realizado tenga sentido, se debe restringir la forma de la matriz  $[C]$ , para que se cumpla la condición de ortogonalidad. Si asumimos una matriz de amortiguación de la forma

$$
[C] = a_0[M] + a_1[K] \tag{37}
$$

En donde  $a_0$  y  $a_1$  son factores de proporción cualesquiera, se cumple la condición necesaria. Se puede verificar la ortogonalidad pre-multiplicando la ecuación (37) por el vector modal transpuesto y post-multiplicando por la matriz modal.

$$
\{\phi\}_{n}^{T}[C][\Phi] = a_{0}\{\phi\}_{n}^{T}[M][\Phi] + a_{1}\{\phi\}_{n}^{T}[K][\Phi]
$$
 (38)

Considerando las condiciones de ortogonalidad descritas anteriormente sobre la ecuación (38) obtenemos

$$
\{\varphi\}_{n}^{T}[C][\Phi] = a_{0}M_{n} + a_{1}M_{n}\omega_{n}^{2}
$$

$$
\{\varphi\}_{n}^{T}[C][\Phi] = (a_{0} + a_{1} + \omega_{n}^{2})M_{n}
$$

Con lo que queda demostrada que se cumple la condición de ortogonalidad. Se puede extender esta condición a una forma general de la matriz de amortiguamiento

$$
[C] = [M] \sum_{i} a_i ([M]^{-1}[K])^{i} \tag{39}
$$

Donde *i* puede tener cualquier valor ( $-\infty < i < \infty$ ) y la suma puede tener i términos. La matriz de amortiguación asumida en la ecuación (37) es un caso específico de la ecuación (39) para valores de  $i = 0$  e  $i = 1$ .

Si recordamos que  $C_n = {\varphi}_n^T[C]{\varphi}_n = 2\xi\omega_n M_n$  y lo aplicamos a la ecuación (39) se obtiene

$$
C_n = {\varphi}_n^T[M] \sum_i a_i ([M]^{-1}[K])^i {\varphi}_n
$$
 (40)

Si ahora aplicamos la ecuación (5)  $[[K] - \omega^2[M]]\{a\} = \{0\}$ , y reordenamos a  $K[\varphi]_n = \omega_n^2 M[\varphi]_n$  y se realizan varias operaciones algebraicas, se puede demostrar que el coeficiente de amortiguación para un modo  $n$  se puede escribir como
$$
C_n = \sum_i a_i \omega_n^{2i} M_n = 2\xi_n \omega_n M_n \tag{41}
$$

De la ecuación (41) que fue demostrada por Clough, R.W. y Penzien, J. (1975) se puede despejar  $\xi_n$  con lo que se obtiene

$$
\xi_n = \frac{1}{2\omega_n} \sum_i a_i \omega_n^{2i} \tag{42}
$$

La ecuación (42) se puede usar para armar un sistema de ecuaciones para determinar las constantes  $a_i$  correspondientes a cada valor de amortiguamiento  $\xi_i$ . Para el sistema de tres grados de libertad estudiado se obtiene

$$
\begin{pmatrix} \xi_1 \\ \xi_2 \\ \xi_3 \end{pmatrix} = 0.5 \begin{bmatrix} \omega_1^1 & \omega_1^3 & \omega_1^5 \\ \omega_2^1 & \omega_2^3 & \omega_2^5 \\ \omega_3^1 & \omega_3^3 & \omega_3^5 \end{bmatrix} \begin{pmatrix} a_1 \\ a_2 \\ a_3 \end{pmatrix}
$$
 (43)

Se puede resumir la ecuación (43) como  $\{\xi\} = 0.5[Q]\{a\}$ , donde  $[Q]$  es una matriz cuadrada que contiene las potencias de las frecuencias naturales  $(\omega_n^{2i})$  del modelo generalizado. La resolución de la ecuación (43) nos da los valores de las constantes  ${a}$ . Finalmente se puede encontrar la matriz de amortiguación al aplicar el vector  ${a}$  en la ecuación (39).

#### Respuesta de un modelo sometido a aceleraciones en la base

Para poder analizar una estructura que es sometida a movimiento en su base, es conveniente analizar el desplazamiento relativo de cada piso en relación al desplazamiento de la base. Para el modelo de tres pisos sin amortiguamiento considerado se puede analizar las ecuaciones del movimiento que se obtienen al igualar a cero las fuerzas en los diagramas de cuerpo libre de cada piso, con lo que se obtiene:

$$
m_1 \ddot{y}_1 + k_1 (y_1 - y_s) - k_2 (y_2 - y_1) = 0
$$
  

$$
m_2 \ddot{y}_2 + k_2 (y_2 - y_1) - k_3 (y_3 - y_2) = 0
$$
 (44)  

$$
m_3 \ddot{y}_3 + k_3 (y_3 - y_2) = 0
$$

En las que  $y_s$  es el desplazamiento impuesto en la base de la estructura en función del tiempo. Se expresa los desplazamientos de cada piso en relación al movimiento de la base y se obtiene  $u_n$  que se puede derivar dos veces obteniendo

$$
u_1 = y_1 - y_s
$$
  
\n
$$
u_2 = y_2 - y_s
$$
  
\n
$$
u_3 = y_3 - y_s
$$
  
\n
$$
y_1 = \ddot{u_1} + \ddot{y_s}
$$
  
\n
$$
y_2 = \ddot{u_2} + \ddot{y_s}
$$
  
\n
$$
y_3 = \ddot{u_3} + \ddot{y_s}
$$

Si se aplica las ecuaciones descritas anteriormente en las ecuaciones (44) se obtiene un sistema de ecuaciones proporcionales a la misma función del tiempo  $\ddot{y_s}(t)$ .

$$
m_1\ddot{u}_1 + (k_1 + k_2)u_1 - k_2u_2 = -m_1\ddot{y}_s
$$
  
\n
$$
m_2\ddot{u}_2 + (k_2 + k_3)u_2 - k_3u_3 = -m_2\ddot{y}_s
$$
 (45)  
\n
$$
m_3\ddot{u}_3 + k_2u_2 + k_3u_3 = -m_3\ddot{y}_s
$$

Si se desacoplan estas ecuaciones usando un cambio de variables se obtiene:

$$
\ddot{z}_1 + \omega_1^2 z_1 = \Gamma_1 \dot{y}_s(t)
$$
  

$$
\ddot{z}_2 + \omega_2^2 z_2 = \Gamma_2 \ddot{y}_s(t) \qquad (46)
$$
  

$$
\ddot{z}_3 + \omega_3^2 z_3 = \Gamma_3 \dot{y}_s(t)
$$

Donde  $\Gamma$ <sub>i</sub> son llamados factores participantes que están dados por

$$
\Gamma_{i} = \frac{\sum_{j=1}^{N} m_{j} \varphi_{ji}}{\sum_{j=1}^{N} m_{j} \varphi_{ji}^{2}}
$$
 (47)

Se puede relacionar los desplazamientos modales  $z_i$  con los desplazamientos realtivos  $u_i$  como:

$$
u_i(t) = \sum_{j=1}^{N} \Gamma_j a_{ij} z_j(t) \tag{48}
$$

Es practico realizar un cambio de variable sobre las ecuaciones (46) para conseguir que los segundos miembros de las ecuaciones sean iguales a  $y_s(t)$ . Para obtener este resultado se usa  $z_i = \Gamma_i g_i$ . Realizando el cambio de variables se obtiene:

$$
\ddot{\mathbf{g}}_1 + \omega_i^2 \mathbf{g}_i = \mathbf{y}_s(t) \tag{49}
$$

Finalmente se integra las ecuaciones desacopladas (49) y se aplican las ecuaciones (47) y (48) se obtiene la respuesta:

$$
u_i(t) = \sum_{j=1}^{N} a_{ij} z_j
$$
 (50)

La resolución de estas ecuaciones diferenciales para sistemas de varios grados de libertad, requiere largos y tediosos cálculos de algebra lineal, además las fuerzas sísmicas a las que están expuestas las estructuras vienen dadas por aceleraciones complejas que no obedecen ningún tipo de función matemática, por lo que la resolución de estos problemas suele ser realizada por métodos numéricos o software estructural de elementos finitos como Sap2000.

Medición de aceleraciones en el modelo experimental

Se utilizarán acelerómetros Vernier Low-g Accelerometer para realizar este proceso. Estos sensores tienen la capacidad de medir aceleraciones unidireccionales de hasta ±5g. Adicionalmente se requiere disponer de una interface capaz de leer la señal captada por los acelerómetros y traducirla a un lenguaje que se pueda analizar por cualquier herramienta que el usuario desee; con este fin se usó un LabQuest Mini de Vernier. A esta interface se le puede conectar hasta tres acelerómetros simultáneamente y la información es recopilada por un software gratuito distribuido por Vernier llamado LoggerLite [\(http://www.vernier.com/products/software/logger-lite/#download\)](http://www.vernier.com/products/software/logger-lite/#download).

Se inició la prueba de la mesa y los acelerómetros con un modelo de un grado de libertad. Este modelo fue construido con columnas de polimetacrilato de metilo conocido localmente como acrílico. El acrílico es un producto químico es totalmente homogéneo y sus propiedades físicas son constantes a temperatura ambiente. El proveedor local Acrilux S.A. dispone en su página web un manual de propiedades físicas donde se encontró la densidad de 1.19g/cm<sup>2</sup> y módulo de elasticidad de 3300MPa. Las columnas fueron dimensionadas con una longitud de 200mm y 100mm de ancho con un espesor de 2mm [\(Figura Nro. 6\)](#page-41-0). Se usó como cimiento de la estructura un tablero de MDF que fue pegado a un tablero triplex, el cual a su vez fue empernado a la mesa de excitación dinámica. Se utilizó como losa de la estructura un tablero triplex de 100mm x 100mm. Las columnas fueron unidas al cimiento y a la losa utilizando tornillos de madera. En la losa se abrió un agujero donde se anclaron rodelas metálicas que representan la masa del entrepiso, además del acelerómetro. Un segundo acelerómetro fue colocado en la base del modelo.

Se inició la lectura de aceleraciones en LoggerLite y se inició a controlar manualmente la mesa. La amplitud de la acción de la base es fija e igual a 18mm. Iniciando en frecuencias bajas (2Hz) se incrementan las mismas hasta encontrar la resonancia de manera visual. Se estabilizó la mesa en estas frecuencias por unos instantes y se siguió aumentando las mismas hasta salir de la amplificación dinámica. Todo el proceso fue registrado en video. Se repitió el experimento con el mismo modelo cambiando la masa en la losa.

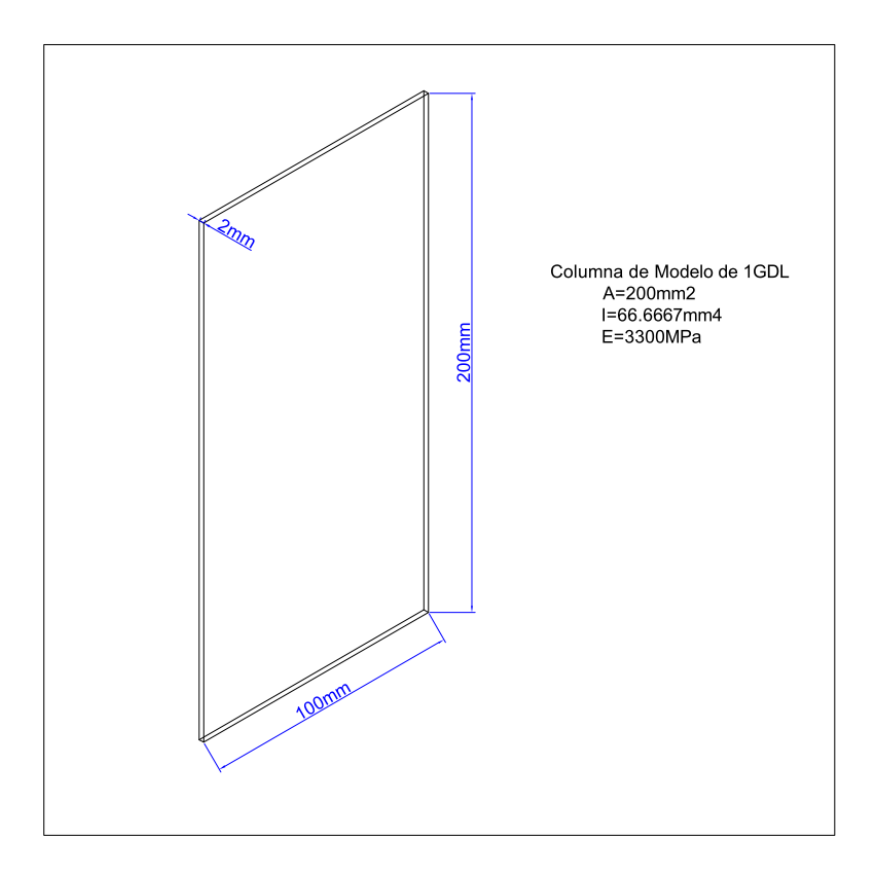

<span id="page-41-0"></span>Figura Nro. 6 Diagrama y Propiedades de las columnas de un modelo de 1gdl

Se armó un modelo de tres grados de libertad (3 pisos) con una distancia entre piso y piso de 250mm y con la misma sección transversal de columnas que

los modelos de un GDL [\(Figura Nro. 7\)](#page-43-0). Se montó sobre la mesa el modelo de manera similar a los modelos anteriores. Ya que únicamente se dispone de tres acelerómetros se realizó el experimento en dos partes. Se colocó un acelerómetro en la base del modelo. Usando el comando grabar de la mesa se inició el experimento con la mínima frecuencia y se fue aumentando hasta encontrar visualmente las frecuencias en que la estructura entra en resonancia. Se detuvo la mesa y se colocaron los tres acelerómetros en cada masa del edificio. Y se usó el modo reproducir de la mesa para grabar las aceleraciones en cada piso con la misma excitación que fue grabada en la base.

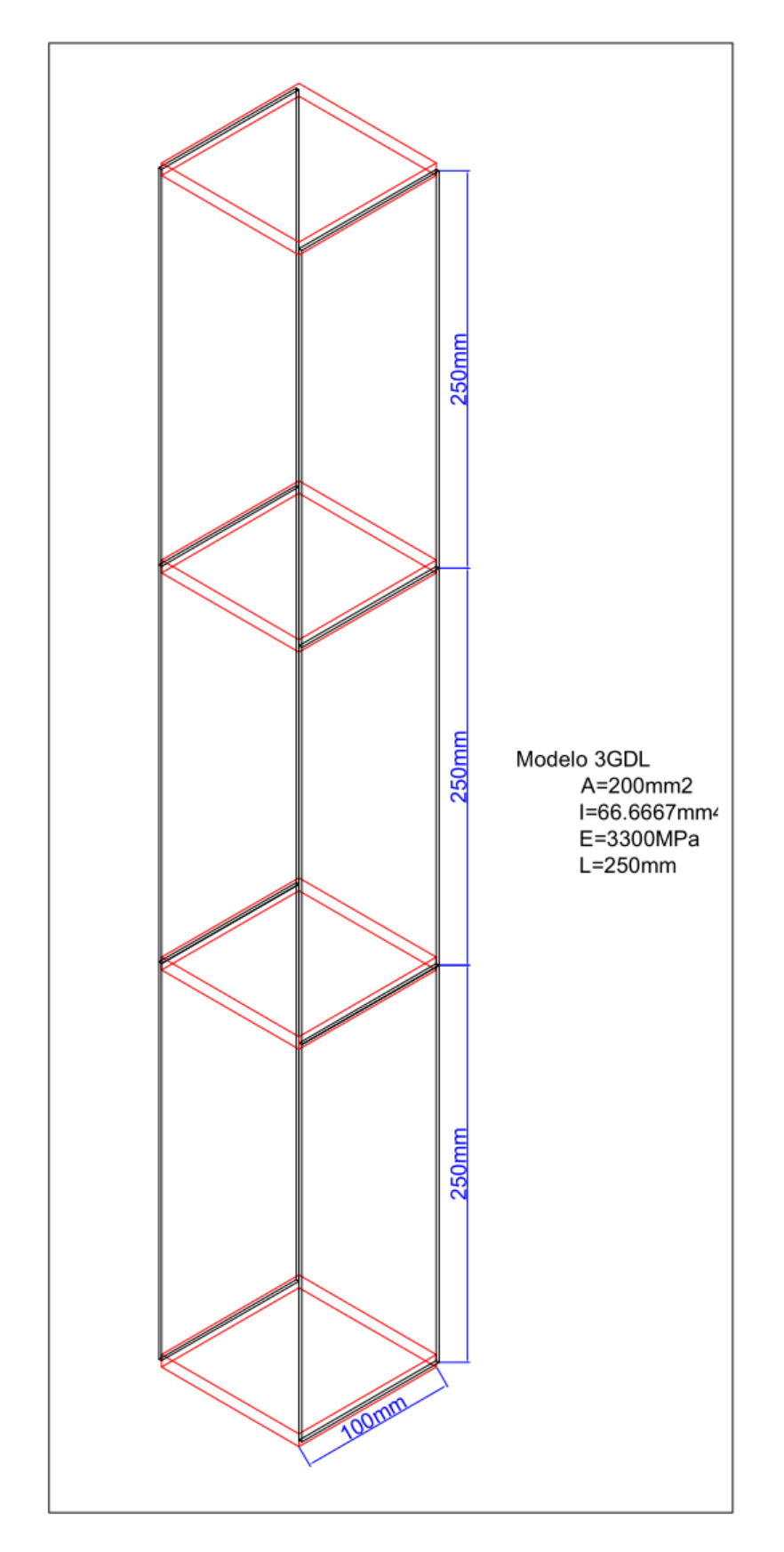

<span id="page-43-0"></span>Figura Nro. 7 Modelo de 3 Grados de Libertad

Se obtuvo de LoggerLite la tabla de aceleraciones en función del tiempo obtenidas y se la transportó a Excel para poder ser analizadas. Los ensayos tienen una duración de alrededor de 100s, con frecuencias que van desde los 2Hz hasta los 30Hz. Los acelerómetros fueron calibrados para tomar medidas cada 0.01s, por lo que cada acelerómetro llego a medir más de 9000 valores de aceleración instantánea. La mesa cubrió cientos de ciclos por cada experimento. Por estos motivos la cantidad de información que se obtiene de cada ensayo es muy grande, y se debe analizar por secciones donde se encuentran hallazgos interesantes.

En los primeros dos experimentos se analizó el momento donde el sistema entro en resonancia. Esto se evidencia al graficar las aceleraciones medidas en la masa respecto al tiempo. El momento donde se llega a las máximas aceleraciones es cuando la estructura está bajo el efecto de amplificación dinámica máxima, que es de interés para calcular el amortiguamiento.

Una vez encontrados los instantes en que el sistema entra en resonancia, se aproxima una función sinusoidal a la forma de las aceleraciones medidas. A partir de esta función, se integra dos veces para obtener una función del desplazamiento. Se grafica el desplazamiento de la masa en función del tiempo y se encuentra sus valores máximos. Este valor equivale al desplazamiento Y que es necesario para encontrar el factor de amplificación dinámica de la ecuación (30). El valor de  $y_{st}$  se encuentra a partir de la función de la aceleración encontrada. El valor de la amplitud de la función aceleración multiplicada por la masa es  $f_0$  que dividido para la rigidez k tiene como resultado  $y_{st}$ . Aplicando  $D_{r=1} = \frac{1}{2\xi}$  y conociendo que  $D_{r=1} = \frac{Y}{y_{st}}$  se puede despejar el amortiguamiento ξ.

En los dos experimentos se encuentra el periodo natural de la estructura al medir el tiempo recurrido entre los picos de la aceleración en el momento de resonancia. Se comparan los resultados con los obtenidos teóricamente y se calcula el error.

Usando el software de elementos finitos Sap2000 en modo "Time History Analisys" se simulan las estructuras en un modelo de elementos finitos, utilizando como aceleración a la base las funciones numéricas obtenidas con el acelerómetro colocado en la base de cada experimento. A partir de los resultados obtenidos en Sap2000 se analizan las mayores aceleraciones obtenidas y se comparan con las medidas experimentalmente. Se calcula el error.

En el ensayo de tres grados de libertad se analizan las aceleraciones máximas de cada masa, es decir cada modo de vibración de la estructura. Estos resultados se comparan con aceleraciones teóricas obtenidas de un modelo en Sap2000 y se comparan los resultados obteniendo errores porcentuales.

# **DISEÑO DE LA MESA DE EXCITACIÓN DINÁMICA**

Lo ideal sería disponer de una mesa de excitación dinámica a tres dimensiones con capacidad de modelos de mayor escala. Con estas condiciones se podría ensayar estructuras construidas con hormigón o acero, materiales masivamente usados en estructuras civiles. El principal limitante para este tipo de equipos es el factor económico. Una mesa de este tipo está en México en la Universidad Nacional Autónoma de México (Universidad Nacional Autonoma de Mexico, 2014). La mesa fue construida por MTS Systems Corporation. Tiene movimientos lineales en los 3 ejes con una base móvil de 4m x 4m. La mesa tiene una capacidad de ensayar modelos de hasta 20t con aceleraciones horizontales y verticales máximas de 1g. Sobre los ejes horizontales tiene una desplazamiento máximo de 150mm y sobre el eje vertical 75mm. La mesa trabaja en a frecuencias desde 0.1Hz hasta 50Hz. Adicionalmente tiene una grúa con capacidad de 10t para el manejo de modelos.

Una mesa como la instalada en México es una herramienta ideal para el ensayo y reproducción de fuerza dinámicas. Con un equipo de estas características se puede ensayar materiales reales usados en la construcción a escalas más cercanas a las reales. Al usar los mismos materiales y métodos de construcción que en las estructuras reales, el amortiguamiento será muy similar entre el modelo y la estructura real. Adicionalmente, al reducir de escala una estructura a un modelo se deben realizar simplificaciones que conllevan a errores. Los principales inconvenientes que tienen este tipo de mesas son el costo y el espacio físico requerido.

El costo de una mesa de este tipo puede rodear varios millones de dólares, dependiendo en los grados de libertad, capacidad de carga y aceleraciones máximas requeridas por el equipo. Adicionalmente los costos operativos son altos. La energía requerida para simular un sismo sobre un modelo de 20t es muy alta por lo que las mesas requieren suministros especiales de energía que incrementan el costo. La construcción de modelos para ensayos destructivos es muy costosa, a mayor escala del ensayo será más costosa la construcción del modelo. Por estos motivos se decidió construir una mesa de escala mucho menor.

La mesa construida fue diseñada para ser montada sobre una mesa común y usar un suministro de energía disponible en cualquier construcción (120v a 60Hz). La mesa es potenciada por un motor eléctrico conectado a una reducción de velocidad por poleas. Sobre esta reducción se encuentra un rodamiento excéntrico que impulsa el movimiento de la base móvil. El motor es controlado por un mando externo que puede modificar la velocidad rotacional y tiene un pequeña pantalla indicadora de la frecuencia medida sobre el motor.

El motor, al igual que los controles, fueron comprados en EEUU, extraídos de una mesa educacional usada. Una vez que llegaron estos equipos al Ecuador, se diseñó alrededor de ellos la mesa. Por facilidad de construcción y costo se decidió construir las piezas en tableros triplex y mdf. En los anexos se pueden encontrar los planos de las piezas construidas localmente.

48

### **DISEÑO DE PIEZAS PARA EDIFICACIONES A ESCALA**

En un inicio se consideró realizar los modelos en balsa. Se consideró ese material por su bajo costo y variedad de dimensiones que se encuentran en el mercado local. Se armó un modelo experimental de 3 grados de libertad usando balsa y goma blanca como pegamento. El proceso constructivo demostró ser largo y tedioso. Una vez terminado se lo colocó en la mesa para hacer una prueba preliminar. El modelo colapso después de pocos ciclos ya que la balsa se desprendió en el sector de los nodos.

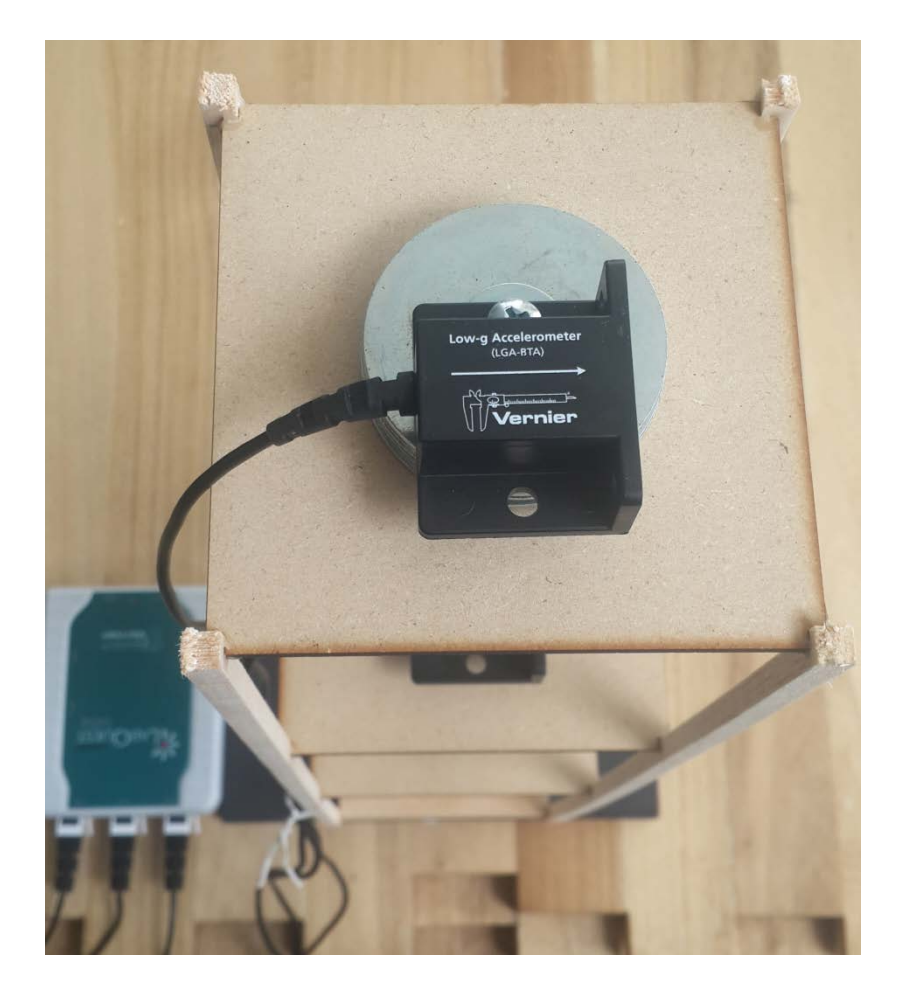

Figura Nro. 8 Modelo preliminar de balsa con acelerómetros y masa

Considerando la fragilidad de los modelos de balsa, y el tiempo que toma su construcción, se decidió tomar una aproximación completamente diferente al problema. Los materiales seleccionados deberían ser de fácil manipulación, alta durabilidad y rápida construcción. Con estos requerimientos se decidió probar un modelo en el que las columnas sean de acrílico y las losas de pequeños tableros triplex o mdf que sobraron de la fabricación de la mesa. Se perforó el acrílico y las losas con un taladro y broca de 1mm. Se utilizaron tornillos auto-perforantes de madera para unir el acrílico a la losa. El resultado fue un modelo bastante flexible y con muy buena resistencia a la fatiga. En cada uno de los tableros triplex se perforó su centro donde se puede colocar un perno y donde se fijan arandelas metálicas grandes, que son usadas como la masa de cada losa. Se construyó otro modelo de un grado de libertad con los mismos principios.

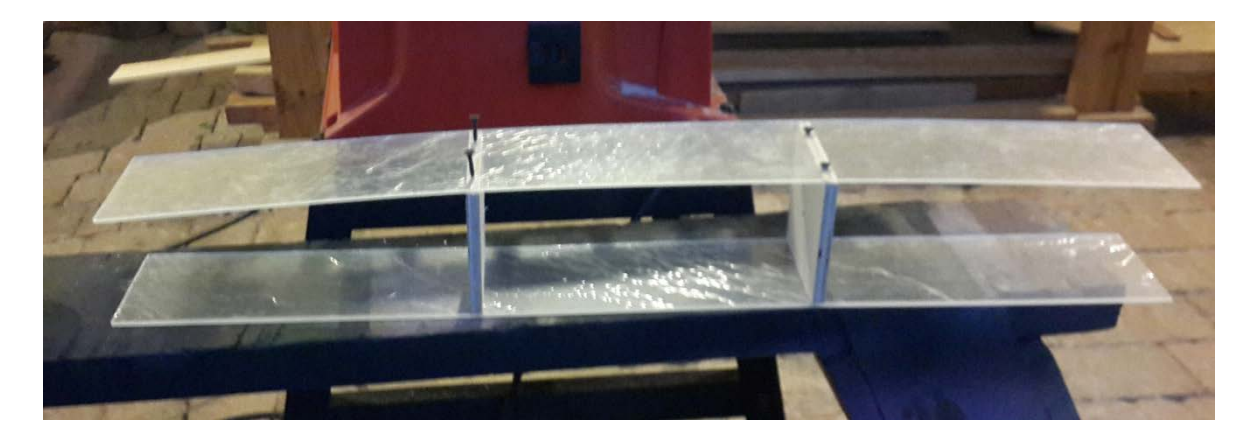

Figura Nro. 9 Construcción del modelo de acrílico de 3GDL

Se cortó con láser una plancha de acrílico en 20 piezas de 90cm x 10cm con un espesor de 4mm. Estas serían las columnas de todos los modelos. La sección transversal seria constante por lo que la rigidez de cada modelo debió ser controlada por la longitud de cada columna.

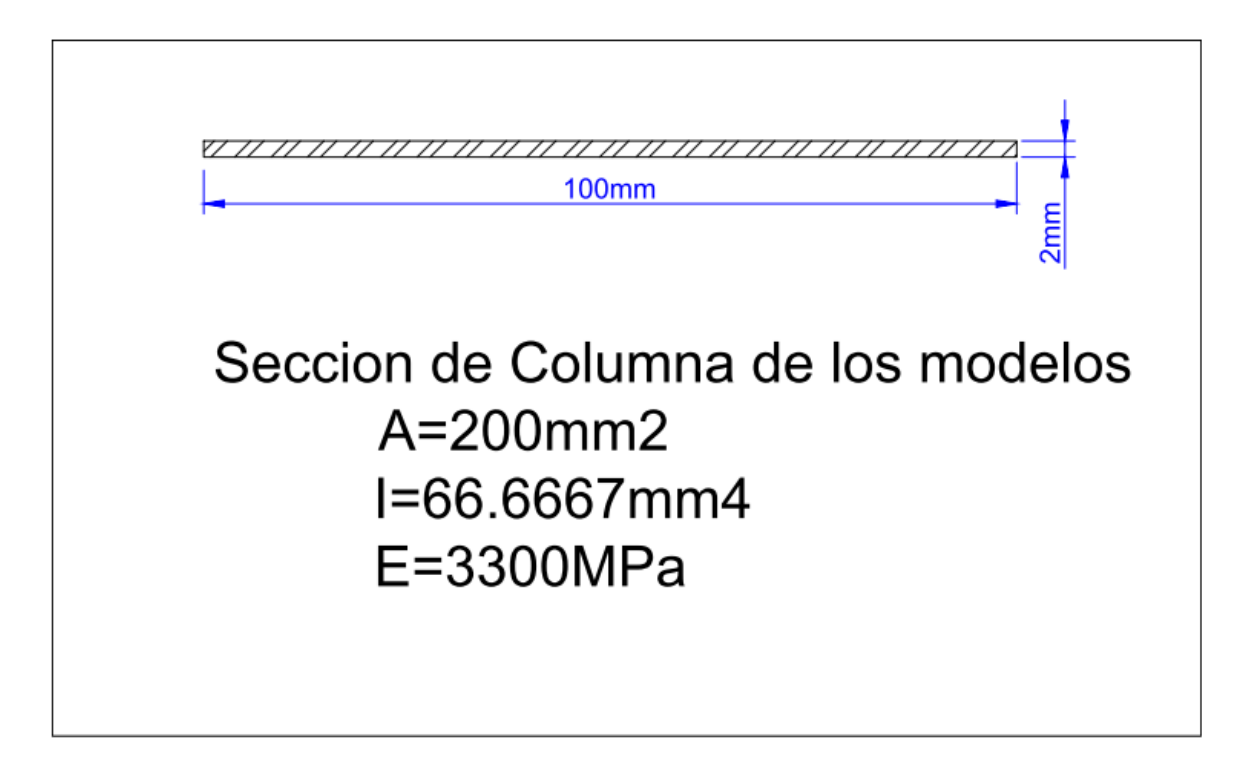

Figura Nro. 10 Diagrama de la sección transversal de las columnas de los modelos

| Propiedades Fisicas                   |          |  |
|---------------------------------------|----------|--|
| Altura (cm)                           | 0.20     |  |
| Ancho (cm)                            | 10.00    |  |
| Area ( $cm2$ )                        | 2.00     |  |
| Densidad $(g/cm3)$                    | 1.19     |  |
| Modulo de Elasticidad (Mpa)           | 3300.00  |  |
| Momento de Inercia (cm <sup>4</sup> ) | 6.67E-03 |  |

Figura Nro. 11 Propiedades físicas y mecánicas de la sección Transversal de las columnas

El polimetacrilato de metilo o acrílico es un plástico que se obtiene de la polimerización del ácido acrílico (Ide Plas, 2013). Es comúnmente utilizado en nuestro medio para maquetas arquitectónicas, repisas de almacenes, letreros

publicitarios, etc. Este material tiene propiedades mecánicas constantes en contraste con la balsa. Su módulo de elasticidad es variable en función de la temperatura, a 25 $^0$ c tiene un valor de 3300MPa como se muestra en la Figura 11. Este material resulto ideal para los modelos necesarios. Fue capaz de resistir varios ciclos de prueba sin mostrar ningún daño. El módulo de elasticidad permitió obtener rigideces de la estructura con dimensiones tolerables para la mesa. Localmente hay varias empresas que pueden cortar con láser cualquier forma que se desee a partir de diferentes espesores de láminas, por lo que se adapta a las necesidades del usuario de la mesa.

# **RESUMEN DE RESULTADOS**

## Mesa de excitación dinámica

Se construyó la mesa con una margen de frecuencias desde 2Hz hasta 50Hz. Ante las frecuencias más altas se midieron aceleraciones de hasta 6g. Esto proporciona un campo muy amplio de trabajo.

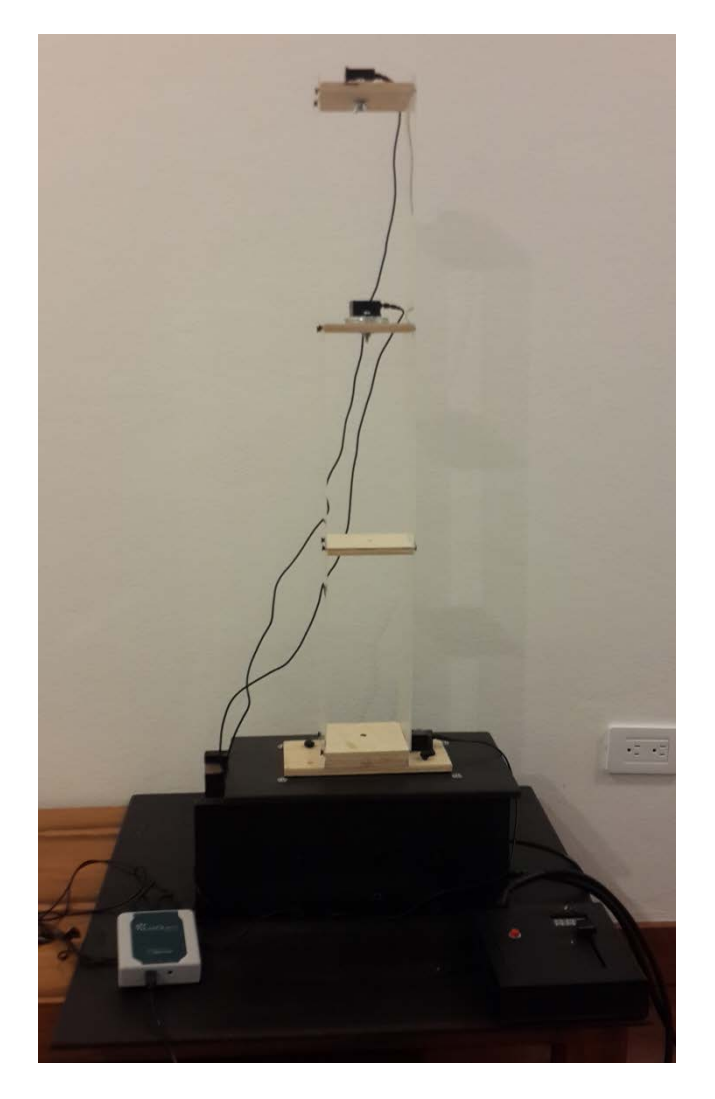

Figura Nro. 12 Mesa de excitación dinámica con el modelo de 3GDL

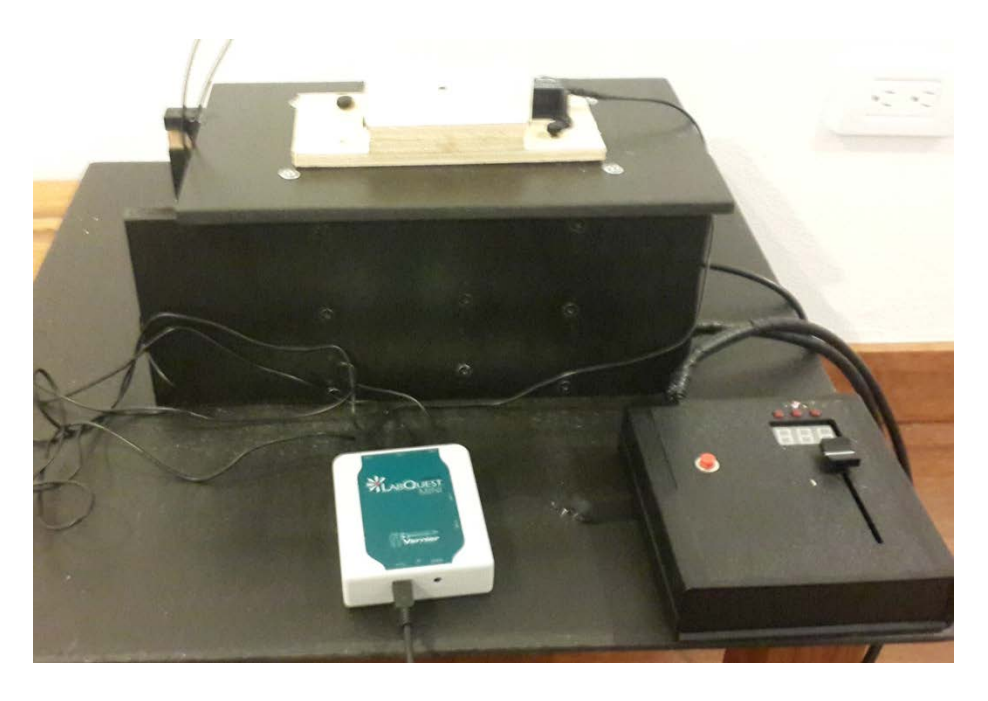

Figura Nro. 13 Detalle de la mesa con el módulo de control y la interface LabQuest mini

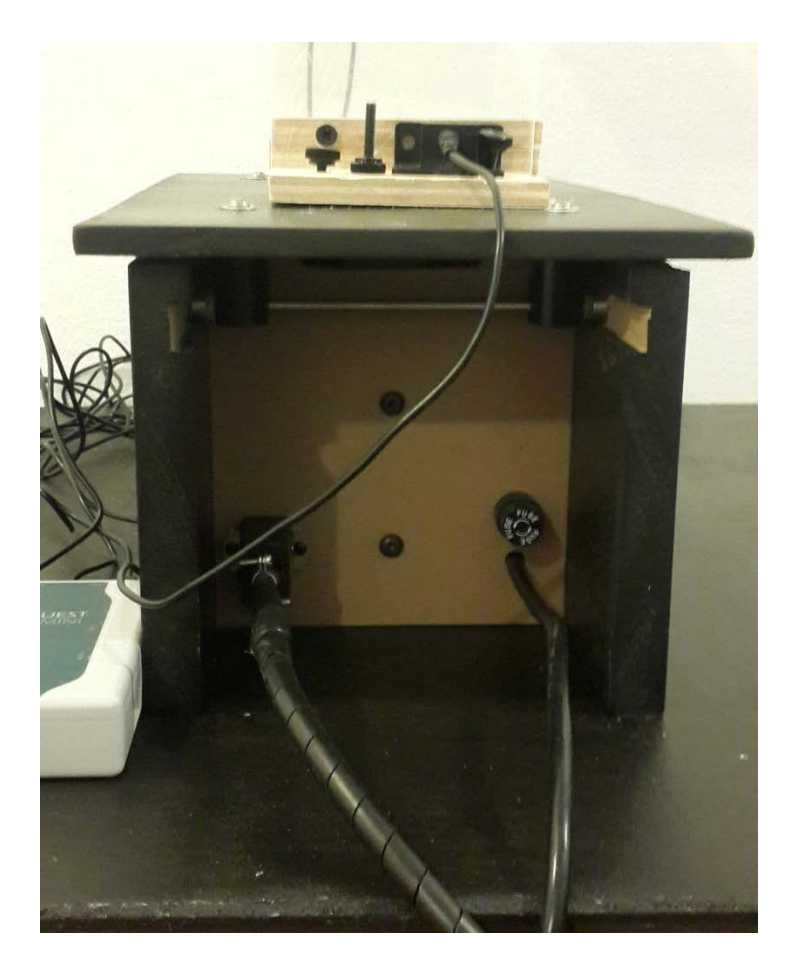

Figura Nro. 14 Vista lateral de la mesa de excitación dinámica

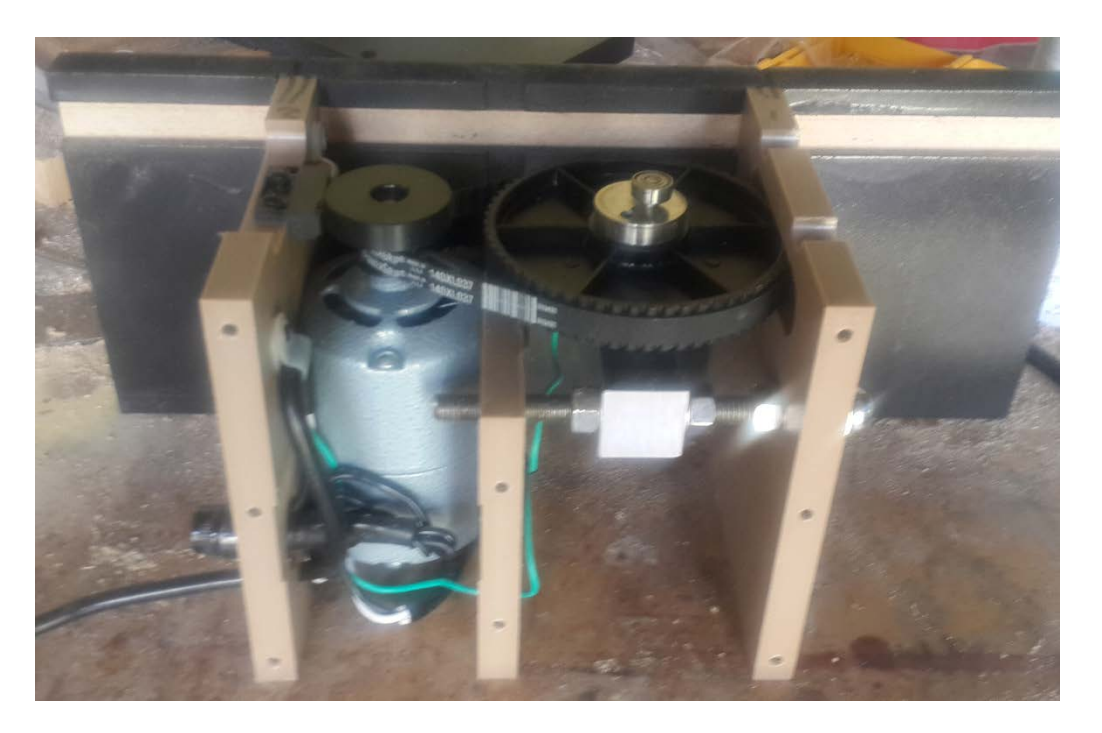

Figura Nro. 15 Vista del motor y reducción de la mesa de excitación dinámica

Calculo de amortiguamiento a partir del modelo de 1GDL

Las propiedades del sistema usado en el primer experimento son:

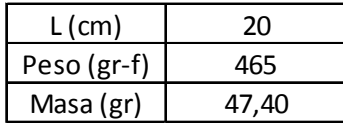

Figura Nro. 16 Peso Masa y Longitud del modelo usado (Experimento 1)

Se obtuvo aceleraciones medidas experimentalmente como se muestra en

[Figura Nro. 17.](#page-55-0)

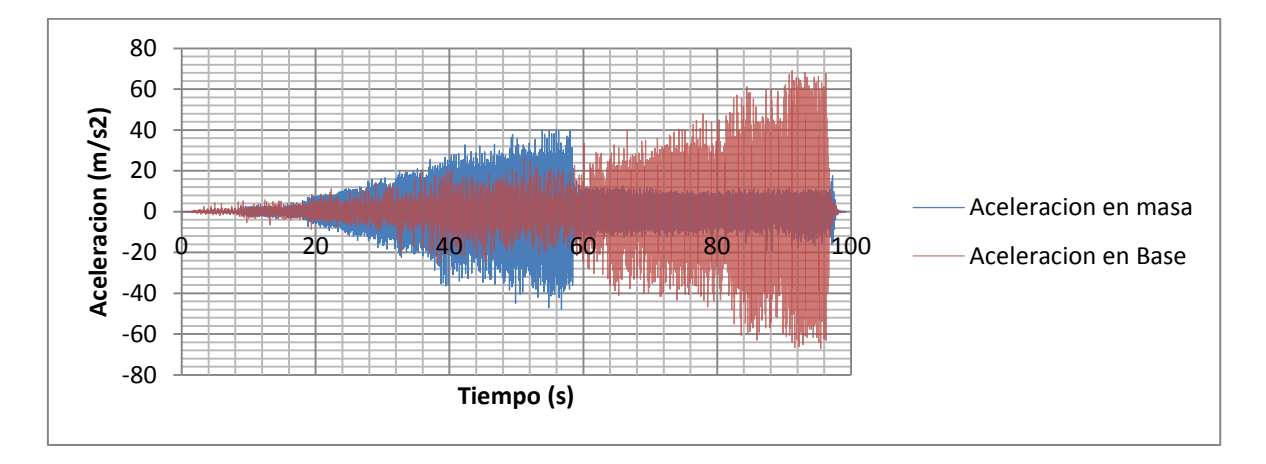

<span id="page-55-0"></span>Figura Nro. 17 Aceleración vs. Tiempo medidas en la masa y base de un modelo de un GDL (Experimento 1)

Analizando las aceleraciones obtenidas por los acelerómetros se puede observar que la resonancia del sistema se da entre los 53 y 58 segundos del experimento. Al graficar a estos instantes se obtiene la [Figura Nro. 18.](#page-55-1)

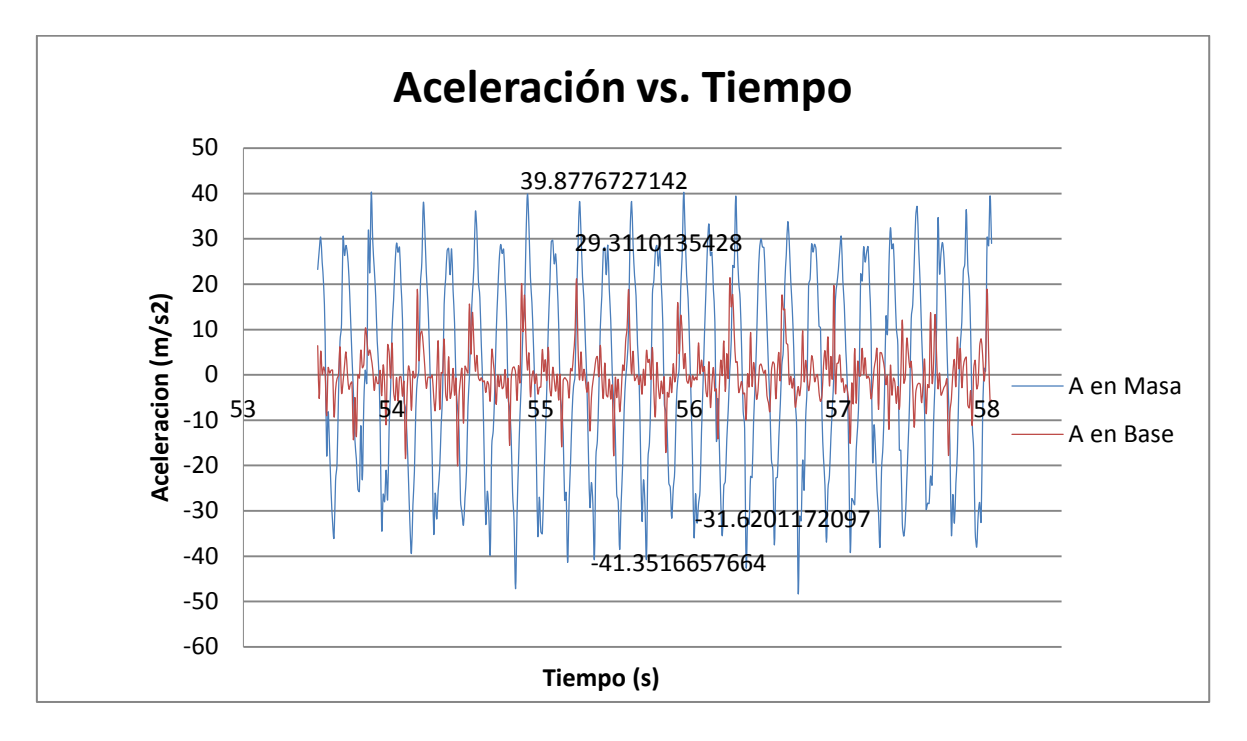

<span id="page-55-1"></span>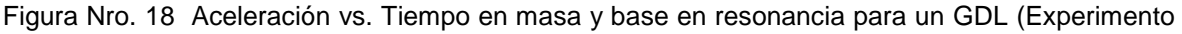

1)

Analizando este margen de tiempo de resonancia queda claro que los mayores valores de aceleración están dados a finales del segundo 54 hasta inicios del 56. Para ajustar una función sinusoidal que se parezca a las aceleraciones medidas se usa un promedio de los valores absolutos de los picos y valles de la función medida. El valor obtenido será la amplitud de la función. De forma similar se promedia el tiempo transcurrido entre pico y pico y se obtiene ω de la función. Se debe desplazar la función en consideración a los valores iniciales hasta que las gráficas se parezcan lo más posible. La función obtenida fue:

 $\ddot{x}_{masa}(t) = 35.5498\sin(35.904t + 2.75)$ 

Si se grafica la función obtenida y la aceleración medida para el rango del segundo analizado se obtiene la [Figura Nro. 19.](#page-56-0)

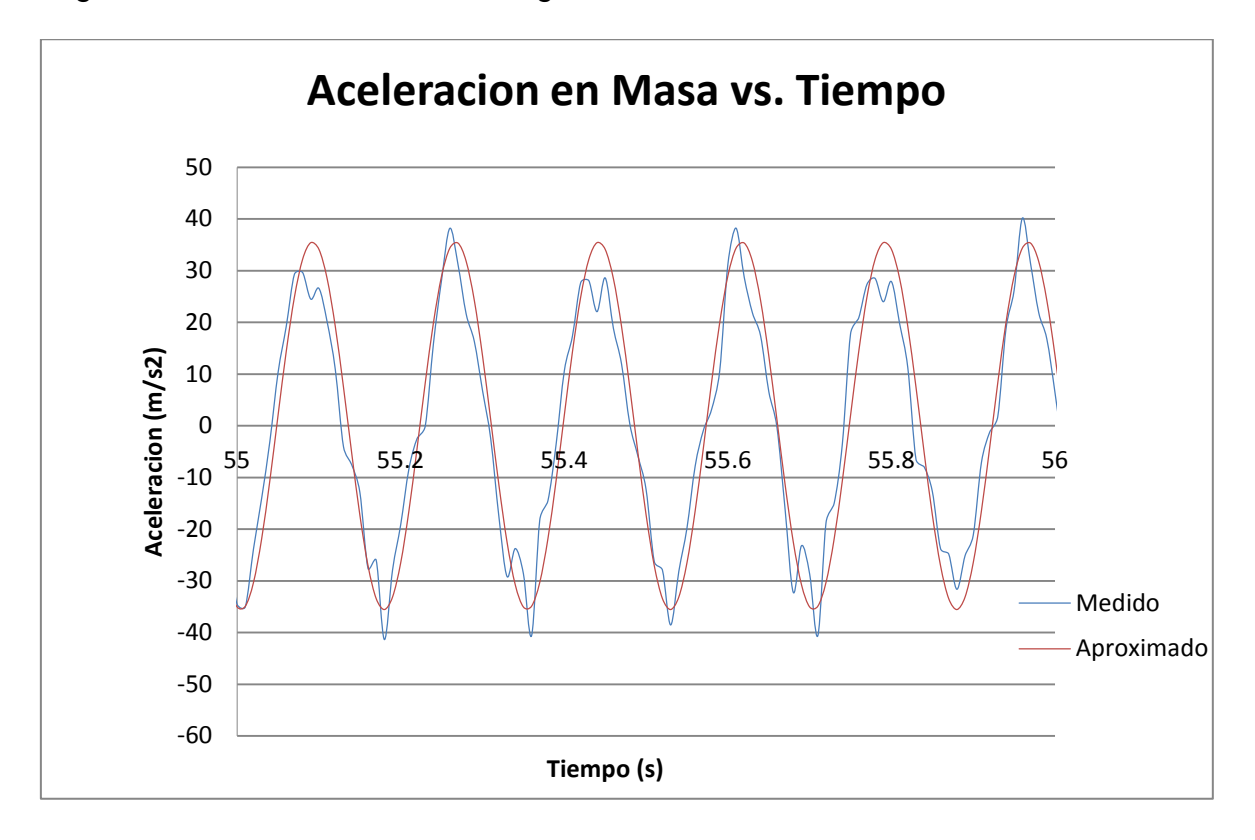

<span id="page-56-0"></span>Figura Nro. 19 Aceleración vs. Tiempo medida y aproximada para 1s (Experimento 1)

Es evidente que la función se aproxima bastante al instante en que el sistema está en resonancia. A partir de la función de aceleración obtenida se integra dos veces para calcular el desplazamiento de la masa en este periodo de tiempo:

 $x_{mass}(t) = 0.027577\sin(35.904t + 2.75)$ 

Al graficar la función de desplazamiento se obtiene la [Figura Nro. 20:](#page-57-0)

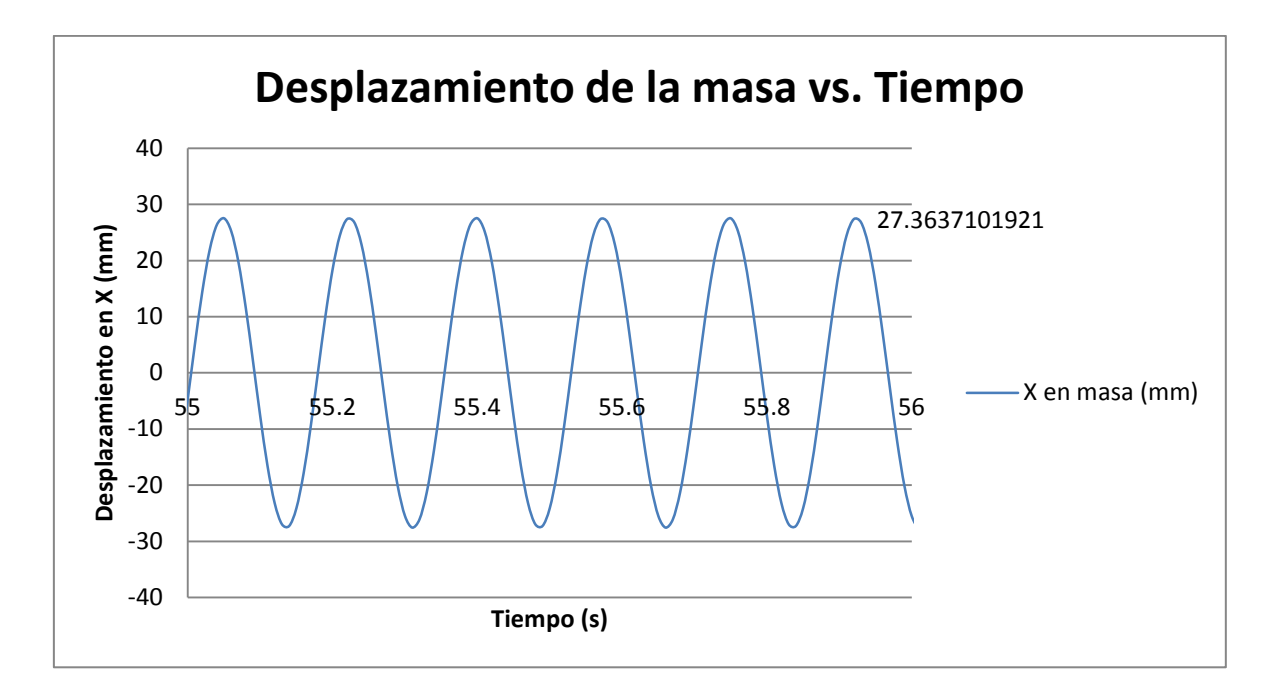

<span id="page-57-0"></span>Figura Nro. 20 Desplazamiento vs. Tiempo de la masa en mm (Experimento 1)

A partir del desplazamiento máximo obtenido se calcula el amortiguamiento

| m (kg)             | 4,7401E-02 |  |
|--------------------|------------|--|
| $f_0(N)$           | 9,2523E-01 |  |
| 1(m <sup>4</sup> ) | 6,6667E-11 |  |
| E(Pa)              | 3,3000E+09 |  |
| L(m)               | 2,0000E-01 |  |
| k (N/m)            | 6,6000E+02 |  |
| $y_{st}(m)$        | 1,4019E-03 |  |
| $y_{st}$ (mm)      | 1,4019E+00 |  |
| Y/mm)              | 1,9634E+01 |  |
|                    | 2.55%      |  |

Figura Nro. 21 Calculo de amortiguamiento del sistema (Experimento 1)

Calculo del periodo natural del sistema teórico y experimental de un GDL

Adicionalmente se calcula el periodo natural del sistema y se compara con el periodo obtenido experimentalmente. Se calcula el error porcentual. El subíndice D representa los valores amortiguados.

|                                      | Teorico | Experimental   Error |          |
|--------------------------------------|---------|----------------------|----------|
| $\omega$ (rad/s)                     | 39,333  | 35,904               | 8,72%    |
| f(Hz)                                | 6,260   | 5,714                | 8,72%    |
| $\mathsf{T}\left( \mathsf{s}\right)$ | 0,160   | 0,175                | $-9,55%$ |
| $\omega_{\rm D}$ (rad/s)             | 39,320  | 35,904               | 8,69%    |
| $f_D$ (Hz)                           | 6,258   | 5,714                | 8,69%    |
| $T_{\text{D}}(s)$                    | 0,160   | 0,175                | $-9,52%$ |

Figura Nro. 22 Periodo experimental y teórico del sistema (Experimento 1)

Calculo de aceleraciones máximas en la masa del modelo de 1GDL

Se usó el software libre SeismoSignal para evaluar los modelos de un grado de libertad. Los resultados obtenidos se muestran a continuación:

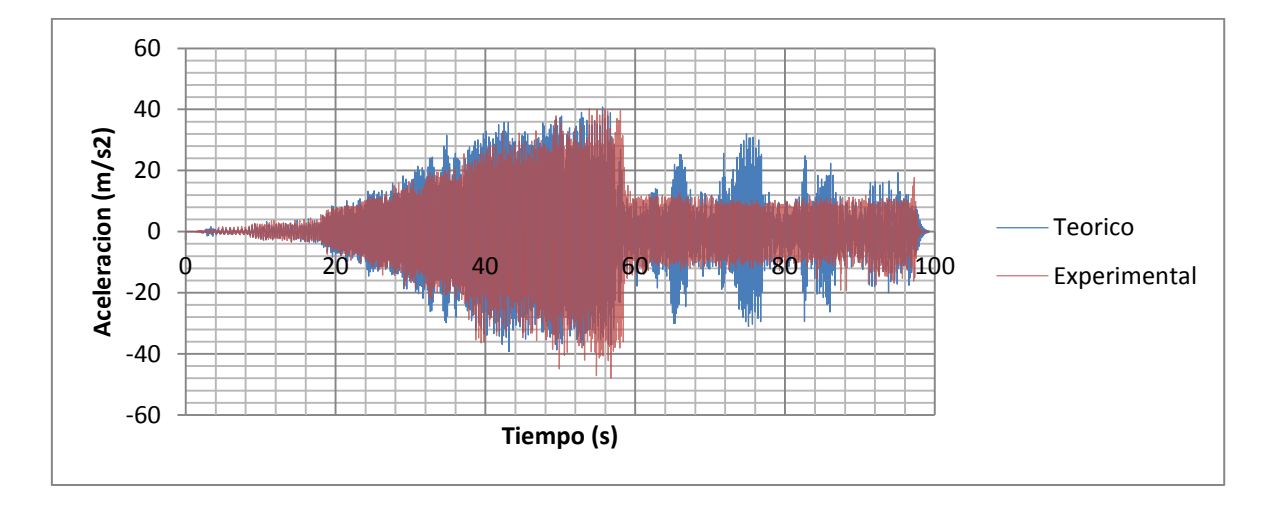

Figura Nro. 23 Aceleración Teórica y Experimental en función del tiempo en la masa (Experimento 1)

Se compara el valor de aceleración máxima teórico respecto al experimental y se obtiene el error.

| Aceleracion Max Experimental $(m/s^2)$      | 40.204 |
|---------------------------------------------|--------|
| Aceleracion Max Teorica (m/s <sup>2</sup> ) | 40.825 |
| Error (%)                                   | 1.52%  |

Figura Nro. 24 Aceleración máxima teórica y experimental y error (Experimento 1)

### Calculo del espectro elástico de aceleraciones

Utilizando el software SeismoSignal se introdujo las aceleraciones medidas en la base de la mesa para cada experimento y se calcularon los espectros elásticos de aceleraciones para varios valores de amortiguamiento, incluidos los calculados en los modelos.

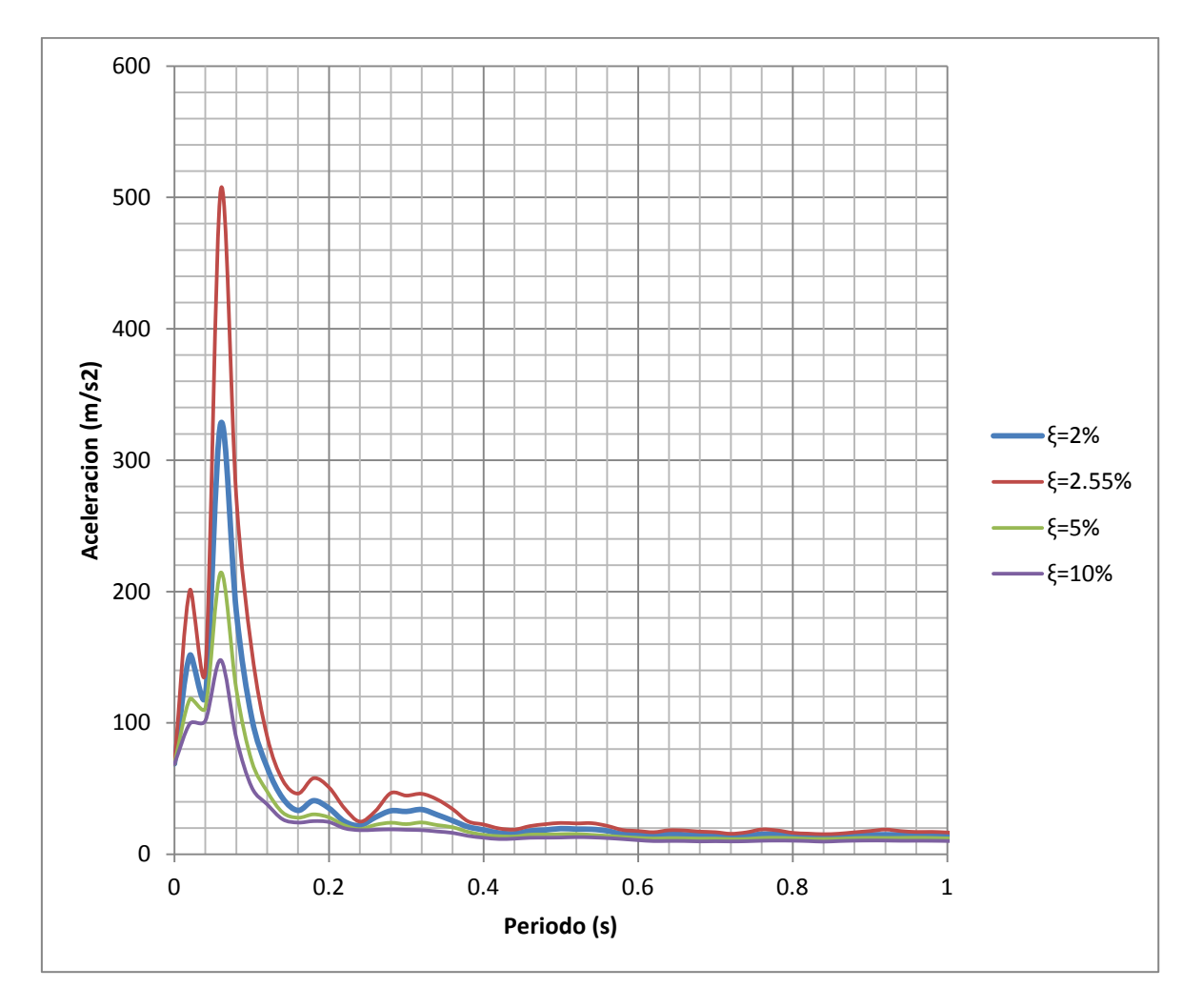

Figura Nro. 25 Espectro de aceleraciones (Experimento 1)

Se repite el proceso anterior para el segundo modelo.

| $L$ (cm) | 20    |  |
|----------|-------|--|
| W (grf)  | 246   |  |
| M(gr)    | 25,08 |  |

Figura Nro. 26 Longitud, peso y masa del segundo modelo (Experimento 2)

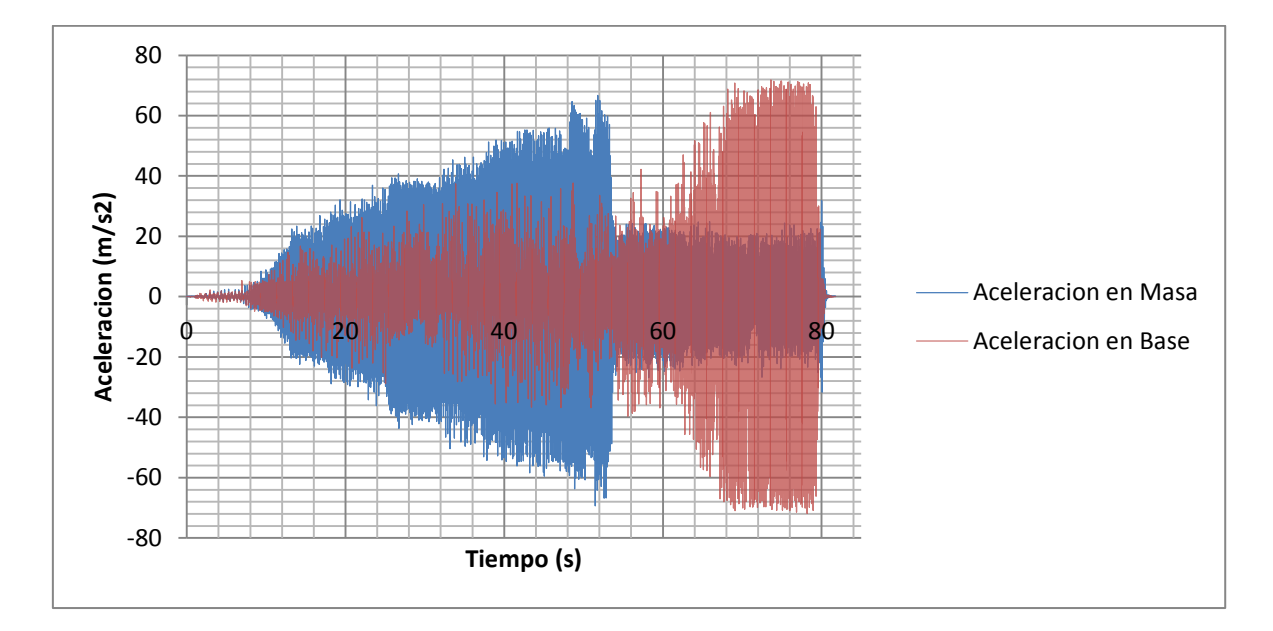

Figura Nro. 27 Aceleración vs. Tiempo medido en la masa y la base del modelo (Experimento 2)

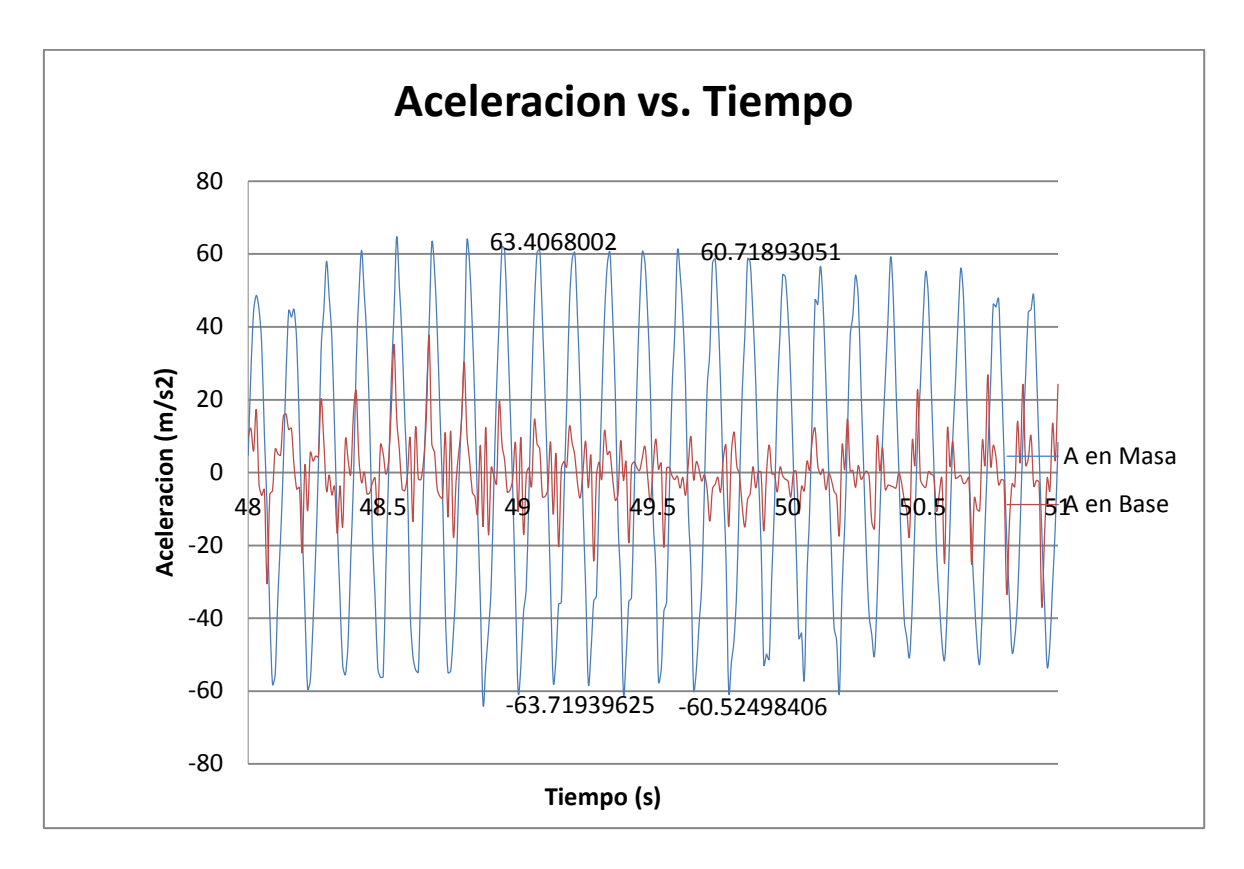

Figura Nro. 28 Aceleración vs. Tiempo en masa y base en resonancia para un GDL (Experimento

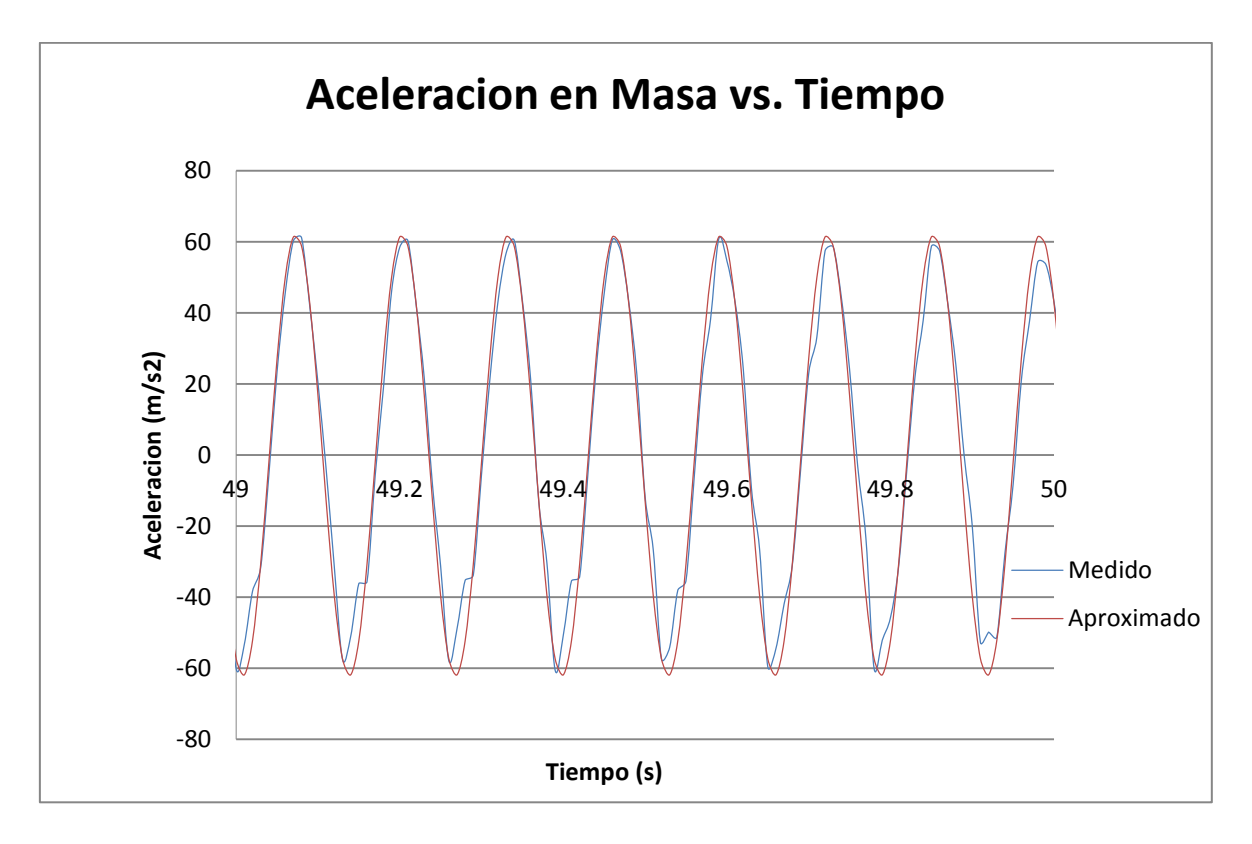

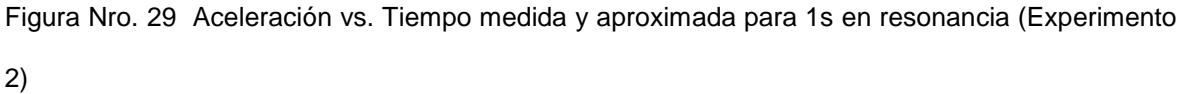

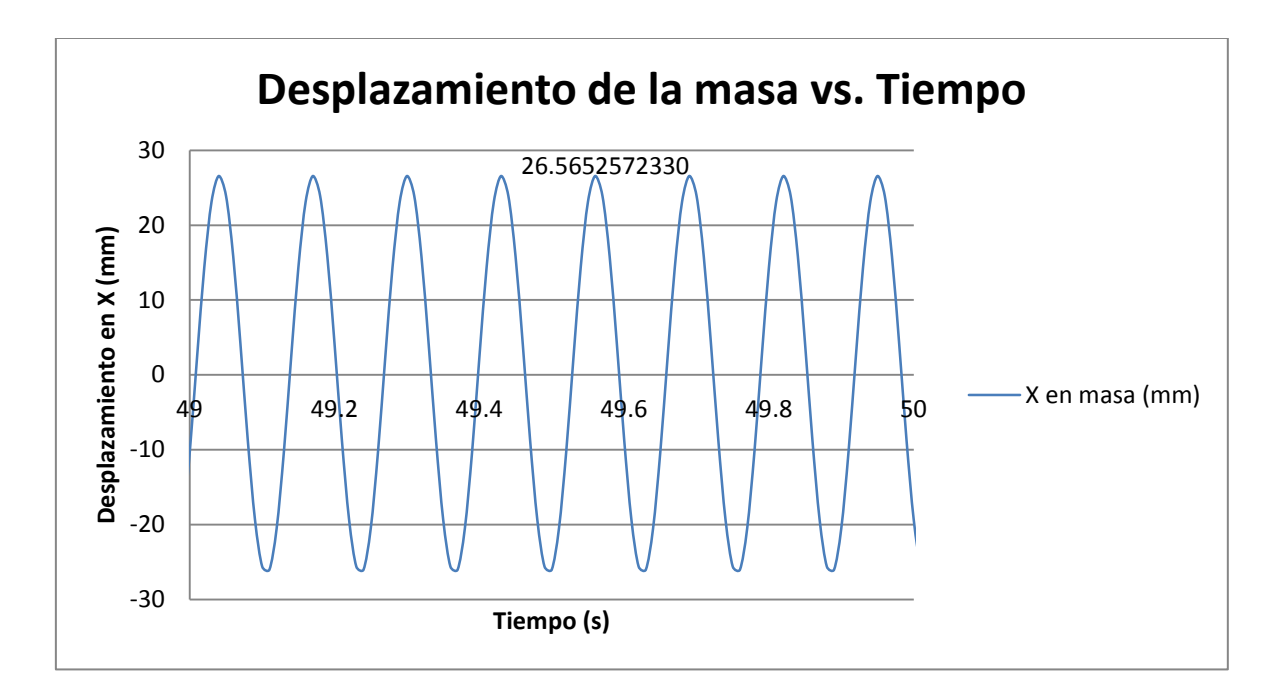

Figura Nro. 30 Desplazamiento vs. Tiempo de la masa en mm (Experimento 2)

Las ecuaciones de aceleración y desplazamiento obtenidas son:

 $\ddot{x}_{masa}(t) = 62,0907sin(48,33224t+4,8)$ 

 $x_{mass}(t) = 0.02658sin(48.3322t + 4.8)$ 

| m (kg)        | 2,5076E-02 |  |
|---------------|------------|--|
| $f_0(N)$      | 1,2120E+00 |  |
| l (m $^{4}$ ) | 6,6667E-11 |  |
| E(Pa)         | 3,3000E+09 |  |
| L (m)         | 2,0000E-01 |  |
| k (N/m)       | 6,6000E+02 |  |
| $y_{st}(m)$   | 1,8364E-03 |  |
| $y_{st}$ (mm) | 1,8364E+00 |  |
| Y/mm)         | 1,4466E+01 |  |
|               | 3.46%      |  |

Figura Nro. 31 Calculo de amortiguamiento del sistema (Experimento 2)

|                          | Teorico | <b>Experimenta Error</b> |           |
|--------------------------|---------|--------------------------|-----------|
| $\omega$ (rad/s)         | 54,078  | 48,332                   | 10,63%    |
| f(Hz)                    | 8,607   | 7,692                    | 10,63%    |
| T(s)                     | 0,116   | 0,130                    | $-11,89%$ |
| $\omega_{\rm D}$ (rad/s) | 54,046  | 48,3321947               | 10,57%    |
| $f_D$ (Hz)               | 8,602   | 7,69230769               | 10,57%    |
| $T_D(s)$                 | 0,116   | 0,130                    | $-11,82%$ |

Figura Nro. 32Periodo experimental y teórico del sistema (Experimento 2)

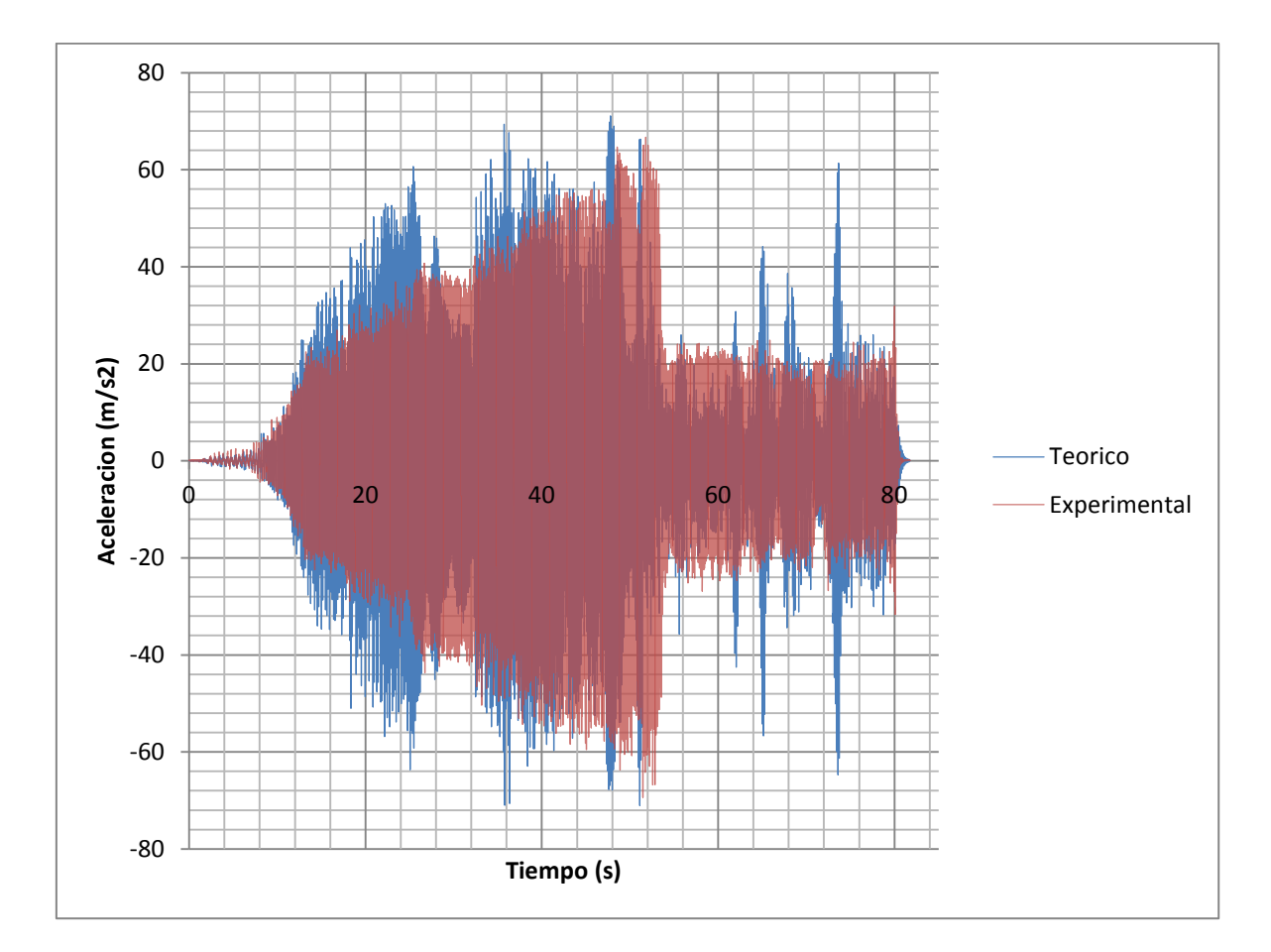

Figura Nro. 33 Aceleración Teórica y Experimental en función del tiempo en la masa (Experimento 2)

| Aceleracion Max Experimental $(m/s^2)$      | 66,711 |
|---------------------------------------------|--------|
| Aceleracion Max Teorica (m/s <sup>2</sup> ) | 71,097 |
| $\textsf{Error}(%)$                         | 6.17%  |

Figura Nro. 34 Aceleración máxima teórica y experimental y error (Experimento 2)

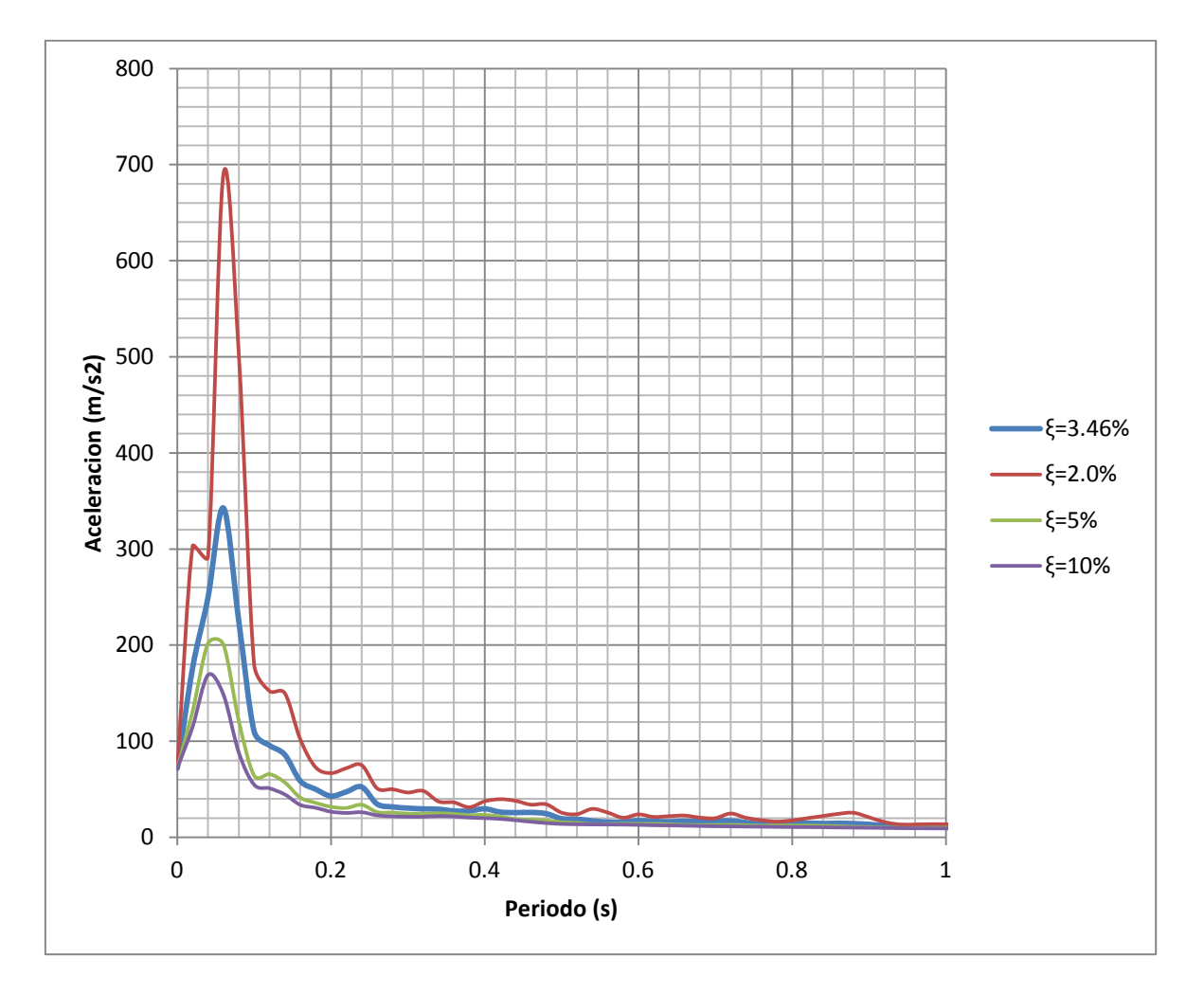

Figura Nro. 35Espectro de aceleraciones (Experimento 2)

El modelo de 3 GDL fue expuesto a la función de aceleraciones mostrada en la [Figura Nro. 36.](#page-66-0)

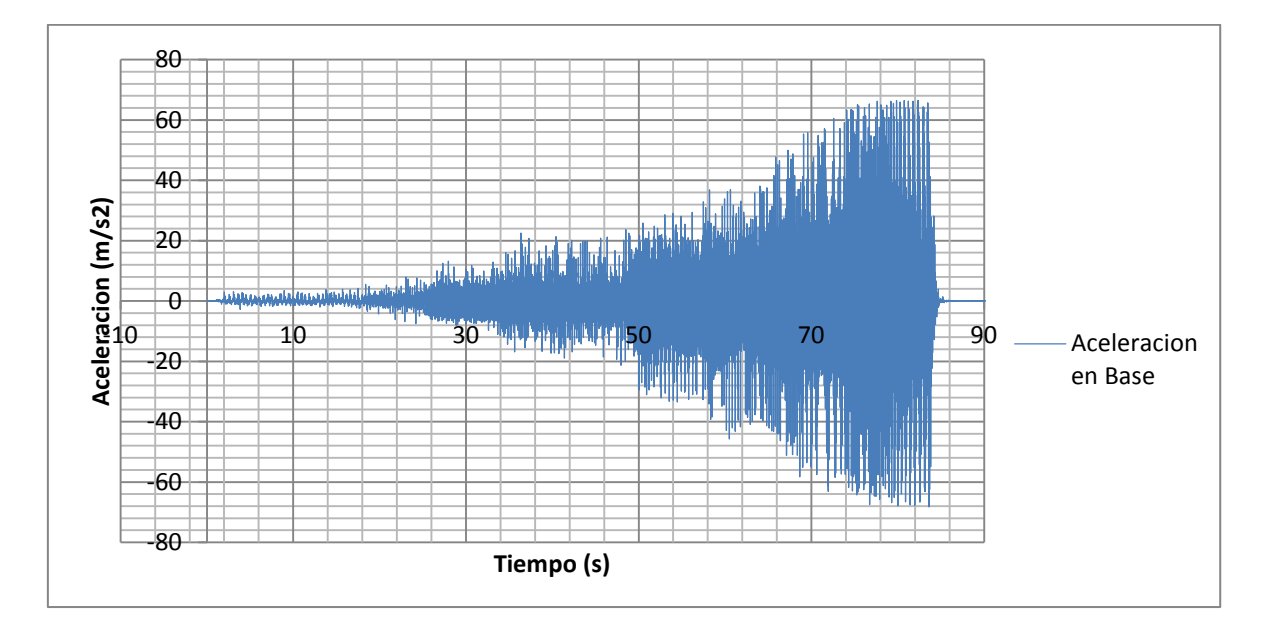

Figura Nro. 36 Aceleración en la base del experimento de 3 GDL

<span id="page-66-0"></span>Se usó esta función para en un modelo de Sap2000 del modelo de 3 GDL. La función Time History Analisys de Sap2000 permite probar un modelo de elementos finitos ante aceleraciones en la base. Se colocó todas las características de los materiales y las secciones de las columnas y de las losas. Se corrió el programa y se obtuvo los resultados de las aceleraciones en los nodos correspondientes al lado izquierdo de cada losa.

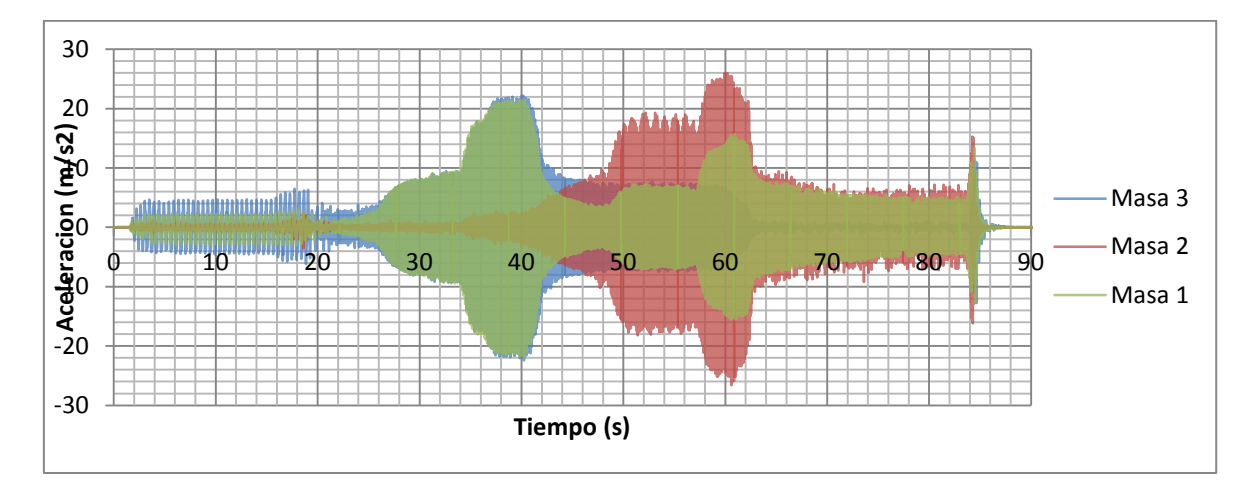

Figura Nro. 37 Aceleraciones en cada masa del ensayo de 3GDL

Se graficó los resultados experimentales y teóricos (Sap2000) para cada masa. Adicionalmente se calcula el error de la aceleración máxima obtenido en cada masa.

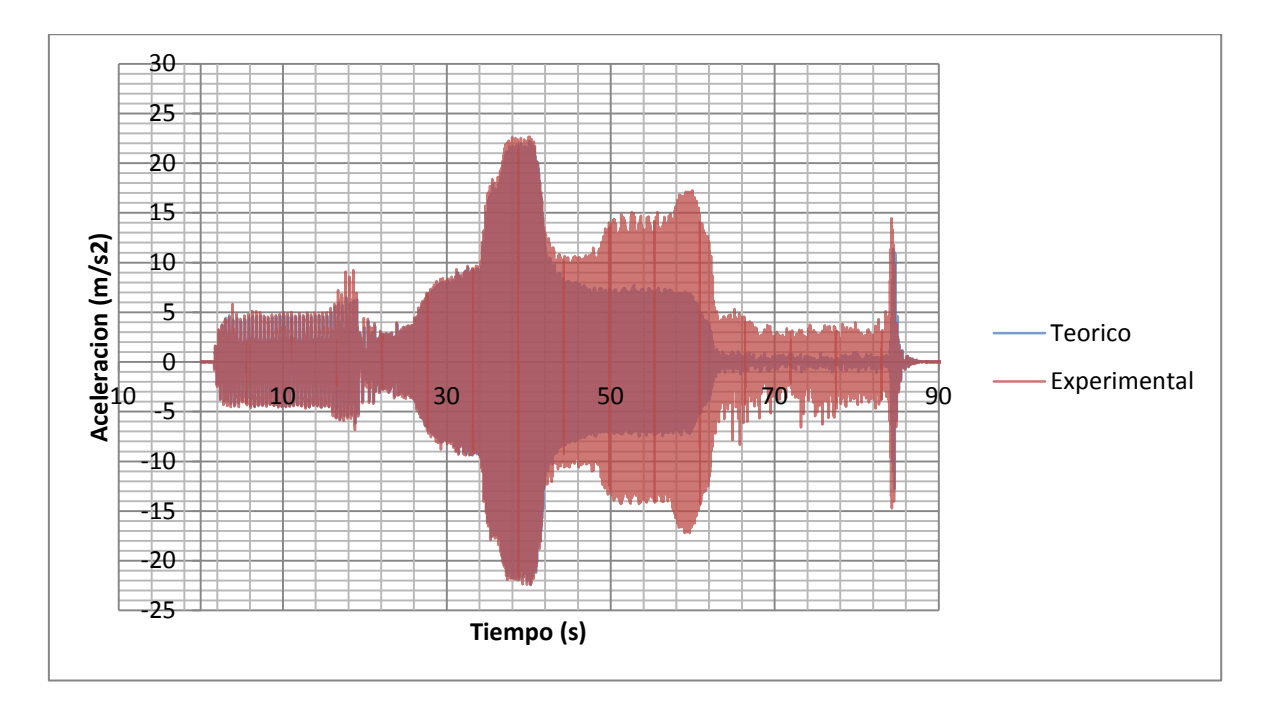

Figura Nro. 38 Aceleración Teórica y Experimental en la masa 3

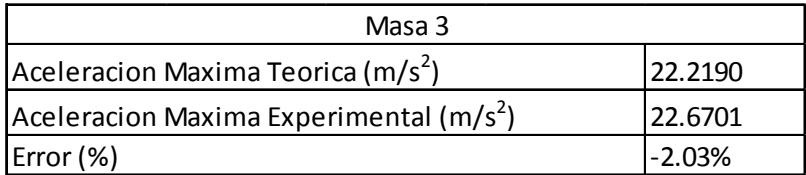

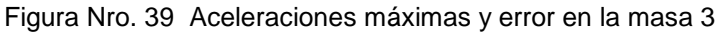

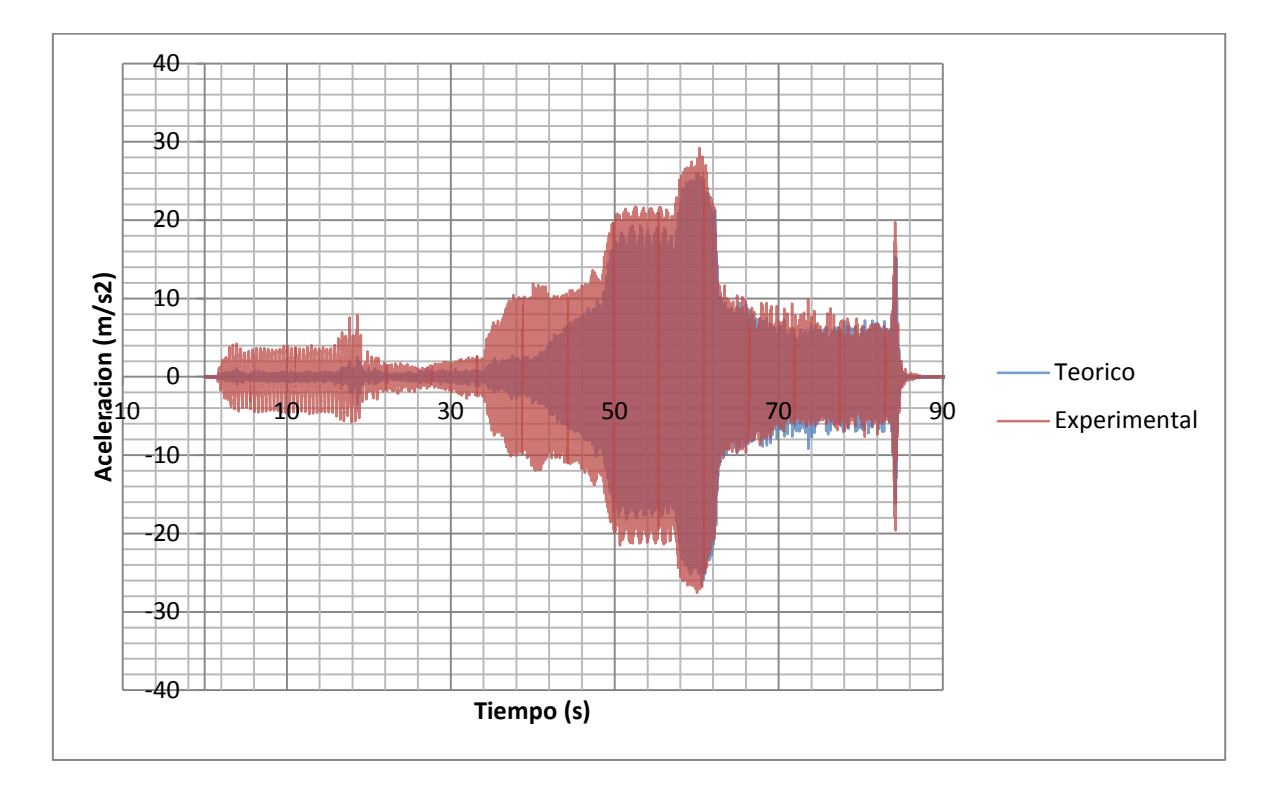

Figura Nro. 40 Aceleración Teórica y Experimental en la masa 2

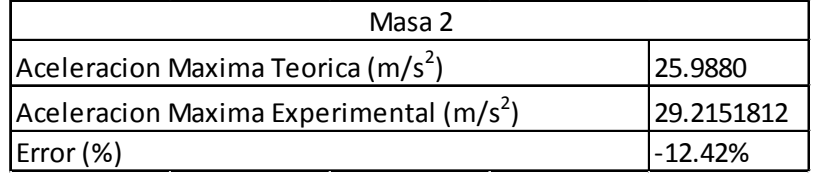

Figura Nro. 41 Aceleraciones máximas y error en masa 2

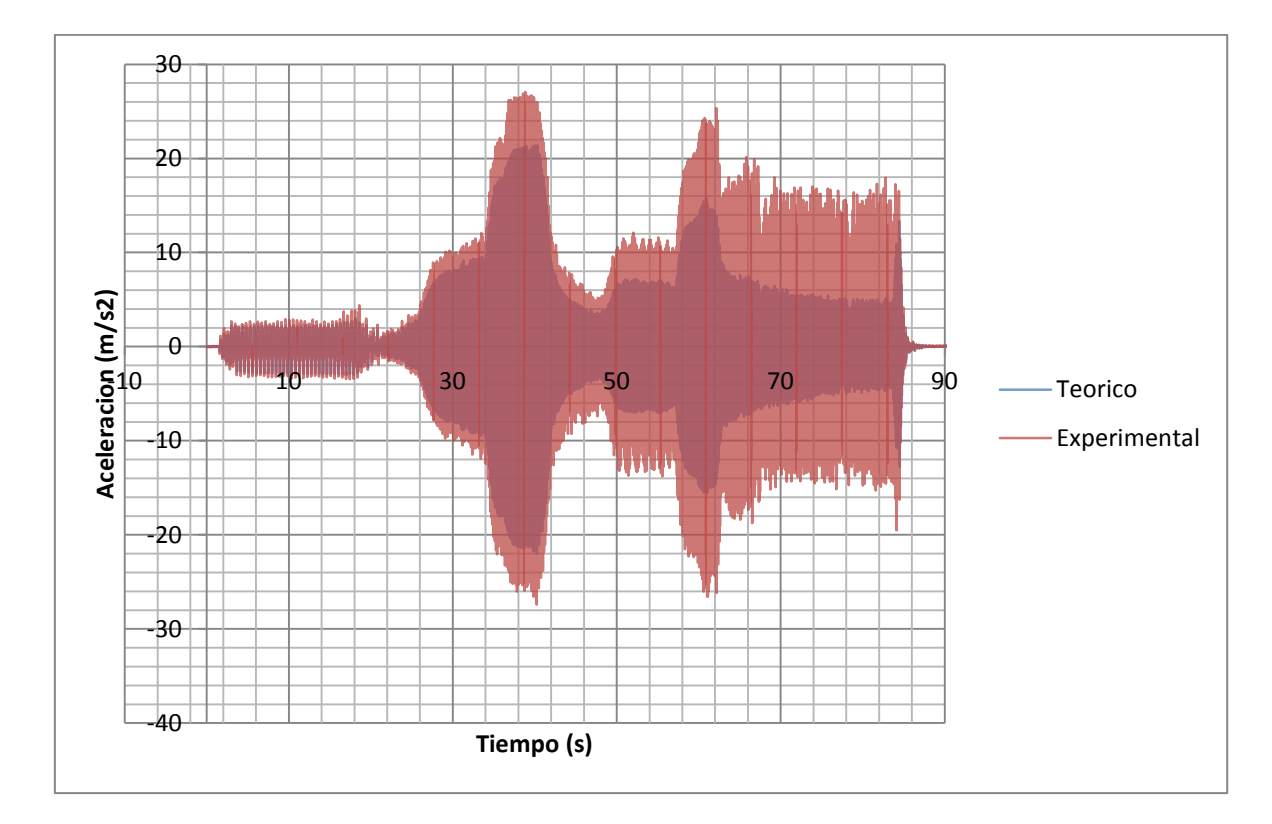

Figura Nro. 42 Aceleración Teórica y Experimental en masa 1

| Masa 1                                         |            |  |
|------------------------------------------------|------------|--|
| Aceleracion Maxima Teorica (m/s <sup>2</sup> ) | 21.3914    |  |
| Aceleracion Maxima Experimental ( $m/s2$ )     | 27.0649407 |  |
| Error (%)                                      | $-26.52%$  |  |

Figura Nro. 43 Aceleraciones máximas y error en masa

Adicionalmente se estudió as funciones de respuesta experimentales y se encontró los sectores donde se ubicaron los periodos de resonancia de la estructura. Se realizó un acercamiento a estos sectores y se encontró el periodo midiendo la distancia del eje x desde cresta hasta cresta de las funciones sinusoidales obtenidas. Se encontró el error respecto a los periodos obtenidos teóricamente en MatLab.

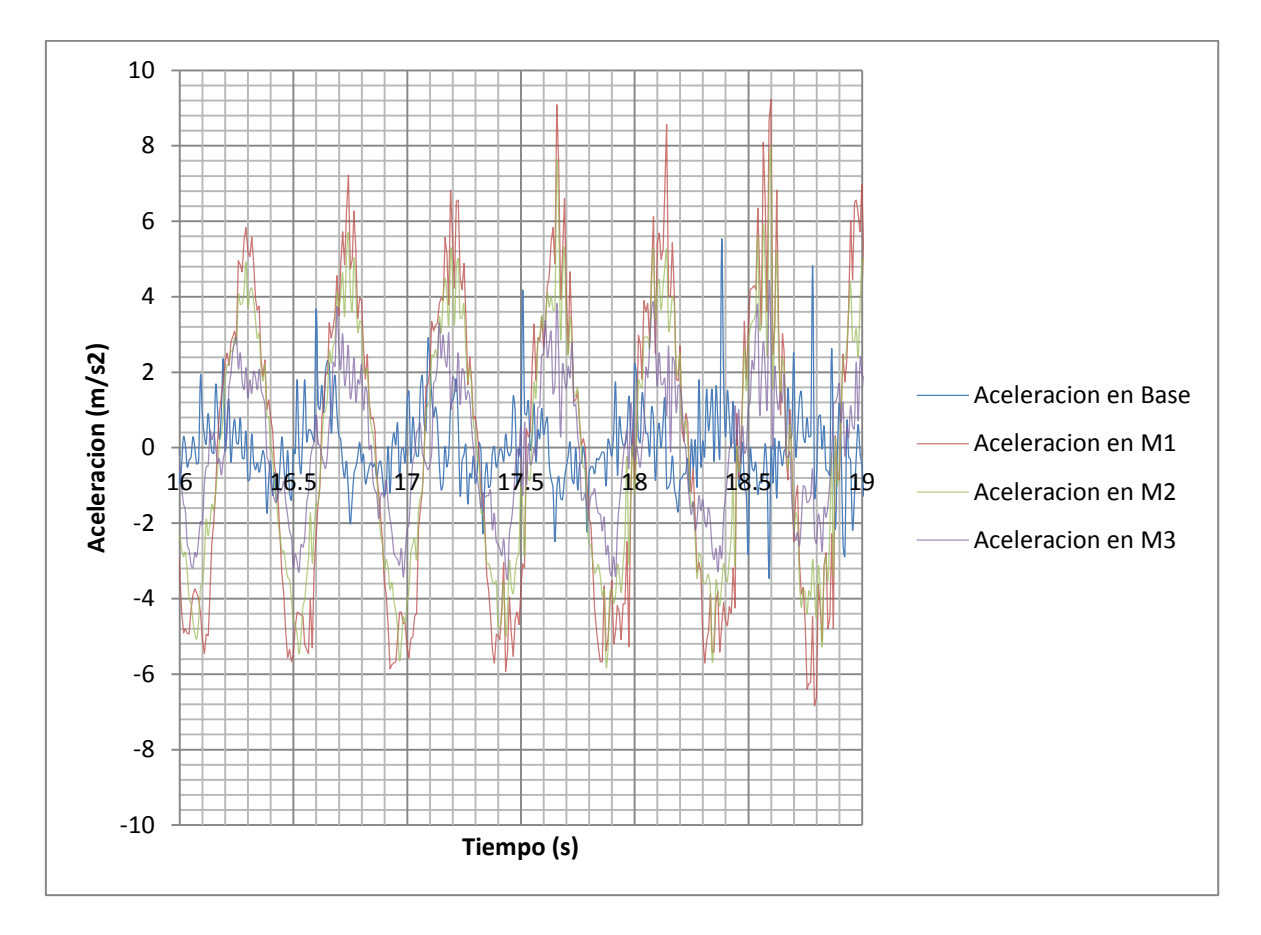

Figura Nro. 44 Aceleraciones experimentales para primer periodo de resonancia.

|                  | Experimental | Teorico    | error  |
|------------------|--------------|------------|--------|
| T(s)             | 0.384706833  | 0.340904   | -12.8% |
| f(Hz)            | 2.599381954  | 2.93337715 | 11.4%  |
| $\omega$ (rad/s) | 16.3323985   | 18.43      | 11.4%  |

Figura Nro. 45 Periodo experimental, teórico y error para primer modo de resonancia

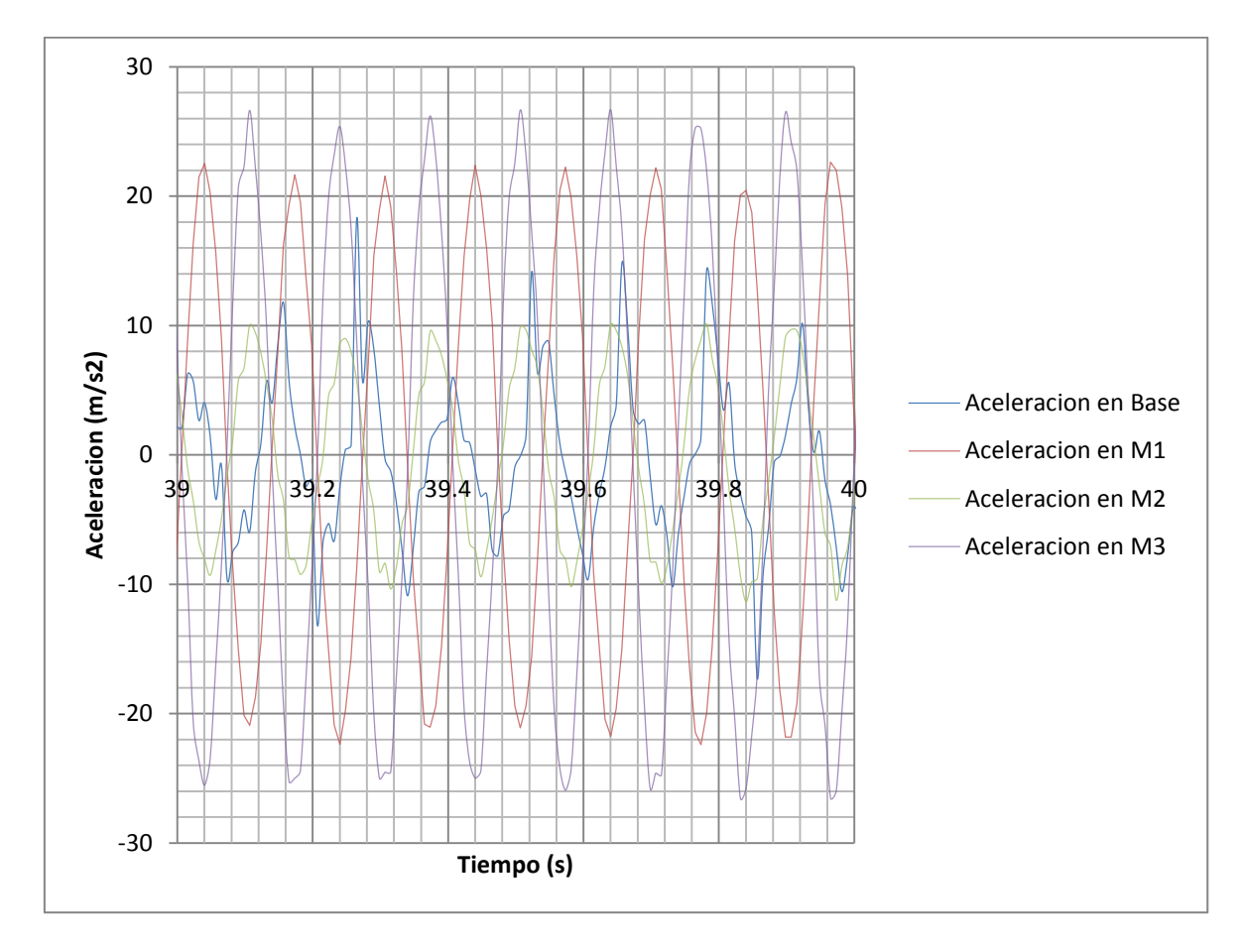

Figura Nro. 46 Aceleraciones experimentales para el segundo periodo de resonancia.

|                  | Experimental | Teorico    | error   |
|------------------|--------------|------------|---------|
| T(s)             | 0.1319385    | 0.12168173 | $-8.4%$ |
| f(Hz)            | 7.579288835  | 8.21816086 | 7.8%    |
| $\omega$ (rad/s) | 47.62207625  | 51.64      | 7.8%    |

Figura Nro. 47 Periodo experimental, teórico y error para segundo modo de resonancia
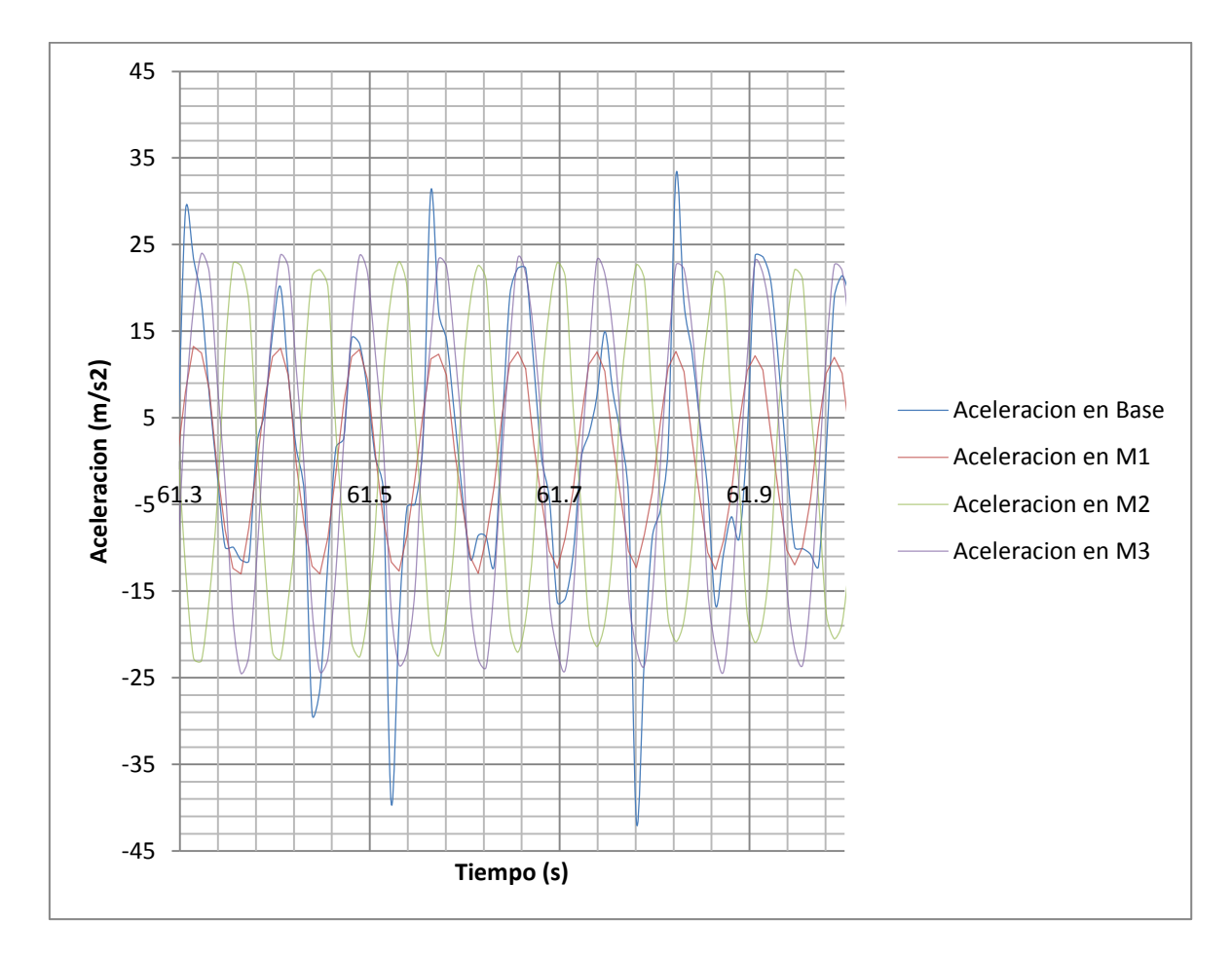

Figura Nro. 48 Aceleraciones experimentales para el tercer periodo de resonancia.

|                  | Experimental | Teorico    | error   |
|------------------|--------------|------------|---------|
| T(s)             | 0.08333      | 0.08455045 | 1.4%    |
| f(Hz)            | 12.00048002  | 11.8272578 | $-1.5%$ |
| $\omega$ (rad/s) | 75.40123974  | 74.31      | $-1.5%$ |

Figura Nro. 49 Periodo experimental, teórico y error para el tercer modo de resonancia

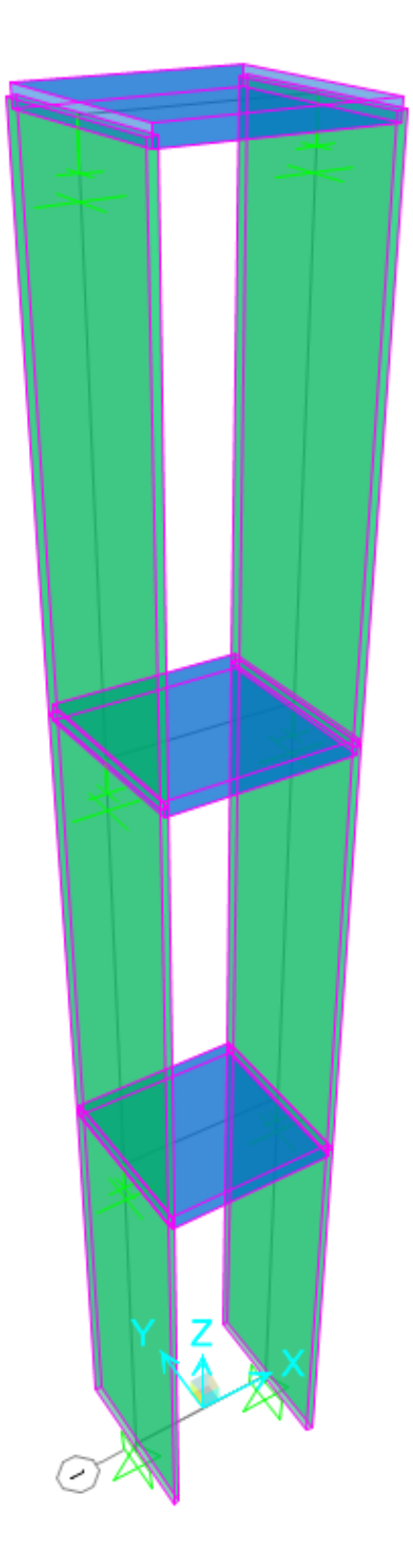

Figura Nro. 50 Modelo de Sap2000 3GDL

### **CONCLUSIONES Y RECOMENDACIONES**

Se pudo construir una mesa de bajo costo en relación a las opciones ofrecidas por fabricantes de mesas dinámicas. Por mantener la mesa simple y de bajo costo, se limitó a que el movimiento inducido sea únicamente sinusoidal con la capacidad de variar las frecuencias hasta 50Hz. La construcción de las piezas de madera de la mesa fue realizada localmente con herramientas de baja precisión y mano de obra no calificada (el autor), en consecuencia la base móvil tiene cierto juego que afecta el movimiento y las aceleraciones en la base lo que causa ruido en la medición experimental y las diferencias observadas en las comparaciones con las soluciones numéricas. Adicionalmente a este problema, la posición del acelerómetro en cada masa es también importante, pues si está ligeramente desviado del centro de masas puede capturar posibles efectos torsionales que afectan a la respuesta dinámica registrada. Las piezas construidas tienen planos adjuntos en los anexos, por lo que se las puede reemplazar por piezas de mejor calidad en cualquier momento. De forma global la mesa brinda una gran herramienta para el estudio de cargas dinámicas sobre estructuras. La posibilidad de reproducir aceleraciones idénticas la convierte en una herramienta útil de enseñanza ya que permite probar diferentes estructuras ante cargas dinámicas idénticas y evaluar cada una. Se recomienda empotrar la mesa a un mesón fijo. Ante frecuencias altas la mesa genera una vibración considerable que pude afectar los resultados. Adicionalmente es recomendable revisar que los pernos y tornillos estén ajustados periódicamente.

Los acelerómetros son un complemento básico a la mesa construida. Con ellos se puede evaluar exactamente la fuerza a la que cada modelo está siendo sometido y la respuesta del mismo. Se recomienda adquirir más acelerómetros para poder medir aceleraciones en estructuras más complejas. LoggerLite representa una gran herramienta para la adquisición de datos en tiempo real desde los acelerómetros. El software es de acceso libre por lo que los estudiantes podrán conectar los acelerómetros directamente a sus computadoras personales y evaluar los resultados en cualquier programa que ellos consideren.

El acrílico demostró ser un material ideal para analizar periodos de vibración de los modelos. Su alta resistencia a la fatiga y su composición homogénea hacen que sea un material muy predecible y de comportamiento elástico lineal como los modelos matemáticos simples asumen. La balsa como material para las columnas demostró ser muy frágil, de características variables y de un comportamiento no lineal. Por más de que la balsa fue rechazada como material para este ensayo en particular, demuestra interesantes propiedades para estudiar modelos destructivos ante cargas dinámicas. La balsa supone un material interesante para futuros ingenieros como un reto de diseño. Por este motivo los concursos internacionales (EERI Seismic Design Competition) de diseño sísmico universitario seleccionan la balsa como requisito.

Los primeros dos experimentos realizados son muy similares, pero con resultados considerablemente distintos. El mayor interés de ensayar los modelos de un grado de libertad era encontrar un valor de amortiguamiento para aplicar en el estudio teórico del modelo de 3 grados de libertad. Los resultados obtenidos son bajos comparados con los usados en estructuras civiles comunes (5%-10%),

76

pero los valores varían entre cada experimento. En el primero se obtuvo  $\xi =$ 2.55% y en el segundo experimento fue de  $\xi = 3.56\%$ . Esta diferencia probablemente se debe a la construcción de los modelos. Ya que las columnas están atornilladas a la losa que soporta las masas, el torque a l que cada tornillo se ajusta puede influenciar en el resultado. Una unión menos ajustada permite mayor movimiento en el nodo, lo que genera fricción y disipación de energía que se relaciona directamente con el amortiguamiento. Por este motivo se recomienda ajustar los tornillos usando un torquímetro para limitar estas diferencias y obtener resultados similares.

Los periodos de vibración obtenidos experimentalmente fueron muy similares a los obtenidos teóricamente. Esto demuestra un comportamiento lineal del acrílico dentro de las deformaciones a las que fue expuesto en los ensayos. Los errores que llegan hasta el 7.05% lo evidencian. El primer experimento con una masa casi el doble mayor a la del segundo experimento tiene un mayor error lo que indica que el acrílico tiende a perder su comportamiento lineal a mayores esfuerzos como es de esperarse.

Las aceleraciones máximas experimentales en los ensayos de un grado de libertad, en relación a las aceleraciones máximas teóricas muestran muy poco error. Aunque la forma de la función difiera, los valores máximos se mantienen muy similares. Ya que para el diseño se consideran las aceleraciones máximas; las diferencias en los puntos medios y la forma de las funciones no representan grandes cambios en el resultado final. Esto demuestra que los métodos matemáticos usados representan cercanamente los eventos físicos reales. En la teoría se indica que las simplificaciones de los modelos (considerar

comportamientos lineales, rigidez solo al corte, etc.) no tienen mayor influencia en los resultados, una afirmación difícil de comprobar sin realizar ensayos experimentales, ahora posibles con una mesa de excitación dinámica.

Realizar los espectros de aceleración dinámica comprueba los resultados obtenidos en las mediciones experimentales y cálculos teóricos. Adicionalmente se evidencia lo beneficioso que es tener estructuras con mayor amortiguación. Por lo que se convierte en un tema interesante de futura investigación los efectos de amortiguadores en modelos dinámicos.

El modelo de tres grados de libertad es mucho más complejo que los analizados anteriormente. Ya que las aceleraciones impuestas en la base por la mesa de excitación dinámica no son parametrizables es necesario evaluar la estructura mediante métodos numéricos o elementos finitos. Sap2000 es una herramienta muy útil para análisis estructural dinámico. Con el uso de tutoriales de los desarrolladores del software es fácil comprender las capacidades del software para el análisis dinámico. Los resultados obtenidos mediante Sap2000 mantienen una relación cercana a los medidos en los acelerómetros. Analizando los errores obtenidos se evidencia que a medida que la masa se aleja de la base los errores aumentan de forma negativa lo que significa que el las aceleraciones experimentales llegaron a ser hasta un 26% mayores a las teóricas. La presencia de más grados de libertad significa que los pequeños errores cometidos en la construcción se incrementan, y causan mayores diferencias respecto a las numéricas. Sin embargo, confeccionando mejores modelos y posicionando de mejor manera los acelerómetros se podrá minimizar estos problemas.

El análisis de los periodos fundamentales de vibración del modelo de 3 grados de libertad mostro errores muy bajos en frecuencias altas. Para el primer periodo el error fue mayor. La estructura resulto muy flexible por lo que el movimiento en este periodo fue muy lento. Aquí se dieron los mayores desplazamientos, pero no ocurrieron las mayores aceleraciones. Por este motivo estructuras sumamente flexibles tienen una muy buena respuesta ante sismos de frecuencias altas.

## **BIBLIOGRAFÍA**

- Acrilux S.A. (2013). *Propiedades del Acrilico*. Recuperado el 24 de 10 de 2014, de http://acrilux.com.ec/files/PROPIEDADES.pdf
- Convenio MIDUVI Camara de la Construccion de Quito. (2011). Capitulo 2: Peligro Sísmico y Requisitos de Diseño Sismo Resistente. En *Norma Ecuatoriana de la Construccion* (págs. 2-10). Quito.
- CSI America. (2014). *Sap2000 Video Tutorials*. Recuperado el 11 de 10 de 2014, de http://www.csiamerica.com/products/sap2000/watch-and-learn
- Edwards, C. H., & Penny, D. E. (2009). *Ecuaciones diferenciales y problemas con valores en la frontera.* Naucalpan de Juarez: Pearson Education.
- Ide Plas. (2013). *FICHA TÉCNICA LAMINA PMMA*. Recuperado el 21 de 11 de 2014, de http://www.ideplas.com/lamina-pmma.pdf
- Kassimali, A. (1999). *Analisis estructural.* Mexico D.F.: Thomson Learning.
- Nakamura, S. (1997). *Analisis numerico y visualizacion grafica con MatLab.* Naucalpan de Juarez: Prentice Hall Hispanoamericana S.A.
- Paz, M. (2002). *Dinámica Estructural Teoría y Cálculo.* Barcelona: Editorial Reverté S.A.
- Pitsco Education. (2014). *EQs Tremor Table*. Recuperado el 21 de 11 de 2014, de http://www.pitsco.com/Structures/Earthquakes/EQs\_Tremor\_Table
- Universidad Nacional Autonoma de Mexico. (2014). *Instituto de Ingeniería UNAM*. Recuperado el 16 de Noviembre de 2014, de http://www.iingen.unam.mx/es-

mx/Investigacion/Laboratorios/Paginas/MesaVibradora.aspx

- Vinakota, S. (2006). *Estructuras de acero: comportamiento y LRFD.* Mexico D.F.: McGraw-Hill Interamericana.
- Zill, D. G., & Cullen, M. R. (2002). *Ecuaciones diferenciales con problemas de valores en la frontera.* Mexico D.F.: Thomson Learning.

# **ANEXOS**

## Piezas de madera

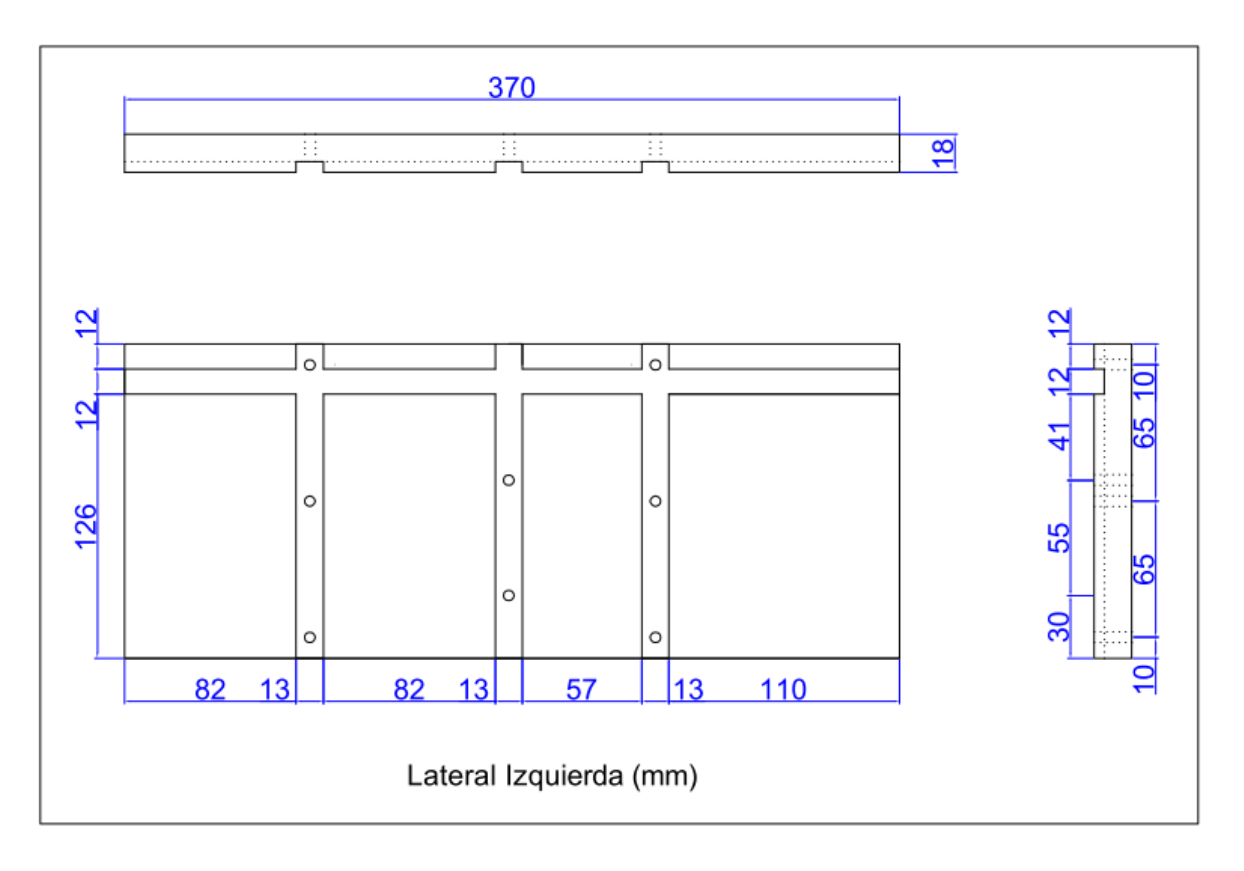

Figura Nro. 51 Diseño de la pared lateral izquierda de la mesa

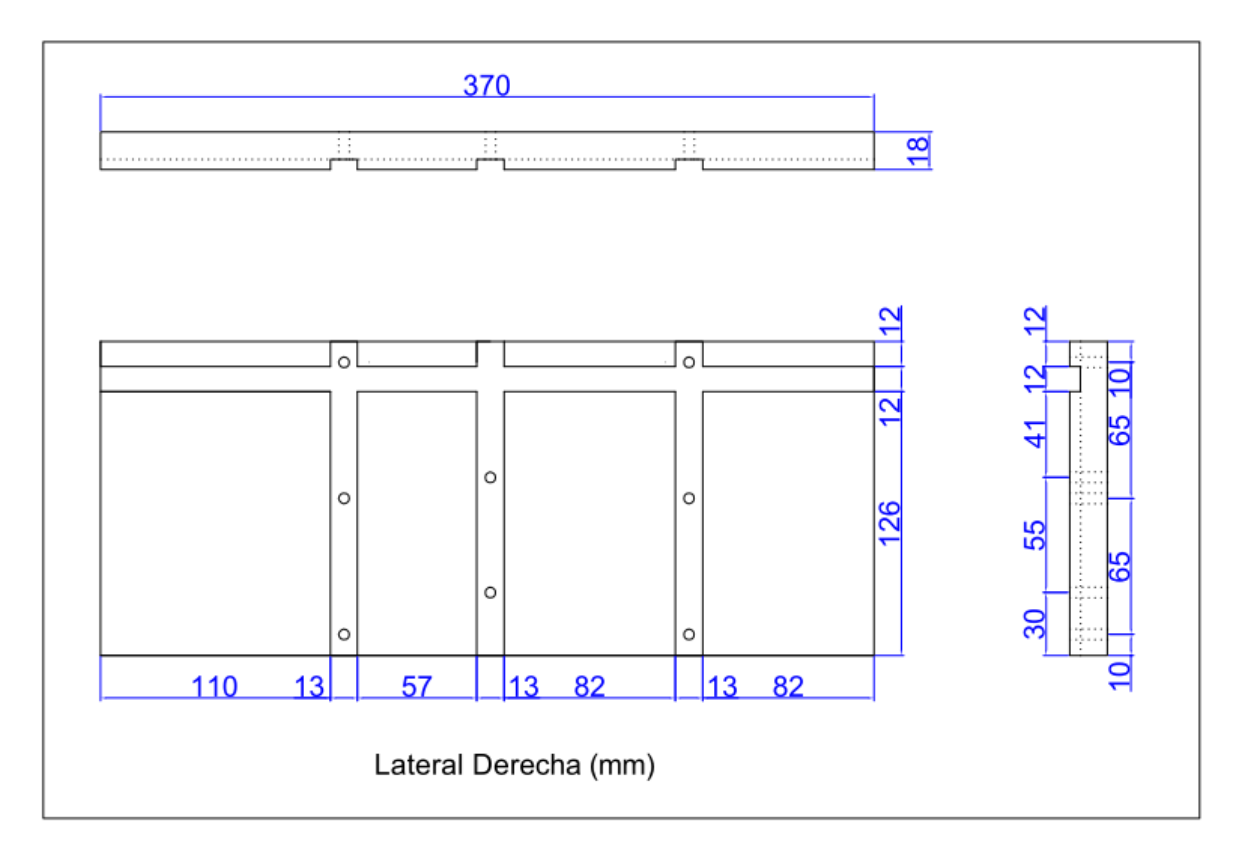

Figura Nro. 52 Diseño de la pared lateral derecha de la mesa

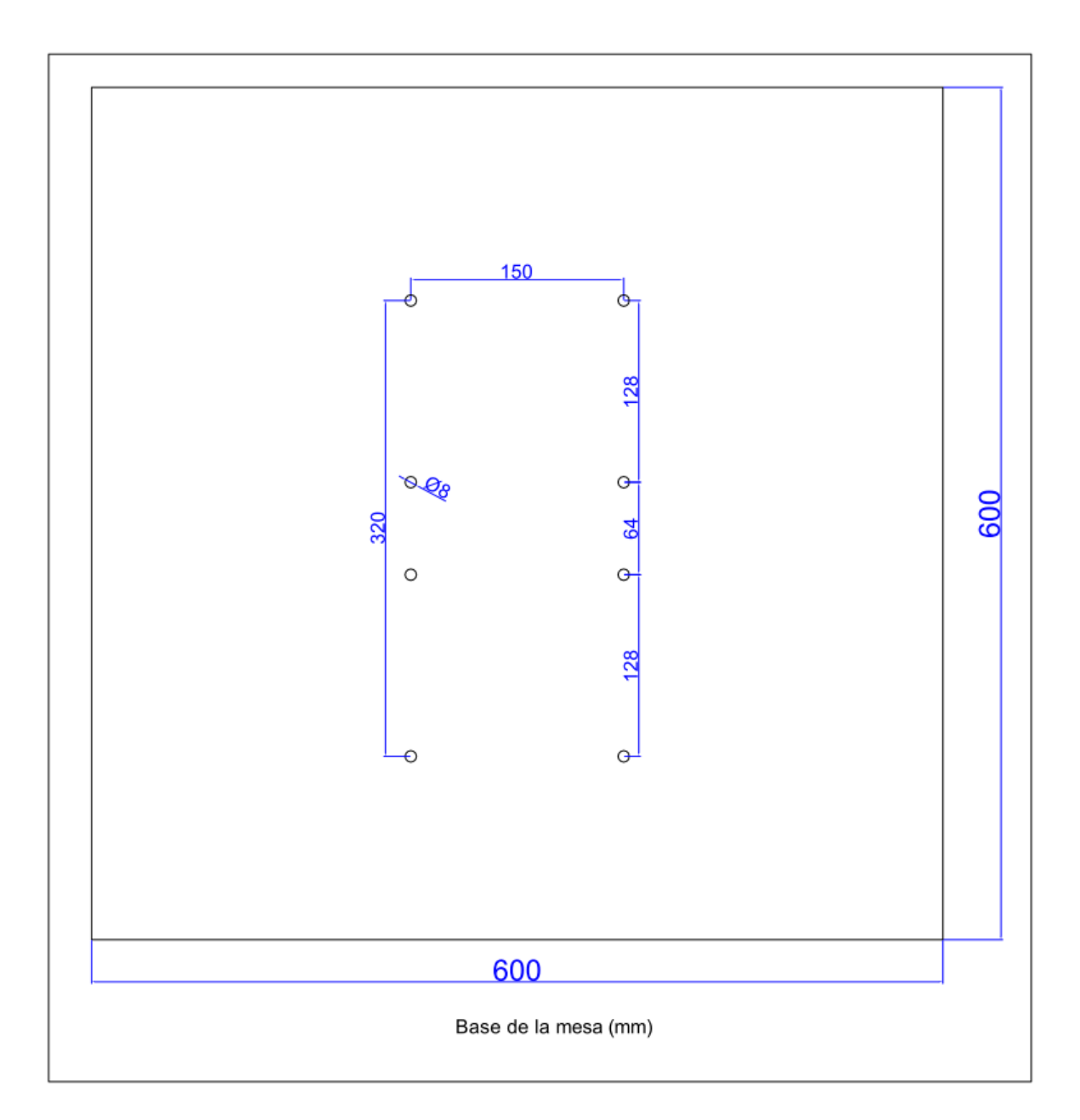

Figura Nro. 53 Diseño de la base de la mesa

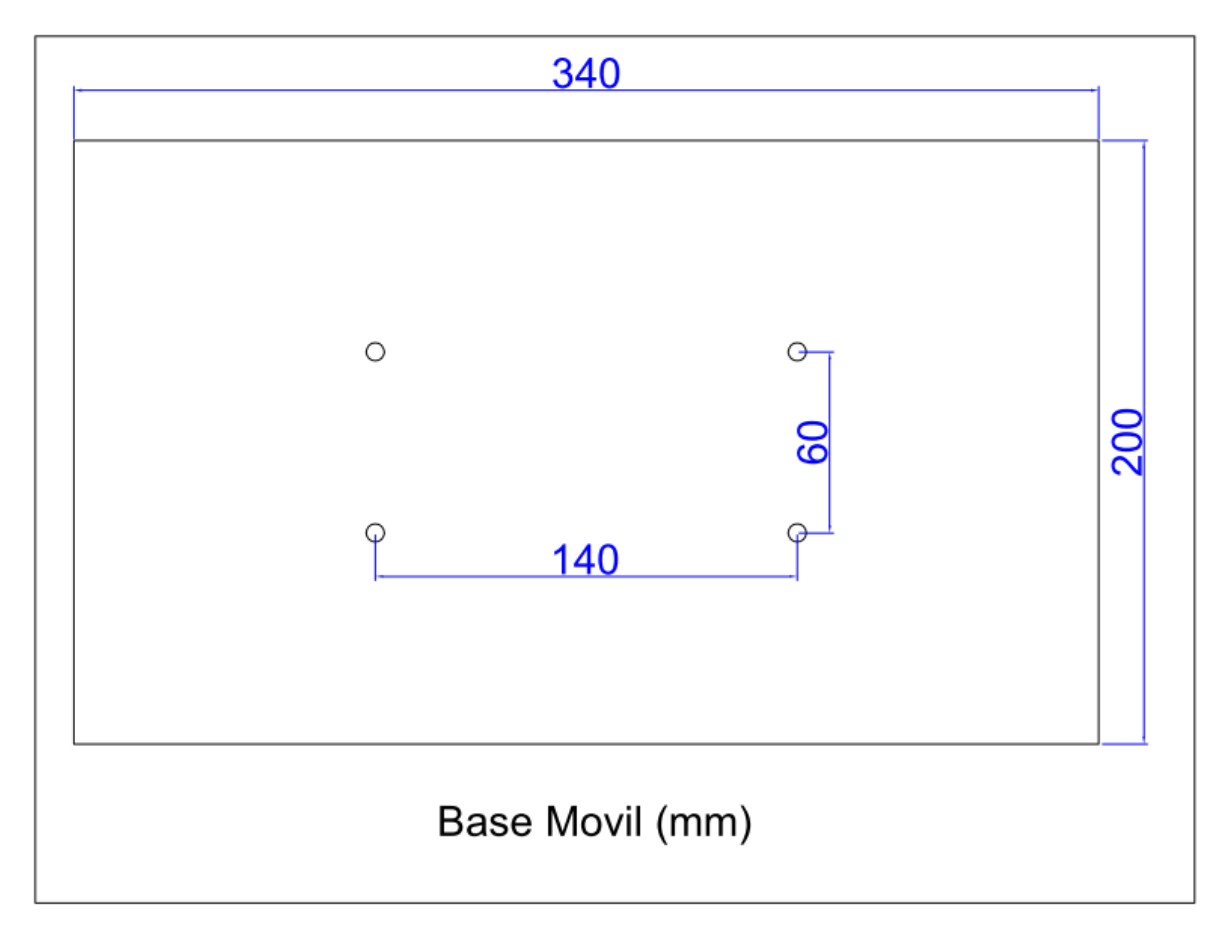

Figura Nro. 54 Diseño de la base móvil de la mesa

## Manual de Usuario

#### Instalando la mesa:

Nota: Se debe colocar la mesa sobre una superficie plana. En ciertas superficies la mesa puede moverse por la vibración por lo que se recomienda anclar la base de la mesa al piso o a la superficie seleccionada usando cinta doble faz, pernos o tenazas.

- 1. Se conecta el cable del control a la mesa en el puerto de 6 puntos.
- 2. Conectar el cable de poder la mesa a una toma estándar de 120v. La pantalla del control se debe encender.

Colocando el modelo sobre la estructura:

3. Unir el modelo sobre la base empotrable de la estructura cortada según la figura. Se puede atornillar o pegar la estructura dependiendo la necesidad del usuario.

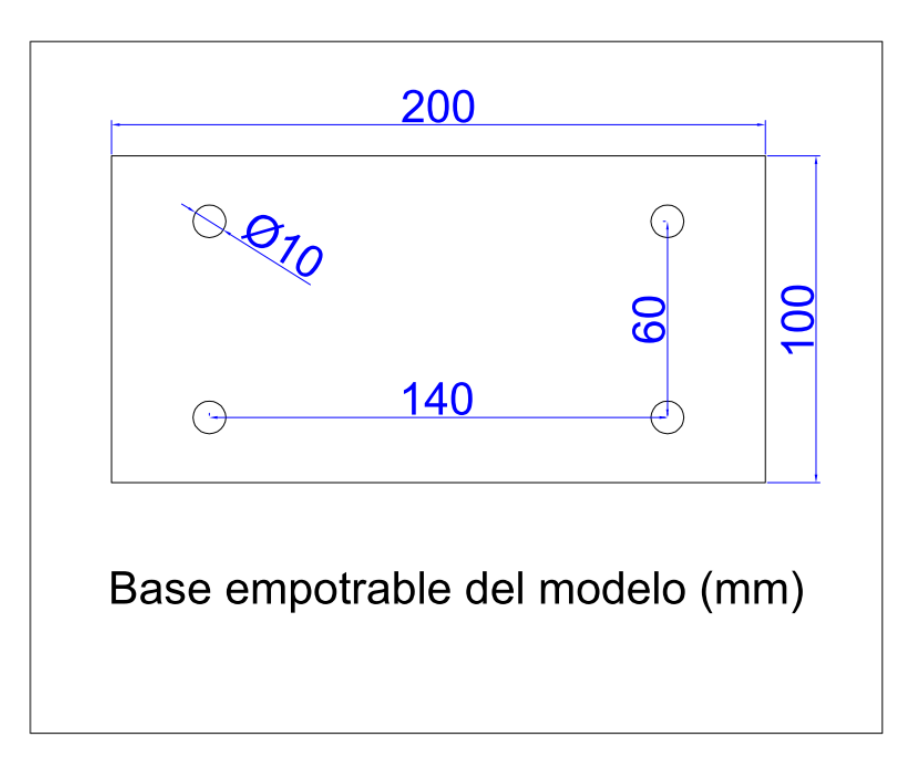

Figura Nro. 55 Diseño de la base empotrable del modelo

- 4. Colocar el modelo unido a la base empotrable sobre la base móvil de la mesa. Alinear las perforaciones de las bases.
- 5. Colocar los 4 pernos y después ajustar levemente los mismos. (se puede necesitar arandelas para distribuir la presión). Sobre ajustar los pernos puede causar el aislamiento de las roscas.

Operando la mesa:

Nota: Existen 3 modos de uso de la mesa: Manual (paso 6), Grabación (paso 10) y Reproducción.

Modo Manual:

- 6. Mover el switch ubicado en el panel frontal del control a la posición media (M).
- 7. Mover el controlador de frecuencias al mínimo
- 8. Mantener presionado el botón de encendido. Mientras se mantiene aplastado el botón subir el controlador de frecuencias a las necesidades del usuario.
- 9. Para detener la mesa soltar el botón de encendido. La frecuencia que se despliega en la pantalla será la última antes de soltar el botón.

Modo Grabación:

- 10. Mover el switch ubicado en el panel frontal del control a la posición izquierda (G). La pantalla debe intermitir.
- 11. Deslizar el controlador de frecuencias a la mínima posición.
- 12. Mantener presionado el botón de encendido. Mientras se mantiene aplastado el botón subir el controlador de frecuencias a las necesidades del usuario. La mesa grabara hasta 8 minutos de registros.
- 13. Para detener la grabación soltar el botón de encendido. La pantalla intermitirá. Para usar la secuencia grabada leer el modo reproducción (paso 14).

#### Modo Reproducción

- 14. Para usar este modo colocar el switch en la posición derecha (R)
- 15. Presionar el botón de encendido y la secuencia grabada se empezara a reproducir. El controlador de frecuencias estará inhabilitado en este modo.
- 16.La secuencia grabada se guardara hasta que se grabe otra secuencia sobre ella. Se mantendrá grabada incluso si la mesa es desconectada de la fuente de energía.

# Registro Fotográfico

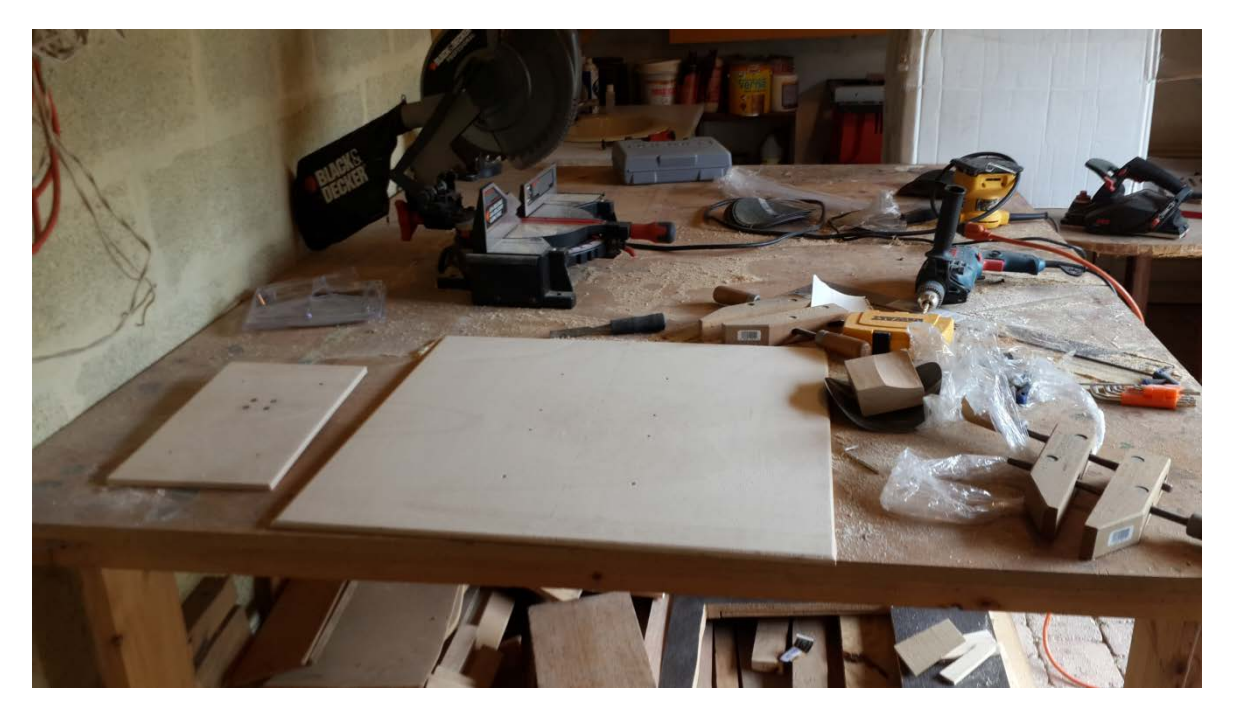

Figura Nro. 56 Taller de carpintería donde la mesa fue construida

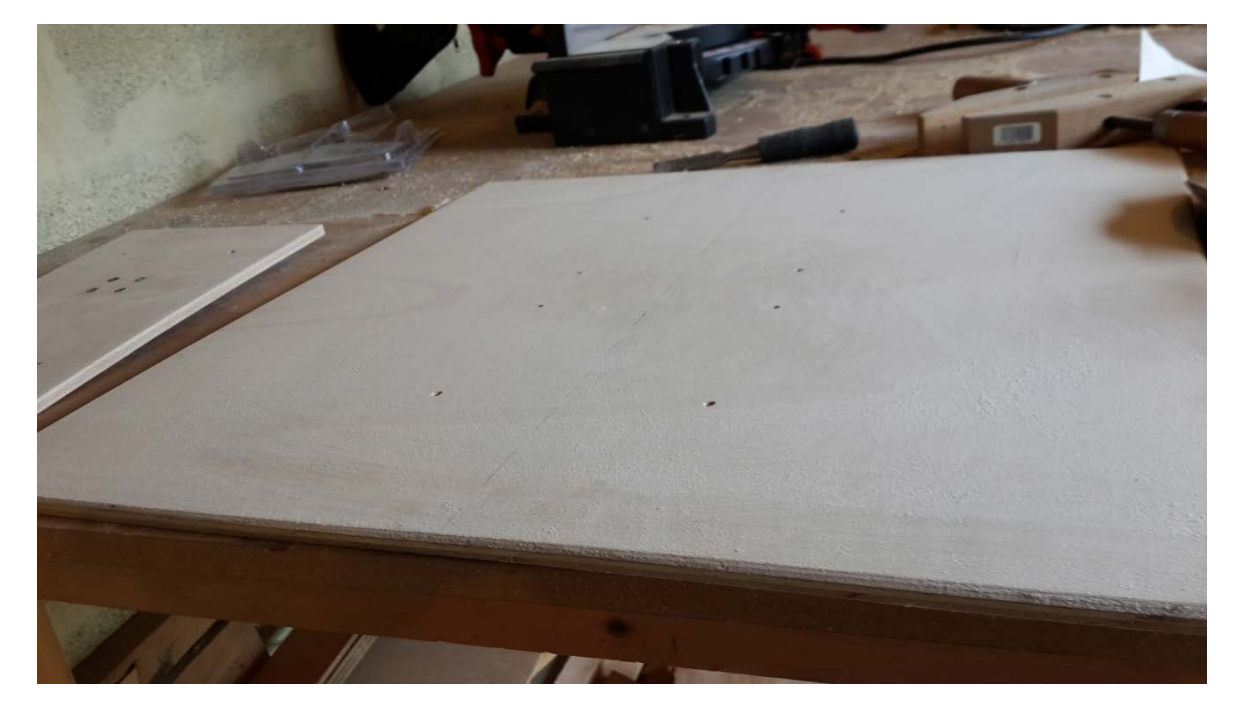

Figura Nro. 57 Base de la mesa antes de pintura

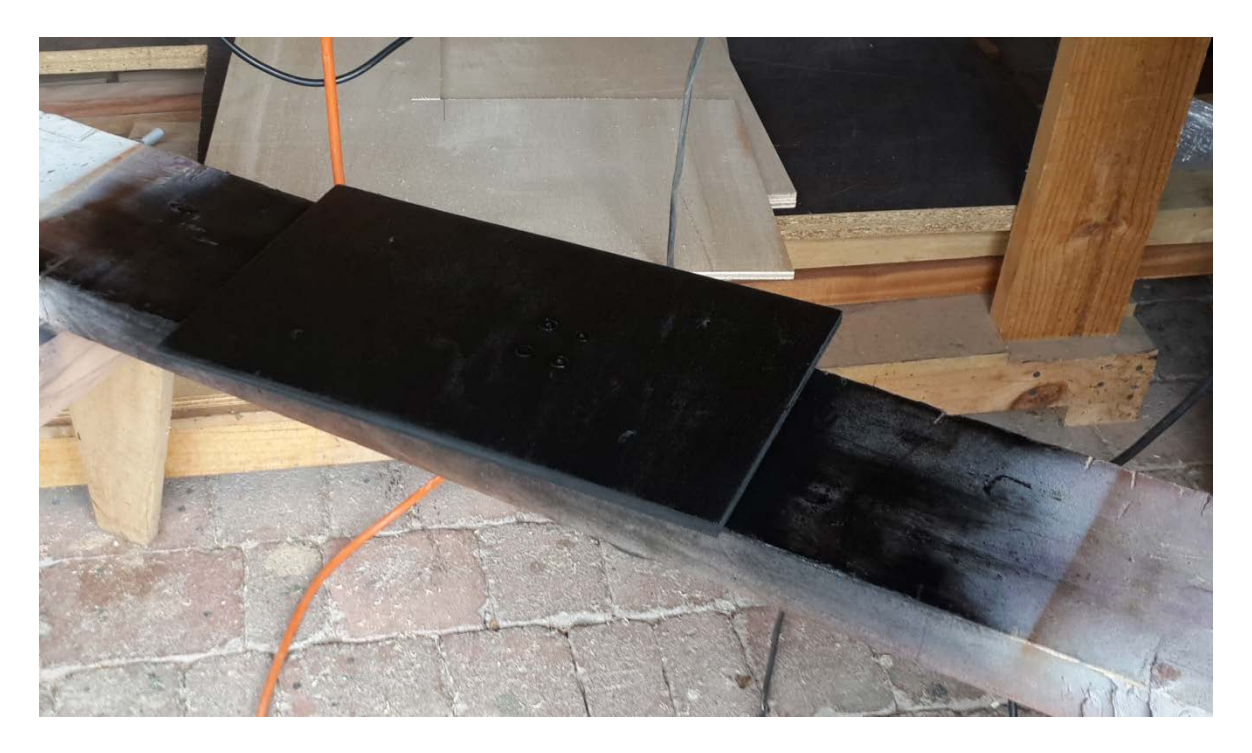

Figura Nro. 58 Base móvil con primera capa de pintura

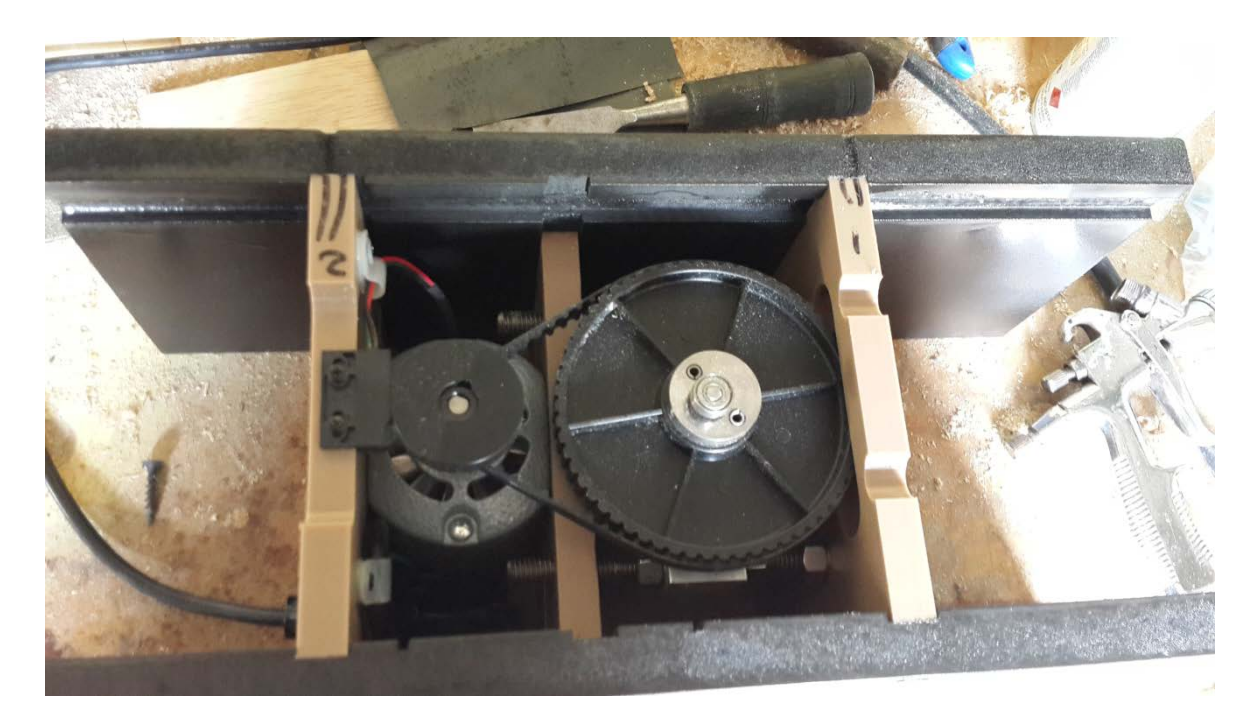

Figura Nro. 59 Proceso de ensamblaje de los laterales de la mesa

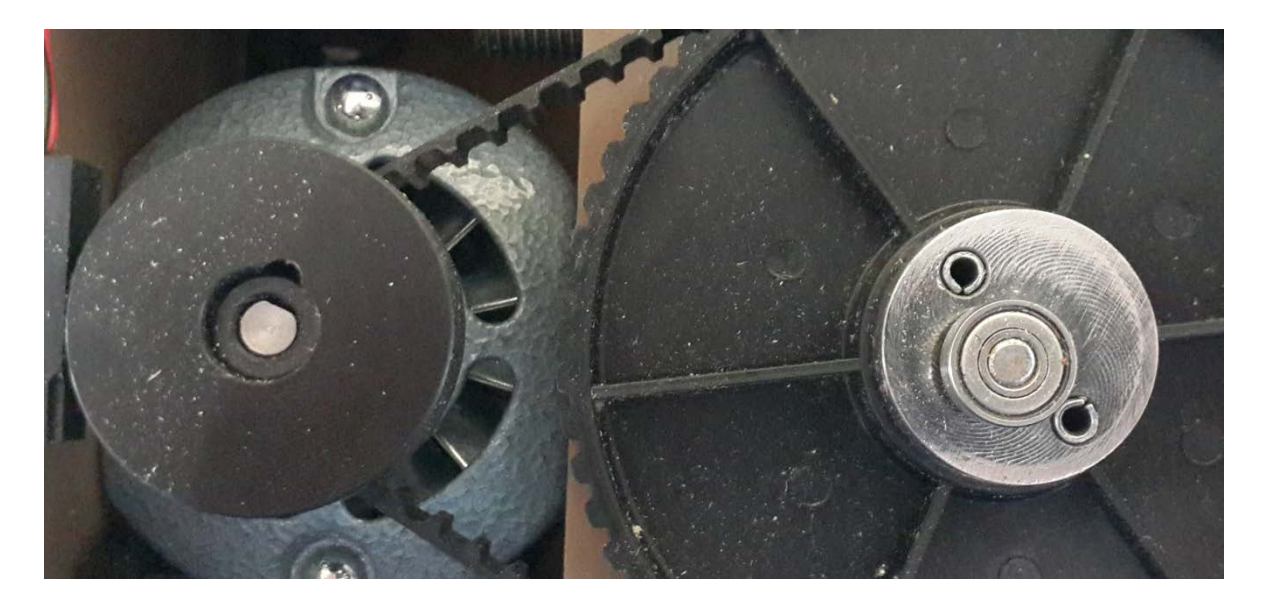

Figura Nro. 60 Reducción de velocidad i rodamiento excéntrico

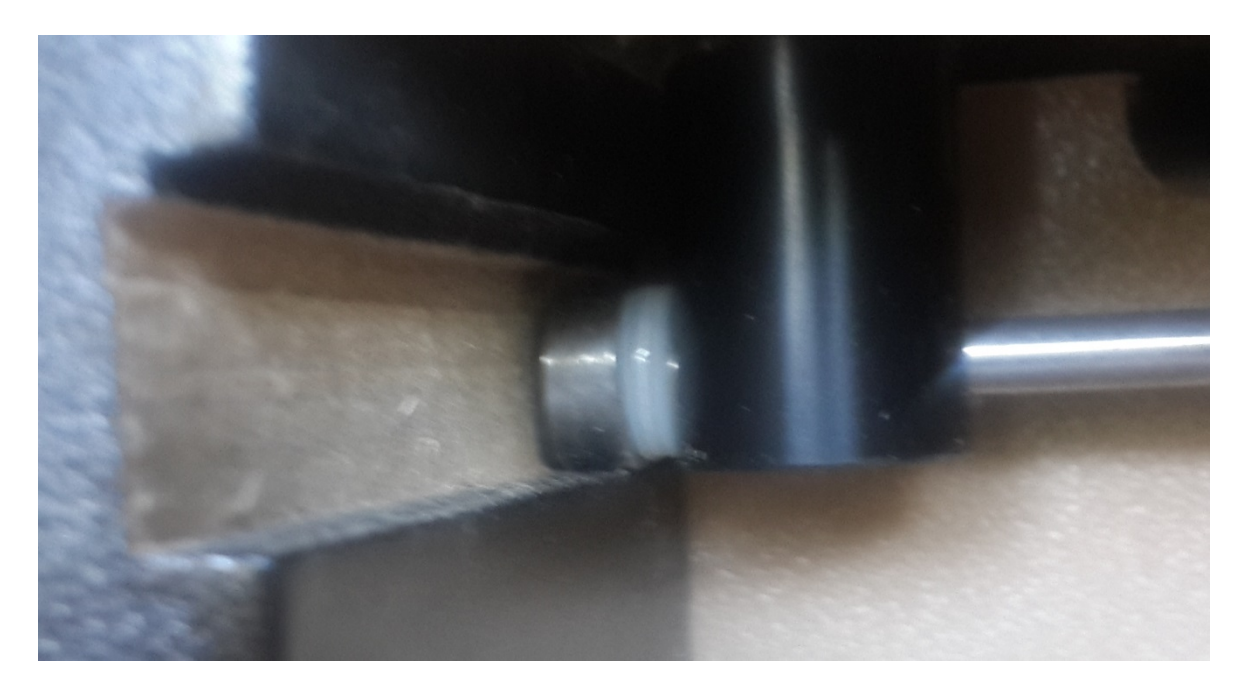

Figura Nro. 61 Apoyos de la base móvil sobre laterales

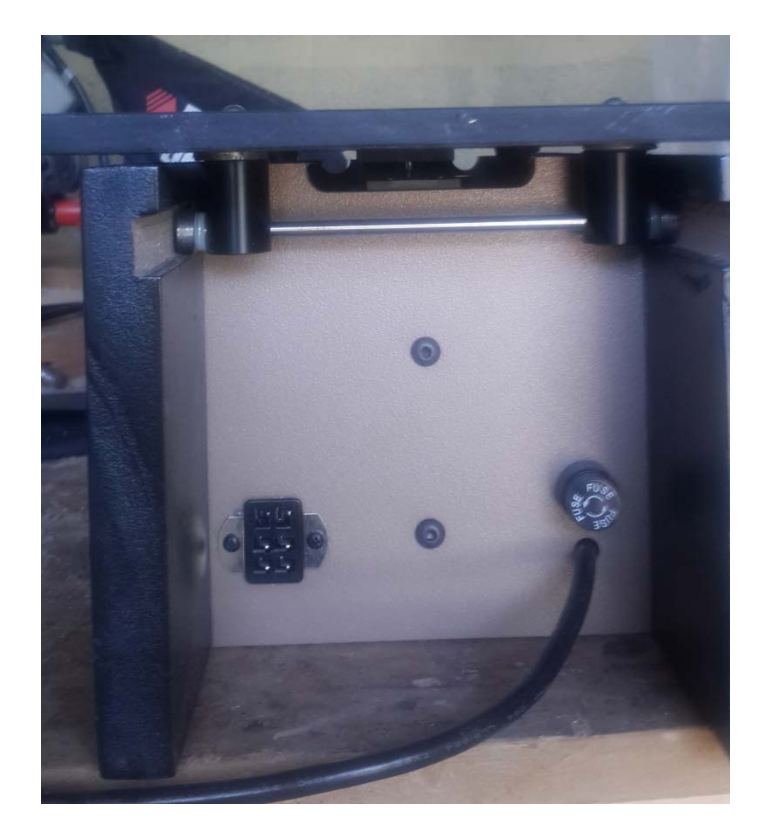

Figura Nro. 62 Vista lateral de la mesa

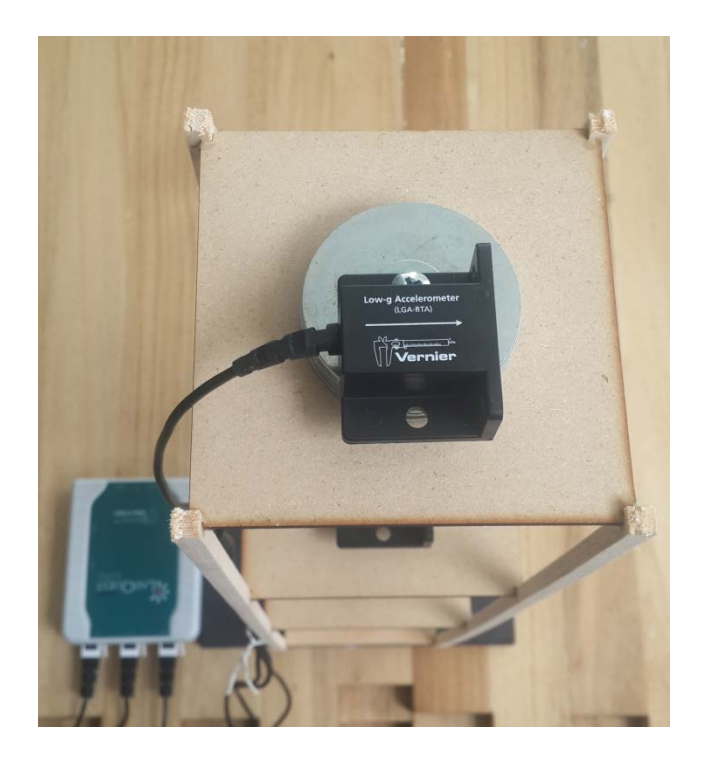

Figura Nro. 63 Modelo de balsa, acelerómetro e interface

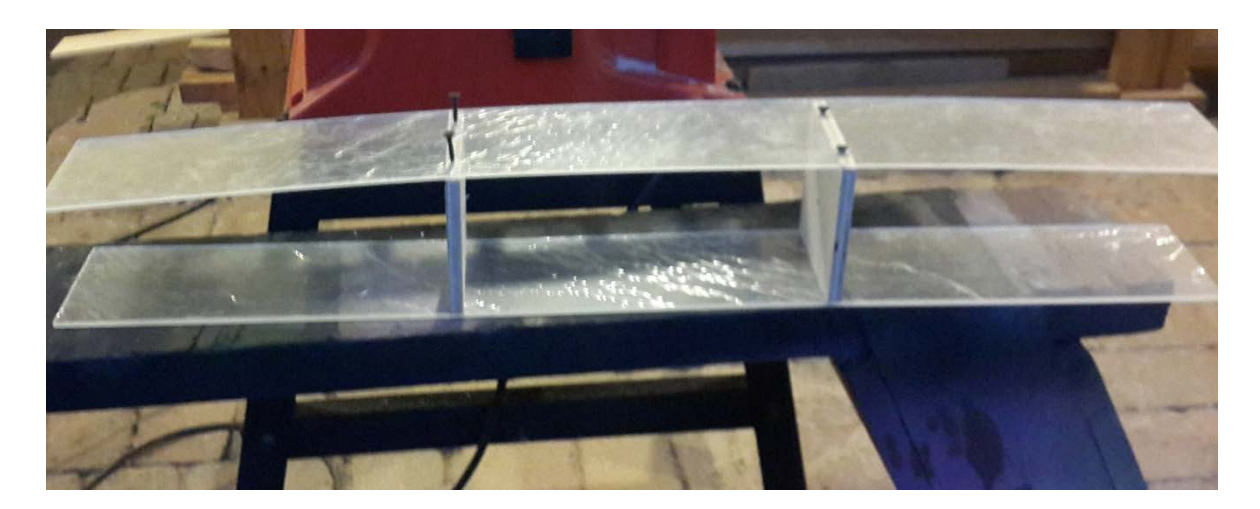

Figura Nro. 64 Proceso de construcción de modelo de 3GDL

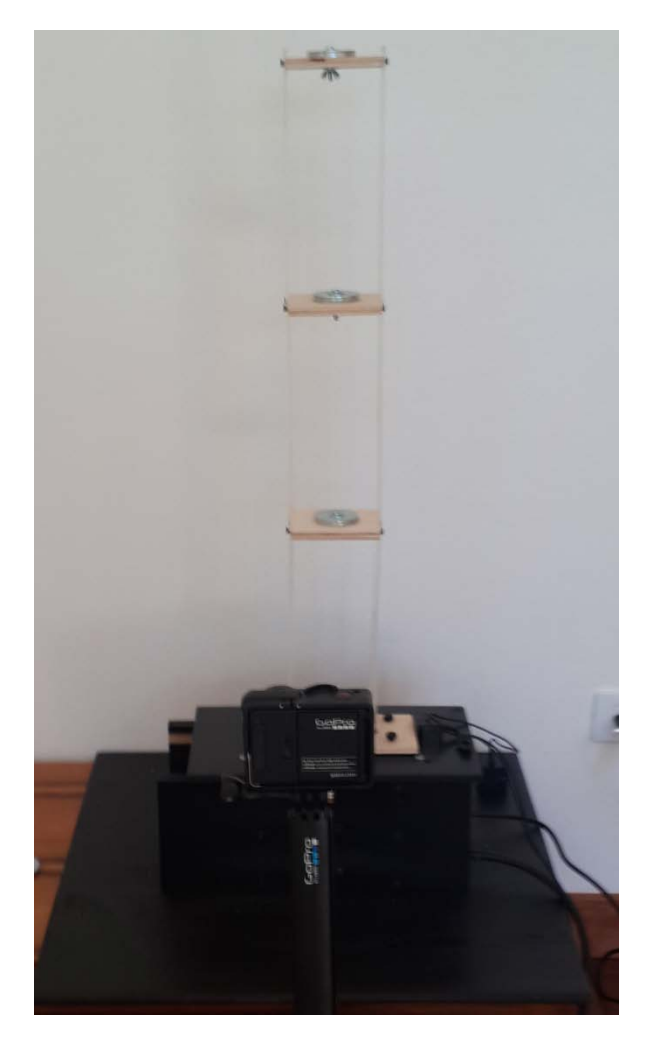

Figura Nro. 65 Prueba y grabación del modelo de 3 GDL

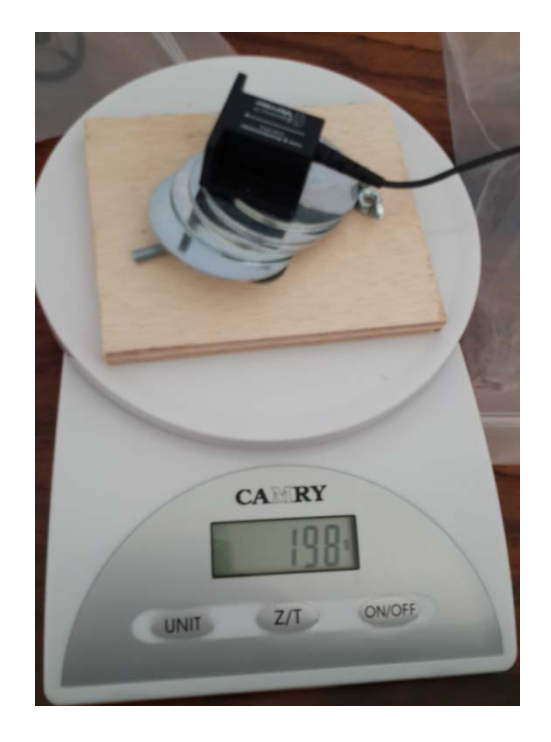

Figura Nro. 66 Pesaje de masa de los modelos

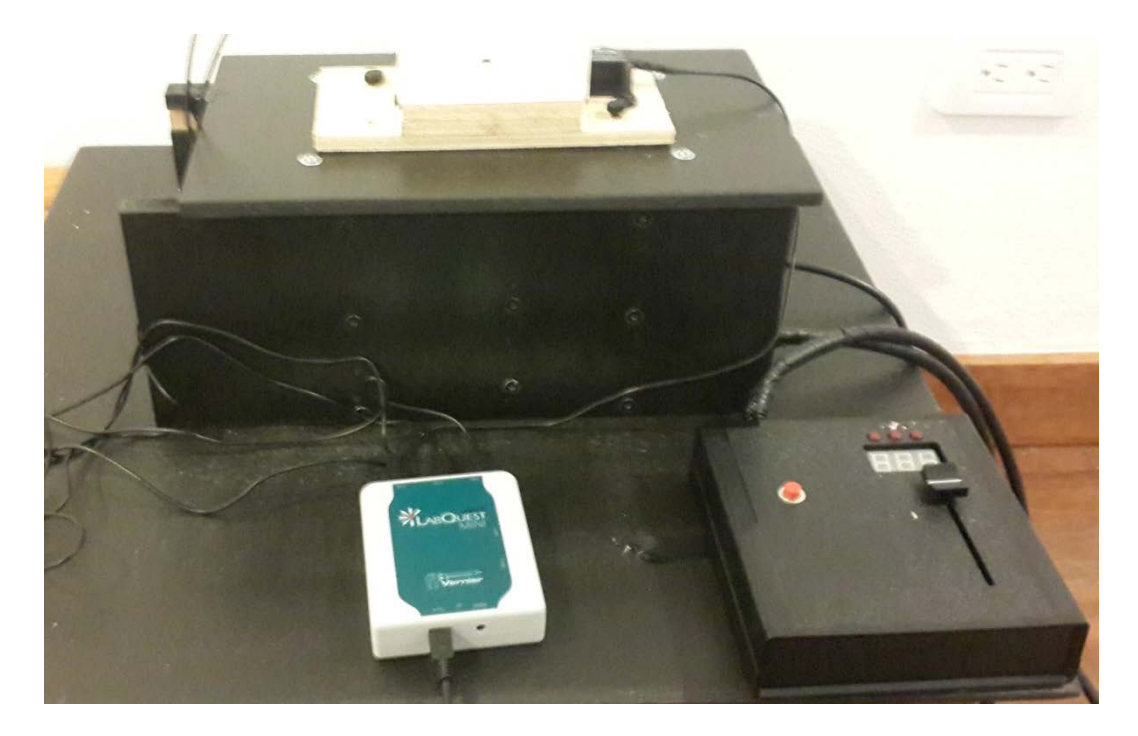

Figura Nro. 67 Mesa, Control e Interface

## Adquisiciones y Proveedores:

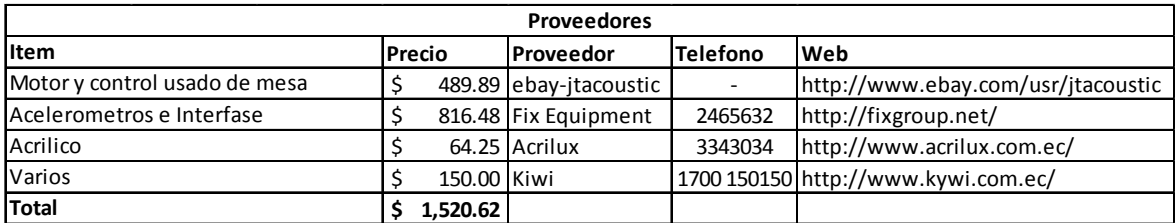

Figura Nro. 68 Resumen de gastos de fabricación de la mesa.

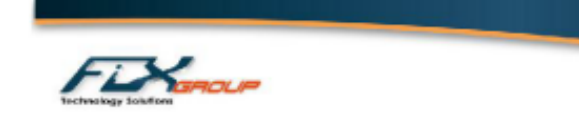

RUC #1791767527001

PROFORMA 2014-0922ENB

FECHA: **CLIENTE: REFERENCIA:** 

Quito, 22 de Septiembre del 2014 Sr. Martín Molestina **Sensores Vernier** 

MAIL: martin.molestina@gmail.com

Es muy placentero para FIX GROUP, integrador de sistemas y aplicaciones de las marcas líderes de la industria, poner a su consideración la siguiente oferta de sensores.

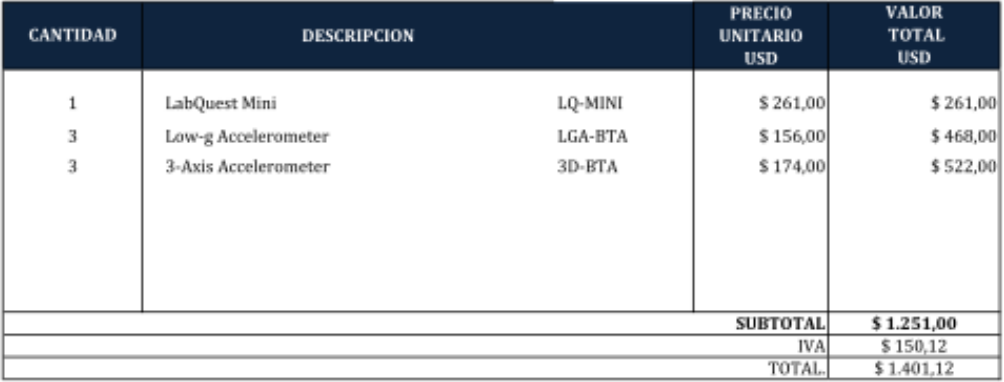

#### **CONDICIONES COMERCIALES**

NOTA: Todos los equipos ofertados son nuevos de paquete. Un año contra defectos de fabricación Garantía: 70% de anticipo y 30% contra entrega Forma de pago: Entrega: 45 días posterior a la entrega del anticipo. Validez de oferta: 30 días.

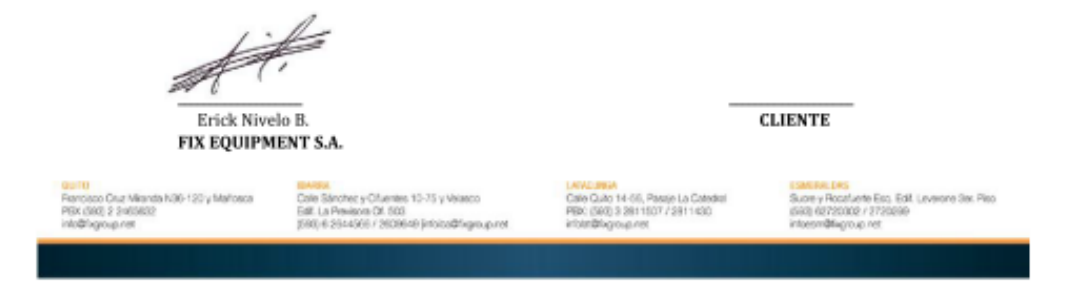

Figura Nro. 69 Proforma de acelerómetros con distribuidor local